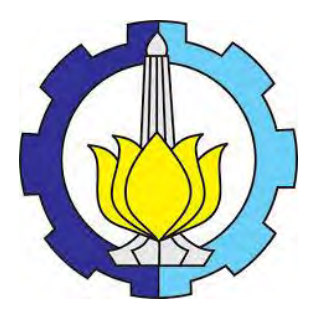

**TESIS – SS09 2304** 

# **ESTIMASI KURVA REGRESI NONPARAMETRIK MULTIVARIABEL UNTUK DATA LONGITUDINAL DENGAN PENDEKATAN SPLINE Aplikasi pada Rata-rata Jumlah Anak Lahir Hidup di Provinsi Jawa Timur**

**SUKARDI MALIK NRP. 1312 201 012**

**DOSEN PEMBIMBING Prof.Dr. I Nyoman Budiantara, M.Si**

PROGRAM MAGISTER JURUSAN STATISTIKA FAKULTAS MATEMATIKA DAN ILMU PENGETAHUAN ALAM INSTITUT TEKNOLOGI SEPULUH NOPEMBER SURABAYA 2014

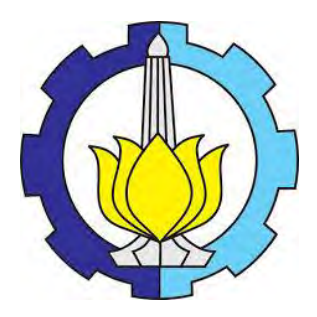

**TESIS – SS09 2304** 

# **ESTIMASI KURVA REGRESI NONPARAMETRIK MULTIVARIABEL UNTUK DATA LONGITUDINAL DENGAN PENDEKATAN SPLINE Aplikasi pada Rata-rata Jumlah Anak Lahir Hidup di Provinsi Jawa Timur**

SUKARDI MALIK NRP. 1312 201 012

DOSEN PEMBIMBING Prof.Dr. I Nyoman Budiantara, M.Si

PROGRAM MAGISTER JURUSAN STATISTIKA FAKULTAS MATEMATIKA DAN ILMU PENGETAHUAN ALAM INSTITUT TEKNOLOGI SEPULUH NOPEMBER SURABAYA 2014

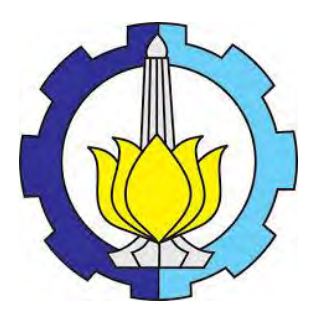

**THESIS – SS09 2304** 

# **MULTIVARIABLE NONPARAMETRIC REGRESSION CURVE ESTIMATION WITH LONGITUDINAL DATA USING SPLINE APPROACH Applied on the Average Number of Children Born Alive In East Java Province**

SUKARDI MALIK NRP. 1312 201 012

**SUPERVISOR** Prof. Dr. I Nyoman Budiantara, M.Si

**PROGRAM OF MAGISTER DEPARTMENT OF STATISTICS FACULTY OF MATHEMATICS AND NATURAL SCIENCES INSTITUT OF TECHNOLOGY SEPULUH NOPEMBER SURABAYA 2014**

### **ESTIMASI KURVA REGRESI NONPARAMETRIK MULTIVARIABEL UNTUK DATA LONGITUDINAL DENGAN PENDEKATAN SPLINE Aplikasi pada Rata-rata Jumlah Anak Lahir Hidup di Provinsi Jawa Timur**

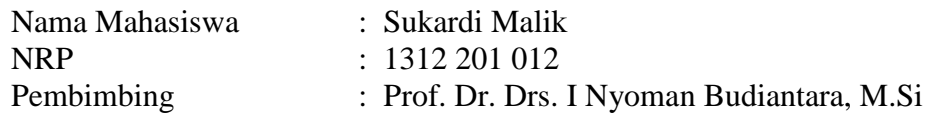

#### **ABSTRAK**

Analisis regresi pada umumnya bertujuan untuk menyelidiki apakah terdapat hubungan antara variabel respon dengan variabel prediktornya. Untuk mengestimasi kurva regresi ini, jika diasumsikan tidak diketahui bentuk kurvanya maka dapat menggunakan pendekatan regresi nonparametrik. Metode spline merupakan salah satu metode untuk mengestimasi kurva regresi nonparametrik. Spline memiliki kemampuan sangat baik menangani karakter data yang bersifat *smooth* serta data yang perilakunya berubah-ubah pada sub-sub interval tertentu. Secara teoritis pendekatan spline tidak hanya mampu mengestimasi kurva regresi nonparametrik untuk data *cross section* saja, tetapi juga dapat dikembangkan untuk data longitudinal yang merupakan data pengamatan berulang-ulang pada suatu unit eksperimen.

Dalam penelitian ini dikaji bentuk estimator kurva regresi nonparametrik multivariabel spline untuk data longitudinal. Estimator yang diperoleh kemudian diaplikasikan untuk memodelkan data rata-rata jumlah anak lahir hidup (ALH) di Propinsi Jawa Timur. Berdasarkan analisis, dengan menggunakan optimasi *weighted least square* (WLS) estimasi untuk model regresi nonparametrik multivariabel spline data longitudinal diperoleh  $\hat{Y} = X[K|Y]$ . Estimator  $\hat{Y}$  sangat bergantung pada titik-titik knot *K.* Titik knot optimum ini dipilih menggunakan metode *Generalized Cross Validation* (GCV). Selanjutnya pada aplikasi data ALH, setelah menambahkan pembobot diperoleh model terbaik adalah spline linier dengan dua titik knot. Model spline ini mempunyai koefisien determinasi 99%.

Kata kunci : *ALH, Data Longitudinal, GCV, Regresi Nonparametrik Multivariabel, Spline.*

## **MULTIVARIABLE NONPARAMETRIC REGRESSION CURVE ESTIMATION WITH LONGITUDINAL DATA USING SPLINE APPROACH Applied on the Average Number of Children Born Alive In East Java province**

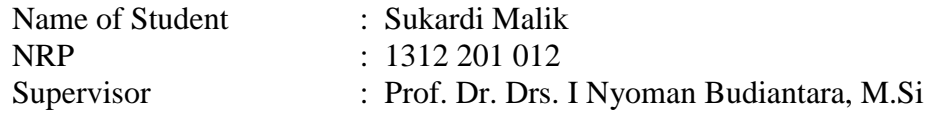

#### **ABSTRACT**

Regression analysis purpose in general is to investigate whether there is a relation between response variable with predictor variables. To estimate the regression curve, nonparametric regression approach normally used if the shape of the curve is assumed to be unknown. Spline approach is one of method in nonparametric regression. Spline has a very good ability in handling both the smooth data and data with behavioral change on a particular sub-interval. Theoretically, spline approach is not only able to estimate the nonparametric regression curve for cross section data only, but it also can be developed for longitudinal data in which the data is observed repeatedly in an experimental unit.

This study reviewed multivariable nonparametric regression estimator curve using spline in longitudinal data. Estimator obtained is then applied to model the average number of children born alive in East Java Province. Based on the analysis using *Weighted Least Squares* (WLS) optimization, the estimation for multivariable spline nonparametric regression model of longitudinal data obtained is  $\hat{Y} = X[K|Y]$ .  $\hat{Y}$  estimator depends heavily on the knot points *K*. The optimum knot point chose based on the method *of Generalized Cross Validation* (GCV). Furthermore, in the application of ALH data, after adding weighting the best model obtained was the linear spline with two knot points. The coefficient determination of the spline model is 99%.

Keywords: *ALH, Longitudinal data, GCV, Multivariable Nonparametric Regression, Spline.* 

ESTIMASI KURVA REGRESI NONPARAMETRIK MULTIVARIABEL UNTUK DATA LONGITUDINAL DENGAN PENDEKATAN SPLTNE Aplikasi pada Rata-rata Jumlah Anak Lahir Hidup<br>di Provinsi Jawa Timur

Tesis disusun untuk memenuhi salah satu syarat memperoleh gelar Magister Sains (M.Si)

di Institut Teknologi Sepuluh Nopember

> oleh : SUKARDI MALIK NRP. 1312 201 012

Tanggal Ujian : 23 Juni 2014<br>Periode Wisuda : September 20

: September 2014

Disetujui oleh: Mum

1. Prof. Dr. I Nyoman Budiantara, M.Si (Pembimbing  $\smallsmile$ NIP: 19650603 1989023 1 003

L,

2. Dr. Dra. Ismaini Zain, M.Si nup:l tgcoo525 198803 2 001

 $a$ m $a$ sae  $\cdots$ 3. Dr. Vita Ratnasari, S.Si, M.Si NIP: 19700910 199702 2 001

 $(Penguji)$ 

(Penguji II)

Direktur Program Pascasarjana ITS,

OIKAN

Prof. Dr. Ir. Adi Suprijanto, M' NIP: 19640405 1990 02 1 001

#### **KATA PENGANTAR**

Puji syukur tak henti-hentinya penulis panjatkan atas kehadirat Allah SWT yang telah memberikan segala petunjuk, kemudahan, rahmat serta karunia-Nya tak terhingga, sehingga penulis dapat menyelesaikan tesis dengan judul **"ESTIMASI KURVA REGRESI NONPARAMETRIK MULTIVARIABEL UNTUK DATA LONGITUDINAL DENGAN PENDEKATAN SPLINE Aplikasi pada Rata-rata Jumlah Anak Lahir Hidup di Provinsi Jawa Timur"** 

Selesainya tesis ini tak lepas dari peranan berbagai pihak. Oleh karena itu penulis ingin mengucapkan terima kasih yang sedalam-dalamnya kepada :

- 1. Orang tua tercinta, Bapak H. Syamsuri dan Ibu Suriani yang telah menjadi sumber kekuatan dan semangat tiada tara. Terimakasih atas segala doa dan dukungannya.
- 2. DIKTI yang telah memberikan Beasiswa Unggulan (BU) kepada penulis selama menjalani proses perkuliahan S2 di kampus perjuangan ITS Surabaya.
- 3. Bapak Prof. Dr. Drs. I Nyoman Budiantara, M.Si selaku dosen pembimbing yang telah banyak meluangkan waktu untuk membimbing dan mengarahkan penulis selama penyusunan tesis ini..
- 4. Ibu Dr. Ismaini Zain, M.Si dan Dr. Vita Ratnasari, S.Si, M.Si selaku dosen penguji yang telah memberikan banyak saran, kritik dan masukan demi kesempurnaan tesis ini.
- 5. Bapak Dr. Muhammad Mashuri, M.T selaku Ketua Jurusan Statistika ITS dan seluruh staf dan karyawan TU dan RBS Jurusan Statistika.
- 6. Bapak Dr. Suhartono, M.Sc selaku Kaprodi Pasca Sarjana Jurusan Statistika dan terimakasih juga atas ilmu dan diskusinya selama penulis menuntut ilmu di kampus ITS Surabaya.
- 7. Bapak Dr.rer.pol. Heri kuswanto, M.Si. selaku dosen wali, terimakasih atas bimbingan dan arahannya selama penulis menuntut ilmu di Program Magister ini.
- 8. Kakak-kakakku Surya Utama dan Sri Wahyu Hamdayana, yang selalu mendo'akan dan memberikan motivasi kepada penulis.
- 9. Alm. Bapak Dr. Ir. Ahmad Zaini, MA. dan keluarga yang selalu mendukung penulis selama menuntut ilmu hingga sampai di Program Magister ini.
- 10. Temen-temen seperjuangan di Pascasarjana S2 Statistika 2012 (Mas Wasono, Asri, Yudi, Daru, Deny, Ade, Fuad, Nidhom, Mony, Ichan, Yeris, Isti, Anna, Yuli, Arni, Dilla, Yuana, Elok, Ung, Novi San, Novi Ika, Rinda, Mega, Erna, Rina, Ayu, Gusmi, Sharon, Almh.Asih).
- 11. Rekan-rekan seperjuangan di Forum Silaturahmi Mahasiswa Muslim Pascasarjana (Forsimmpas), Paguyuban Penerima Beasiswa Unggulan (PPBU), dan Himpunan Mahasiswa Pascasarjana ITS.
- 12. Pihak-pihak lain yang telah mendukung dan membantu atas terselesaikannya tesis ini yang tidak dapat disebutkan satu persatu. Semoga Allah SWT. senantiasa melimpahkan rahmat dan pertolongan kepada kita semua, aamiin.

Besar harapan penulis agar tesis ini bermanfaat dan menambah wawasan keilmuan bagi berbagai pihak. Tesis ini masih belum sempurna, oleh karena itu saran dan kritik yang membangun sangat diharapkan demi kesempurnaan.

Surabaya, Juli 2014

#### **Penulis**

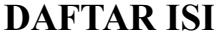

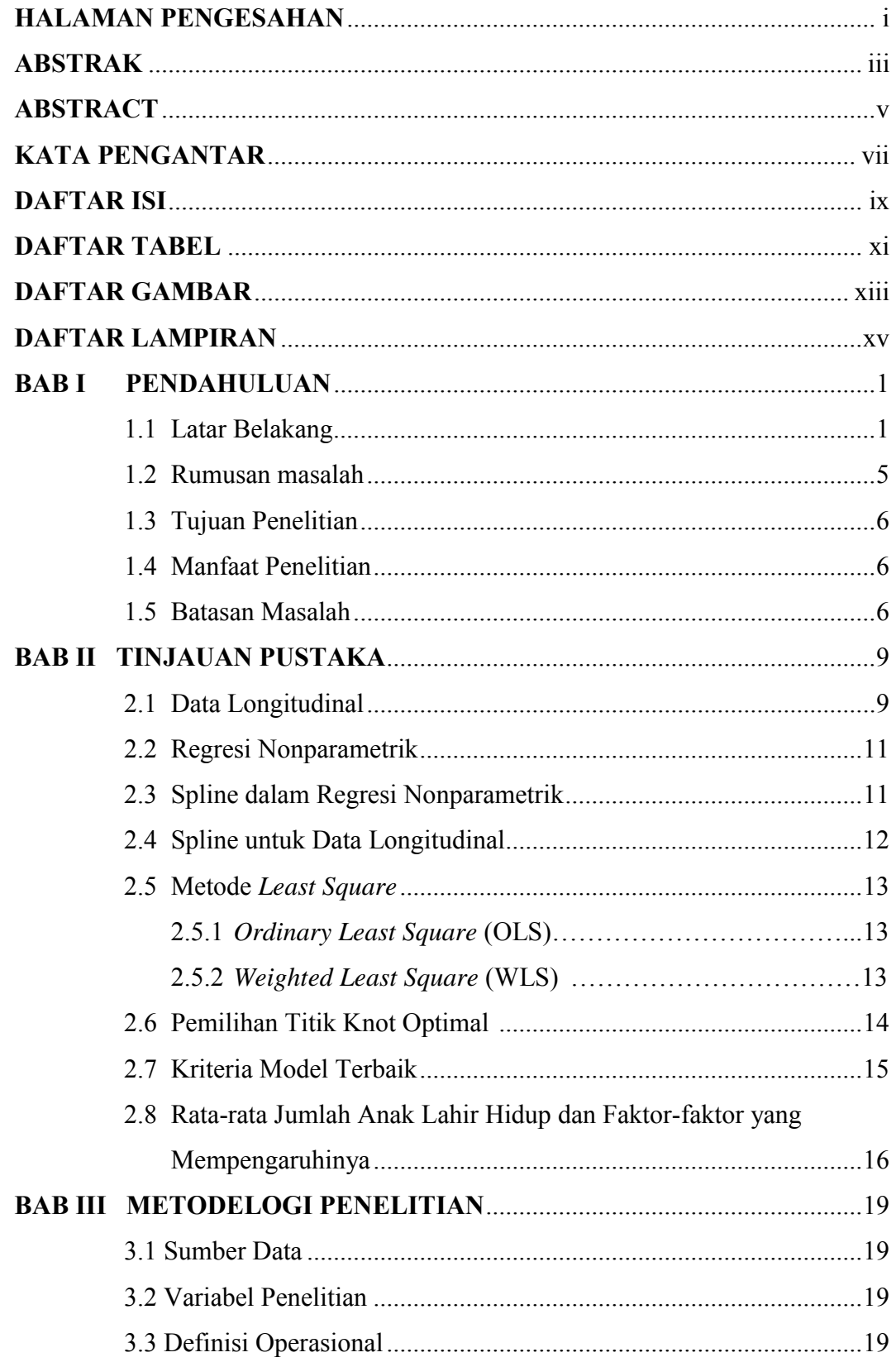

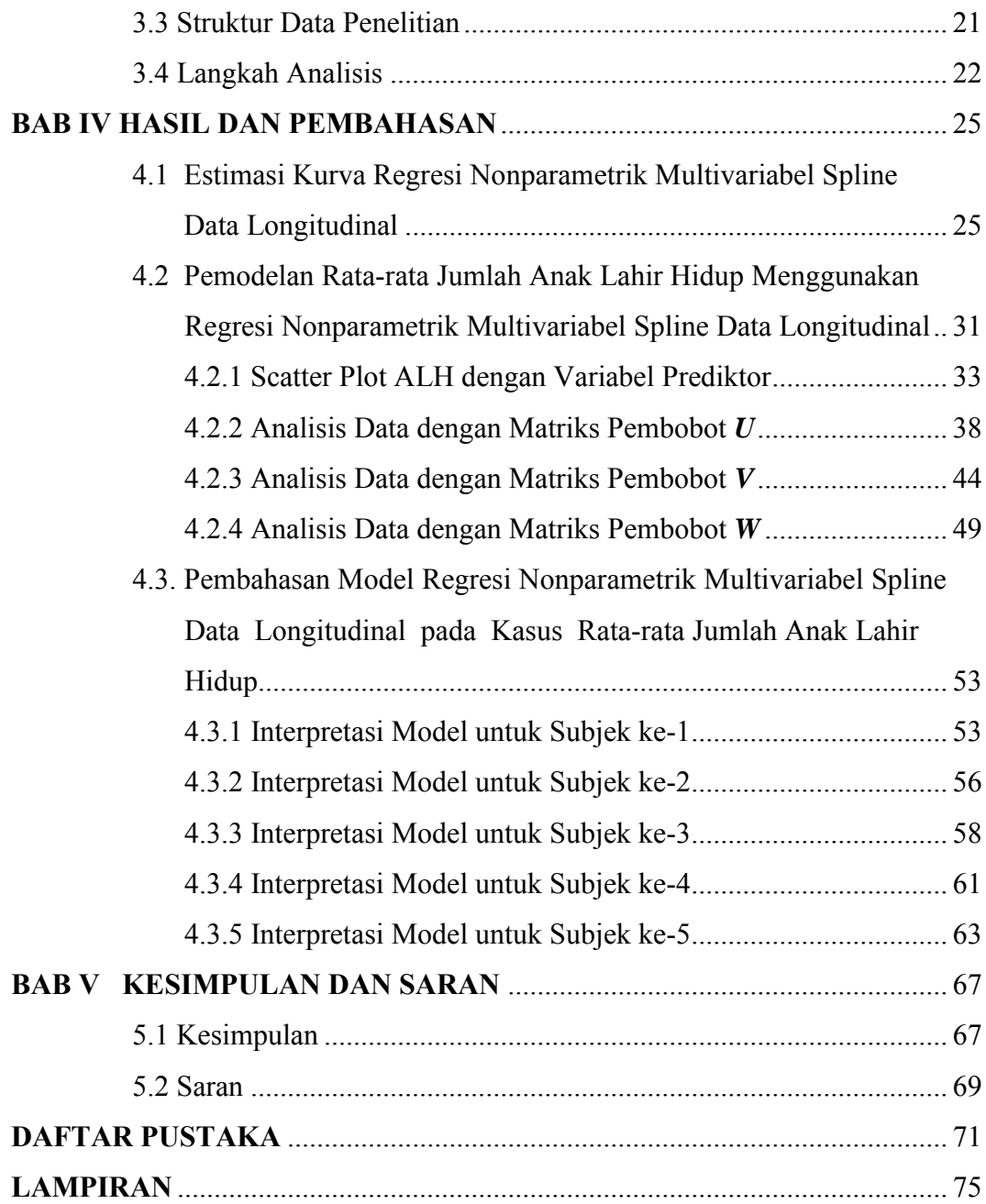

### **DAFTAR GAMBAR**

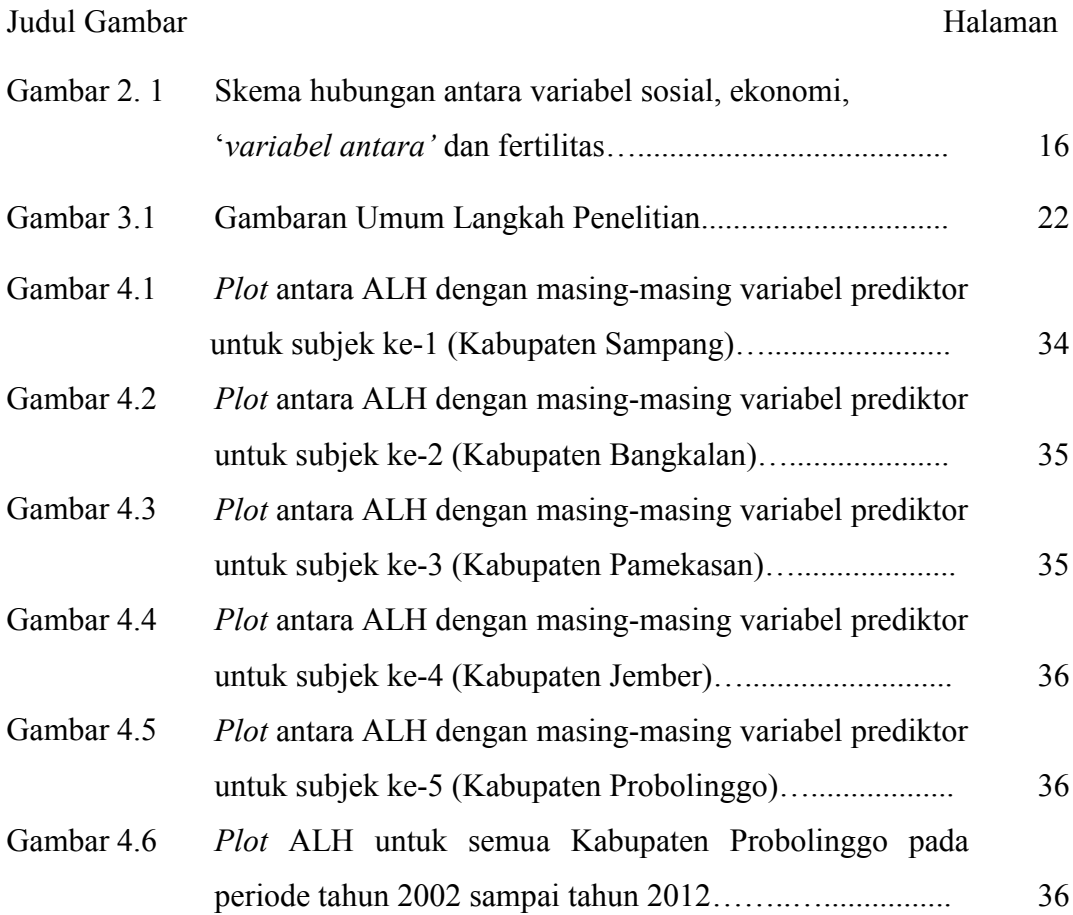

## **DAFTAR TABEL**

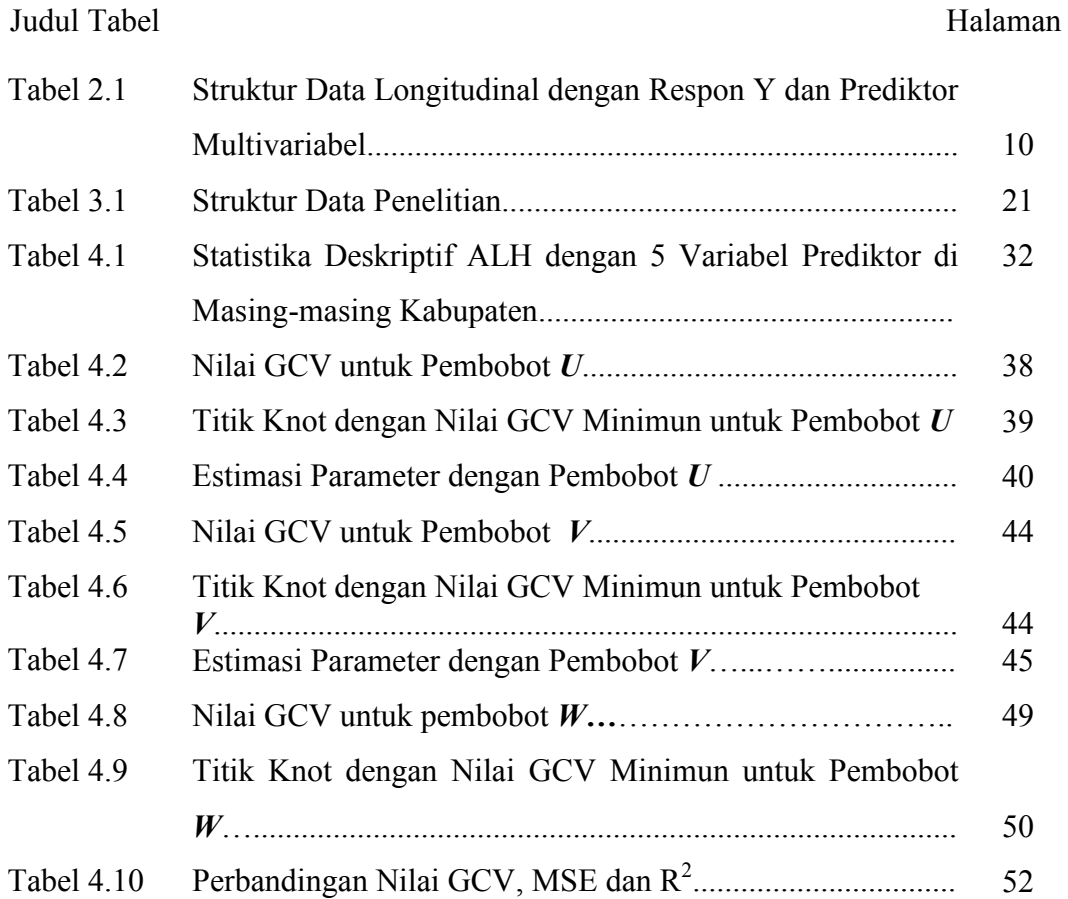

## **BAB I**

### **PENDAHULUAN**

#### **1.1 Latar Belakang**

Analisis regresi pada umumnya digunakan untuk menyelidiki apakah terdapat hubungan antara variabel respon dengan variabel prediktornya. Untuk mengestimasi kurva regresi, dalam perkembangannya ditemukan berbagai metode atau pendekatan yang berbeda-beda terkait bentuk dari kurva regresi yang akan diestimasi. Salah satunya adalah dengan pendekatan regresi parametrik dimana untuk mengestimasi kurva regresinya diasumsikan bentuk kurvanya diketahui seperti linier, kuadratik, kubik, eksponensial dan lain sebagainya (Gujarati, 2004). Berbeda halnya dengan regresi parametrik, pendekatan regresi nonparametrik lebih fleksibel, dimana untuk mengestimasi kurva regresinya diasumsikan tidak diketahui pola atau bentuk kurva regresinya (Eubank, 1988; Budiantara, 2004a). Sementara itu jika kurva regresi terdiri atas komponen parametrik dan nonparametrik maka pendekatan regresi yang dapat digunakan adalah regresi semiparametrik (Wahba, 1990; Zeger dan Diggle., 1994).

Dalam prakteknya tidak semua permasalahan pola hubungan dapat didekati dengan regresi parametrik yang bentuk kurvanya diketahui. Mengingat tidak semua permasalahan mempunyai bentuk pola hubungan tertentu antar variabel respon dengan variabel prediktornya, maka regresi parametrik tidak dapat digunakan dalam pemodelan. Sehingga jika hal ini dipaksakan dengan pendekatan regresi parametrik dapat memberikan kesimpulan yang menyesatkan (Samsodin, 2012). Pendekatan regresi nonparametrik tidak mensyaratkan variabel yang diteliti harus mempunyai kurva regresi dengan pola tertentu atau bentuk kurvanya diketahui. Oleh karenanya, dengan menggunakan pendekatan ini, akan lebih fleksibel atas data akan mencari sendiri pola datanya tanpa dipengaruhi oleh subjektivitas dari peneliti (Eubank, 1988).

Seperti halnya analisis regresi secara umum, terkadang terdapat banyak variabel-variabel yang akan diteliti. Hal ini kemudian dibedakan berdasarkan banyak variabel respon dan variabel prediktornya. Dalam regresi nonparametrik

juga dikenal istilah unirespon dan multirespon, serta univariabel dan multivariabel. Istilah unirespon atau multirespon mengacu pada banyak variabel respon yang digunakan. Sementara istilah univariabel atau multivariabel mengacu pada banyak variabel prediktor yang digunakan. Regresi nonparametrik yang terdapat lebih dari satu variabel prediktor ini disebut regresi nonparametrik multivariabel (Budiantara, 2004b).

Beberapa metode yang dapat digunakan untuk mengestimasi kurva regresi dalam regresi nonparametrik diantaranya adalah Kernel (Herdel, 1990), Histogram, Deret Ortogonal, Deret Fourier (Eubank, 1988), Wavelet (Antoniadis, *et. al*., 2001) dan Spline (Wahba, 1990; Budiantara 2000). Penelitian-penelitian terdahulu yang mencoba membandingkan beberapa metode pendekatan menyimpulkan bahwa metode dengan spline lebih baik dari beberapa metode lainnya. Laome (2009) pernah membandingkan metode pendekatan spline dengan kernel dan menyimpulkan bahwa metode spline lebih baik secara numerik dibandingkan metode kernel.

Eubank (1988) menjelaskan bahwa metode spline merupakan salah satu metode yang memiliki interpretasi statistik dan interpretasi visual yang sangat baik dibanding metode-metode lainnya. Spline merupakan potongan (*piecewise*) polinomial orde *p* yang memiliki sifat tersegmen kontinu (*truncated*) sehingga lebih efektif untuk menjelaskan karakteristik lokal dari fungsi data tersebut. Selain itu keunggulan spline lainnya adalah kemampuannya untuk menangani karakter data yang bersifat *smooth* serta data yang perilakunya berubah-ubah pada sub-sub interval tertentu (Cox dan O'Sullivan, 1996). Budiantara (2006) juga mengatakan bahwa spline mempunya sifat fleksibilitas yang tinggi sebagai pendekatan fungsi lokal dalam teori estimasi, khususnya regresi nonparametrik yang tidak memuat asumsi terhadap bentuk kurva regresi. Beberapa penelitian regresi nonparamerik dengan pendekatan spline sebelumnya pernah dikaji oleh Budiantara (2006, 2007), Basri (2008, 2009).

Secara teoritis pendekatan spline tidak hanya mampu mengestimasi kurva regresi nonparametrik untuk data *cross section* saja, tetapi juga dapat dikembangkan untuk data longitudinal yang merupakan data pengamatan berulang-ulang pada suatu unit eksperimen. Terdapat beberapa kelebihan data longitudinal daripada data *cross section*, diantaranya adalah dapat mengetahui perubahan individu dan tidak membutuhkan subjek yang terlalu banyak karena pengamatan dilakukan secara berulang serta hasil estimasi yang diperoleh lebih efisien karena dilakukan disetiap pengamatan (Wu dan Zhang, 2006). Penelitianpenelitian terdahulu yang menggunakan data longitudinal dalam regresi nonparametrik adalah Whang (2003), Wu dan Chiang (2000) dengan pendekatan kernel. Sementara dengan pendekatan spline dilakukan oleh Zhang (1997) yang menggunakan spline *generalized,* Huang, Wu dan Zhou (2002) menggunakan pendekatan spline original serta Rice dan Wu (2001) menggunakan pendekatan spline didasarkan pada model efek campuran.

Dengan keunggulan yang dimiliki pendekatan spline dan juga kelebihan menggunakan data longitudinal yang telah dipaparkan di atas, dalam penelitian ini selanjutnya untuk mengestimasi kurva regresi nonparametrik multivariabel akan digunakan pendekatan spline pada data longitudinal. Hasil estimasi yang diperoleh selanjutnya akan diaplikasikan pada data rata-rata jumlah anak lahir hidup (ALH) kabupaten/kota di Jawa Timur. Penggunaan regresi nonparametrik dinilai lebih sesuai dan sangat cocok digunakan pada data ALH dalam kasus ini dan juga untuk data secara umum yang tidak diketahui bentuk pola kurvanya antara variabel respon dengan variabel prediktor. Selain itu dengan keunggulan yang dimiliki pendekatan spline akan mampu menangani karakter data ALH yang perilakunya berubah-ubah pada sub-sub interval tertentu. Sementara untuk mempelajari perubahan pola data ALH di kabupaten/kota Jawa Timur dalam kurun waktu pengamatan sangat sesuai menggunakan data longitudinal.

Rata-rata jumlah anak lahir hidup (ALH) merupakan angka yang memberikan informasi fertilitas kumulatif dari seorang perempuan. Sebagaimana diketahui bahwa fertilitas merupakan salah satu faktor demografi yang paling menentukan di dalam penurunan tingkat pertumbuhan penduduk di Indonesia. Secara nasional tingkat fertilitas di Indonesia relatif sampai saat ini masih cukup tinggi, variasi antar provinsi juga cukup besar. Target RPJMN (Rencana Pembangunan Jangka Menengah Nasional) Tahun 2004-2009 dengan tingkat fertilitas 2,2 anak per wanita belum tercapai, sementara hasil SDKI (Survey Demografi dan Kesehatan Indonesia) Tahun 2007 dimana tingkat fertilitas di Indonesia 2,6 anak per wanita (Iswarati, 2009). Dalam lampiran Peraturan Presiden (Perpres) Republik Indonesia No.5 Tahun 2010 tentang RPJMN Tahun 2010-2014 diantaranya juga menargetkan tingkat fertilitas 2,1 anak per wanita.

Provinsi Jawa Timur merupakan provinsi dengan jumlah penduduk tiap tahunnya selalu mengalami peningkatan. Pada tahun 2010 sebanyak 37.476.757 jiwa. Pada tahun 2011 mengalami peningkatan menjadi 37.687.622 jiwa (BPS, 2012). Tidak heran jika provinsi Jawa Timur menempati urutan kedua dengan populasi penduduk terbesar di Indonesia setelah provinsi Jawa Barat. Oleh karenanya, jika jumlah penduduk ini tidak dikendalikan maka dapat mengakibatkan ledakan penduduk. Salah satu cara untuk mengendalian mengendalikan jumlah penduduk adalah dengan mengendalikan fertilitas. Hal ini juga sejalan dengan lampiran pada Perpres No.5 Tahun 2010 diatas yang juga mejelaskan bahwa tantangan kedepannya adalah bagaimana mengendalikan fertilitas yang merupakan faktor dominan dalam mempengaruhi laju pertumbuhan dan jumlah pertambahan penduduk di Indonesia.

Beberapa penelitian terdahulu tentang fertilitas antara lain oleh Iswarati (2009), serta Kusreni (2012). Dalam penelitian-penelitian ini metode yang digunakan masih terbatas menggunakan metode analisis regresi linier berganda. Dimana dalam metode ini mengasumsikan bahwa bentuk kurva regresinya diketahui (liner). Pemodelan data dengan regresi linier dilakukan berdasarkan penyelidikan *scatterplot* dari data yang diasumsikan cenderung mengikuti suatu pola linier. Padahal jika diperhatikan lebih lanjut, pola data fertilitas yang dalam penelitian ini menggunakan ALH pada setiap tahunnya selalu berubah-ubah dan pola perubahannya juga berbeda. Apabila diselidiki *scatterplot* dari data akan lebih condong acak dan agak sulit untuk mengasumsikan membentuk suatu pola tertentu (linier). Sehingga pendekatan regresi nonparametrik dalam hal ini dirasa lebih tepat.

Penelitian lainnya tentang fertilitas yang menggunakan regresi nonparametrik pernah dilakukan oleh Budiantara (2007) dan Sulistyaningsih (2013) yang menggunakan pendekatan metode spline pada data *cross section*. Secara umum penelitian-penelitian tentang fertilitas diatas, baik yang menggunakan pendekatan regresi parametrik maupun regresi nonparametrik,

4

tujuannya adalah sama-sama ingin mendapatkan model terbaik dari fertilitas (variabel respon) dengan variabel-variabel independen lainnya yang dianggap berpengaruh secara signifikan dalam penelitian tersebut.

Berbicara tentang fertilitas dan variabel-variabel yang dianggap berpengaruh dapat mengacu dari hasil klasifikasi Davis dan Blake (1956) dalam Iswarati (2009) yang menyatakan bahwa terdapat 11 '*variabel antara'* yang dapat berpengaruh langsung terhadap fertilitas. Kesebelas '*variabel antara'* ini digolongkan menjadi 3 kategori, antara lain variabel-variabel hubungan seks, variabel-variabel *konsepsi*, dan variabel-variabel *gestasi* (wanita harus berhasil menyelesaikan masa kehamilan). Namun demikian mengingat sulitnya mengukur '*variabel antara'* klasifikasi Davis dan Blake serta keterbatasan data, maka dalam analisis lebih lanjut tentang fertilitas nantinya variabel-variabel yang digunakan adalah mengacu penelitian yang dilakukan oleh Iswarati (2009) dan Kusreni (2012).

Berdasarkan pemaparan diatas, dalam penelitian ini akan menggunakan pendekatan spline untuk mengestimasi kurva regresi nonparametrik untuk data longitudinal. Regresi nonparametrik yang digunakan adalah regresi nonparametrik multivariabel, mengingat variabel prediktor yang dianggap berpengaruh terhadap variabel responnya lebih dari satu. Penggunaan metode dengan pendekatan spline diharapkan mampu memberikan estimasi terbaik. Secara khusus penelitian ini akan mengkaji bentuk estimator kurva regresi nonparametrik multivariabel untuk data longitudinal dengan pendekatan spline. Terapannya akan digunakan untuk pemodelan ALH di provinsi Jawa Timur.

#### **1.2 Rumusan Masalah**

Beberapa permasalahan yang ingin diangkat dalam penelitian ini adalah sebagai berikut :

- 1. Bagaimana mengkaji bentuk estimator kurva regresi nonparametrik multivariabel untuk data longitudinal dengan pendekatan spline.
- 2. Bagaimana mengaplikasikan hasil estimasi kurva regresi nonparametrik multivariabel untuk data longitudinal dengan pendekatan spline pada data ALH di provinsi Jawa Timur.

#### **1.3 Tujuan Penelitian**

Berdasarkan rumusan masalah diatas, maka tujuan yang ingin dicapai dalam penelitian ini diantaranya yaitu :

- 1. Mengkaji bentuk estimator kurva regresi nonparametrik multivariabel untuk data longitudinal dengan pendekatan spline.
- 2. Mengaplikasikan hasil estimasi kurva regresi nonparametrik multivariabel untuk data longitudinal dengan pendekatan spline pada data ALH di provinsi Jawa Timur.

#### **1.4 Manfaat Penelitian**

Manfaat yang ingin dicapai dari hasil penelitian ini adalah sebagai berikut:

- 1. Secara teoritis diharapkan dapat memberikan wawasan keilmuan dan ikut memberikan sumbangan pemikiran dalam rangka pengembangan ilmu terkait estimasi kurva regresi nonparametrik multivariabel spline untuk data longitudinal.
- 2. Dapat mengaplikasikan estimasi kurva regresi nonparametrik multivariabel spline data longitudinal pada data ALH di provinsi Jawa Timur. Sehingga secara praktis hasil penelitian ini diharapkan dapat digunakan sebagai masukan serta bahan pertimbangan bagi pemerintah daerah setempat dalam rangka menentukan kebijakan khususnya masalah fertilitas.

#### **1.5 Batasan Masalah**

Mengacu pada permasalahan diatas, ruang lingkup dalam penelitian ini dibatasi pada beberapa hal, antara lain :

- 1. Spline yang digunakan adalah spline *truncated* dengan pemilihan titik knot berdasarkan nilai *Generalized Cross Validation (GCV)* minimum yang dibatasi sampai 3 titik knot dan orde spline linier, kuadratik dan kubik.
- 2. Dalam penelitian ini dibatasi sampai mengkaji bentuk estimator kurva regresi nonparametrik multivariabel untuk data longitudinal dengan pendekatan spline, tidak menyertakan sifat-sifat estimator yang menyertainya dan pengujian hipotesis.
- 3. *Package* program komputer yang dibangun dalam penelitian ini dibatasi untuk lima subjek dengan jumlah pengamatan sama serta jumlah prediktor sebanyak lima variabel.
- 4. Aplikasi model pada data rata-rata jumlah anak lahir hidup (ALH) dipilih 5 kabupaten/kota di Provinsi Jawa Timur yang memiliki nilai rata-rata ALH tertinggi pada periode tahun 2002 sampai tahun 2012.

*Halaman ini sengaja dikosongkan* 

## **BAB II TINJAUAN PUSTAKA**

#### **2.1 Data Longitudinal**

Data longitudinal merupakan data yang pengamatannya dilakukan secara berulang untuk setiap subjek pada beberapa subjek yang diambil. Data longitudinal diasumsikan subjek-subjeknya saling independen satu sama lain akan tetapi antar pengamatan didalam subjek saling dependen sehingga terdapat korelasi (Wu dan Zhang, 2006). Pada prinsipnya, tujuan utama dari analisis data longitudinal adalah untuk mempelajari bagaimana perubahan subjek yang diamati dari waktu ke waktu (Weiss, 2005).

Data longitudinal berbeda dengan data multivariat, *cross section* ataupun time series. Data multivariat merupakan data yang terdiri dari lebih dari satu variabel yang mana pengukurannya berbeda-beda. Sementara itu yang dimaksud dengan data *cross section* adalah pengamatan di dalam subjek yang sama adalah independen dan tidak dilakukan secara berulang, sedangkan data time series merupakan data yang terdiri dari satu subjek pada beberapa interval waktu tertentu secara runtun (Basri, 2009).

Beberapa keunggulan dan keuntungan dari studi dengan data longitudinal dibandingkan dengan data *cross section* seperti yang dipaparkan oleh Wu dan Zhang (2006) diantaranya yaitu studi data longitudinal lebih *powerfull* dari studi data *cross section* pada sejumlah subjek yang tetap*.* Sehingga untuk memperoleh kekuatan uji statistik yang sama, studi data longitudinal membutuhkan subjek yang lebih sedikit dibanding data *cross section.* Selain itu dengan jumlah subjek yang sama, pengukuran *error* yang dihasilkan akan memberikan nilai penaksir efek perlakuan yang lebih efisien dibanding data *cross section.* Terlebih lagi keunggulan data longitudinal yang juga mampu memberikan informasi tentang perubahan individu yang tidak dapat dilakukan dengan data *cross section.* Studi data longitudinal memiliki kemampuan untuk membedakan keragaman respon yang disebabkan ol eh pengukuran berulang-ulang terhadap suatu subjek yang keragamannya disebabkan perbedaan antar subjek.

Pengamatan pada data longitudinal pada umumnya dilakukan terhadap n subjek yang saling independen dengan setiap subjeknya diamati secara berulang (*repeated measurement*) dikurun waktu yang berbeda. Jika *xijk* menyatakan subjek ke-*i* pada pengamatan waktu ke-*j* dan untuk prediktor ke-*k* serta *yij* menyatakan variabel respon yang diukur secara longitudinal pada subjek ke-*i* dan waktu pengamatan ke-*j*, maka diberikan data longitudinal :

 $(x_{ijk}, y_{ij}), j = 1, 2, \ldots, n_i; i = 1, 2, \ldots, n; k = 1, 2, \ldots, p$  (2.1)

dengan *ni* banyaknya pengamatan pada subjek ke-*j* dan *n* menyatakan banyaknya subjek pengamatan serta *p* adalah jumlah variabel prediktor.

Untuk struktur data longitudinal dengan multivariabel diberikan pada tabel dibawah ini.

| Subjek         | Pengamatan              | Variabel respon                  | Variabel prediktor $(x_{ijk})$     |                                       |          |                                    |
|----------------|-------------------------|----------------------------------|------------------------------------|---------------------------------------|----------|------------------------------------|
| $ke-i$         | $ke-j$                  | $y_{ij}$                         | $x_{ij1}$                          | $x_{ij2}$                             |          | $x_{ijp}$                          |
| $\,1\,$        | 1                       | $y_{II}$                         | $x_{\RN{11}}$                      | $x_{\scriptstyle{II2}}$               |          | $x_{Ilp}$                          |
|                | $\overline{c}$          | $y_{12}$                         | $x_{\mathfrak{l}2\mathfrak{l}}$    | $x_{I22}$                             |          | $x_{12p}$                          |
|                |                         | ÷                                | $\vdots$                           | $\vdots$                              | $\vdots$ |                                    |
|                | $n_1$                   | $y_{1n_1}$                       | $x_{1n_11}$                        | $x_{\mathfrak{l}n_{\mathfrak{l}}2}$   |          | $x_{\mathfrak{l} n_{\llcorner} p}$ |
| $\overline{c}$ | $\mathbf{1}$            | $y_{2I}$                         | $x_{211}$                          | $x_{212}$                             | $\cdots$ | $x_{2lp}$                          |
|                | $\overline{2}$          | $y_{22}$                         | $x_{221}$                          | $x_{222}$                             | $\cdots$ | $x_{22p}$                          |
|                |                         | $\vdots$                         | $\vdots$                           | $\vdots$                              | $\vdots$ |                                    |
|                | $\mathbf{n}_2$          | $y_{2n_2}$                       | $x_{2n_21}$                        | $x_{2n_22}$                           |          | $x_{2n_2p}$                        |
| $\vdots$       |                         | $\vdots$                         | $\vdots$                           |                                       | $\vdots$ |                                    |
| $\rm i$        | $\mathbf{1}$            | $y_{iI}$                         | $x_{i11}$                          | $x_{i12}$                             |          | $x_{ilp}$                          |
|                | $\overline{c}$          | $y_{i2}$                         | $x_{i12}$                          | $x_{i22}$                             | $\cdots$ | $x_{i2p}$                          |
|                |                         | $\vdots$                         | ÷                                  | $\vdots$                              | $\vdots$ |                                    |
|                | $\mathbf{n}_\mathrm{i}$ | $\boldsymbol{y}_{\textit{in}_i}$ | $\boldsymbol{\mathcal{X}}_{in_i1}$ | $x_{\mathit{in}_i2}$                  | $\cdots$ | $\boldsymbol{\mathcal{X}}_{in_ip}$ |
| $\vdots$       |                         | $\vdots$                         | $\vdots$                           | $\vdots$                              | $\vdots$ |                                    |
| $\mathbf n$    | $\mathbf{1}$            | $y_{nl}$                         | $\boldsymbol{x}_{nII}$             | $x_{nI2}$                             |          | $\boldsymbol{x}_{nlp}$             |
|                | $\sqrt{2}$              | $y_{n2}$                         | $x_{n2\sqrt{l}}$                   | $x_{n22}$                             |          | $x_{n2p}$                          |
|                |                         |                                  | $\vdots$                           | $\vdots$                              | $\vdots$ | $\ddot{\cdot}$                     |
|                | $\mathbf{n}_{\rm n}$    | $\mathcal{Y}_{nn_n}$             | $\mathcal{X}_{nn_{n}}$ l           | $\boldsymbol{\mathcal{X}}_{nn_{n}}$ 2 |          | $\mathcal{X}_{nn_{n}p}$            |

Tabel 2.1. Struktur Data Longitudinal dengan Respon *y* dan Multivariabel

#### **2.2 Regresi Nonparametrik**

Seperti yang telah dipaparkan diawal bahwa jika bentuk kurva regresinya diasumsikan t idak diketahui dan termuat d i da lam suatu r uang fungsi tertentu, maka dalam mengestimasi kurva regresinya dapat menggunakan pendekatan regresi nonparametrik. Dalam regresi nonparametrik, data diharapkan mencari estimator kurva regresinya tanpa dipengaruhi oleh subyektifitas dari peneliti (Eubank 1988). Berikut ini adalah bentuk umum dari regresi nonparametrik :

$$
y_i = f(x_i) + \varepsilon_i \tag{2.2}
$$

dimana *yi* adalah variabel respon, *f(xi)* merupakan fungsi regresi nonparametrik dan *εi* menyatakan *error* random yang tidak dapat dijelaskan oleh model.

Budiantara (2004) menjelaskan bahwa dalam regresi nonparametrik dapat dibedakan menjadi dua yaitu berdasarkan banyak variabel prediktor atau variabel responnya. Jika variabel prediktornya hanya satu maka disebut regresi nonparametrik univariabel, jika variabel prediktornya lebih dari satu disebut regresi nonparametrik multivariabel. Sementara jika mengacu berdasarkan variabel responnya dapat disebut regresi nonparametrik unirespon jika responnya hanya satu. Sebaliknya jika responnya lebih dari satu disebut regresi nonparametrik multirespon. Regresi nonparametrik m ultivariabel de ngan variabel prediktor sebanyak *p* dapat ditulis persamaannya sebagai berikut :

$$
y_i = f(x_{1i}) + f(x_{2i}) + ... + f(x_{pi}) + \varepsilon_i
$$
\n(2.3)

atau dapat ditulis menjadi :

$$
y_i = \sum_{k=1}^p f(x_{ik}) + \varepsilon_i
$$
\n(2.4)

#### **2.3 Spline dalam Regresi Nonparametrik**

Beberapa model pendekatan regresi nonparametrik yang telah dikembangkan diantaranya adalah spline. Spline merupakan salah satu teknik estimasi regresi nonparametrik yang pertama kali dikembangkan oleh Whittaker pada tahun 1923 ( Hardle, 1990). Fungsi regresi *f*(*xi*) pada persamaan (2.2) diasumsikan tidak diketahui pola atau bentuk regresinya sehingga dilakukan dengan pendekatan regresi nonparametrik.

Eubank (1988) memberikan fungsi spline berorde *m* dan *K* knot adalah sebarang fungsi yang dapat ditulis dalam bentuk:

$$
s(x) = \sum_{r=1}^{m} \alpha_r x^r + \sum_{t=1}^{q} \beta_t (x - K_t)_+^m
$$
 (2.5)

dimana,

$$
(x - K_t)^m_+ = \begin{cases} (x - K_t)^m & , x \ge K_t \\ 0 & , x & < K_t \end{cases}
$$

α dan β adalah konstanta dan *K1*, *K2*, ... *Kq* merupakan titik-titik knot. Fungsi *s* mempunya sifat:

- (i) Fungsi *s* merupakan potongan polinomial berorde ke-*m* pada subinterval  $[K_t, K_{t+1}]$
- (ii) Fungsi s memiliki turunan kontinu tingkat m-1
- (iii) s<sup>(m)</sup> merupakan fungsi tangga dengan titik-titik lompatan  $K_l$ ,  $K_2$ , ...  $K_q$ .

#### **2.4 Spline untuk Data Longitudinal**

Takazewa (2006) menyebutkan bahwa dalam spline *truncated* digunakan *truncated power basis dengan K* knot  $K_1, K_2, \ldots K_q$ :

$$
\{1, x, x^2, \cdots, x^m, (x - K_1)^m_+, \cdots, (x - K_q)^m_+\}
$$
 (2.6)

Dimana *m* menunjukkan derajat polinomial dari *truncated power basis.* Untuk *m=*1, 2 da n 3 s ecara umum merupakan *truncated power basis* linier, kuadratik dan kubik.

Pada studi dengan data longitudinal dimana terdapat *i*=1, 2, ..., *n* subjek, dan *j*=1,2, ... *ni* pengamatan untuk semua subjeknya dan sebanyak *k* prediktor dalam regresi nonparametrik multivariabel, fungsi spline dapat didefinisikan sebagai sebarang fungsi *s* yang dirumuskan kembali sebagai berikut :

$$
s(x_{ijk}) = \sum_{r=1}^{m} \alpha_r x_{ijk}^r + \sum_{t=1}^{q} \beta_t (x_{ijk} - K_t)_+^m
$$
 (2.7)

dimana,

$$
(x_{ijk} - K_{t})_{+}^{m} = \begin{cases} (x_{ijk} - K_{t})^{m} & , x_{ijk} \geq K_{t} \\ 0 & , x_{ijk} < K_{t} \end{cases}
$$

#### **2.5 Metode** *Least Square*

Estimasi paremeter digunakan unt uk mendapatkan model regresi yang dapat menjelaskan data secara keseluruhan. Prosedur estimasi yang digunakan untuk mengestimasi parameter salah satunya adalah dengan menggunakan meode *least square.* Metode *least square* secara umum terbagi menjadi dua yaitu kuadrat terkecil biasa atau *Ordinary Least Square* (OLS) dan kuadrat terkecil terboboti atau *Weighted Least Square* (WLS).

#### **2.5.1** *Ordinary Least Square* **(OLS)**

Estimasi parameter model dilakukan dengan metode OLS (*Ordinary Least Square*) yang tujuannya adalah meminimumkan *Sum Square Error* (SSE). Persamaan model bila ditulis dalam notasi matrik sebagai berikut:

$$
y = X\beta + \varepsilon \tag{2.8}
$$

dimana,

$$
\mathbf{y} = [y_1, y_2, \cdots, y_n]^T; \ \mathbf{\varepsilon} = [\varepsilon_1, \varepsilon_2, \cdots, \varepsilon_n]^T
$$

$$
X = \begin{bmatrix} 1 & x_{11} & x_{12} & \cdots & x_{1p} \\ 1 & x_{21} & x_{22} & \cdots & x_{1p} \\ \vdots & \vdots & \vdots & \ddots & \vdots \\ 1 & x_{n1} & x_{n2} & \cdots & x_{np} \end{bmatrix}; \ \mathbf{\beta} = \begin{bmatrix} \beta_1 \\ \beta_2 \\ \vdots \\ \beta_k \end{bmatrix}
$$

Sehingga *Sum Square Error* (SSE) didapatkan dengan rumus:

$$
L = SSE = \varepsilon^{T} \varepsilon = (\mathbf{y} - \mathbf{X}\boldsymbol{\beta})^{T} (\mathbf{y} - \mathbf{X}\boldsymbol{\beta})
$$
 (2.9)

Dengan menggunakan SSE terhadap  $\beta$ <sup>T</sup> maka didapatkan nilai estimasi s ebagai berikut:

$$
\hat{\boldsymbol{\beta}} = (\mathbf{X}^{\mathrm{T}} \mathbf{X})^{\mathrm{-1}} \mathbf{X}^{\mathrm{T}} \mathbf{y}
$$
\n(2.10)

Syarat:  $(X<sup>T</sup>X)$  adalah matriks *non singular* (Myers dan Montgomery, 2002).

#### **2.5.2** *Weighted Least Square* **(WLS)**

Prosedur estimasi dengan menggunakan metode *Weighted Least Square* (WLS) adalah sama dengan metode OLS diatas. Hanya saja dengan menyertakan suatu bobot tertentu pada penyelesaian optimasi kuadrat terkecilnya, sehingga estimasi *β* dapat diperoleh dengan menyelesaikan optimasi WLS :

$$
\min_{B} \{ (\mathbf{y} - \mathbf{X}\boldsymbol{\beta})^T \boldsymbol{W} (\mathbf{y} - \mathbf{X}\boldsymbol{\beta}) \}
$$
 (2.11)

dimana *W* merupakan suatu bobot tertentu.

Metode WLS digunakan karena dalam pengamatan data longitudinal antar pengamatan dalam subjek saling dependen sehingga terdapat korelasi. Lebih lanjut kemudian oleh Wu dan Zhang (2006) menyarankan beberapa matriks pembobot yang dapat digunakan dalam estimasi parameter untuk data longitudinal diantaranya adalah :

- (i)  $W_i = N^{-1}I_{n_i}$ ; sehingga setiap pengukuran diperlakukan sama.
- (ii)  $W_i = (nn_i)^{-1} I_{n_i}$ ; sehingga setiap pengukuran dalam subjek diperlakukan sama.
- (iii)  $W_i = V^{-1}$  dimana  $V^I$  =var(y<sub>i</sub>); sehingga memperhitungkan varians antar subjek dalam perhitungan.

#### **2.6 Pemilihan Titik Knot Optimal**

Pemilihan titik-titik knot *K*1, *K*2, … *K*q yang optimal sangat penting dalam regresi nonparametrik spline karena spline memuat titik-titik knot. Dalam spline, titik knot menunjukkan perubahan bentuk pola fungsi pada interval berlainan. Pemilihan titik knot yang optimal diperlukan untuk mendapatkan fungsi spline yang terbaik. Salah satu metode pemilihan titik knot yang optimal adalah dengan metode *Generalized Cross Validation (GCV)* (Budiantara, 2000).

Wahba (1990) menunjukkan secara teoritis bahwa metode GCV mempunyai sifat optimal asimtotik yang tidak dimiliki oleh metode lain. Karena kelebihannya ini metode GCV menjadi sangat terkenal dalam regresi nonparametrik dan semiparametrik dan sering digeneralisasikan d an di sesuaikan bentuk formulanya oleh para peneliti dalam estimator spline lain.

Untuk data longitudinal, pemilihan titik knot juga akan dilakukan dengan metode GCV, yang didefinisikan sebagai berikut :

$$
GCV(K) = \frac{N^{-1}Y^{T}(I - A[K])^{T}W(I - A[K])Y}{(N^{-1}trace(I - A[K]))^{2}}, K = (K_{1}, K_{2}, \cdots, K_{q})^{T}
$$
 (2.12)

dimana,

$$
N=\sum_{i=1}^n n_i
$$

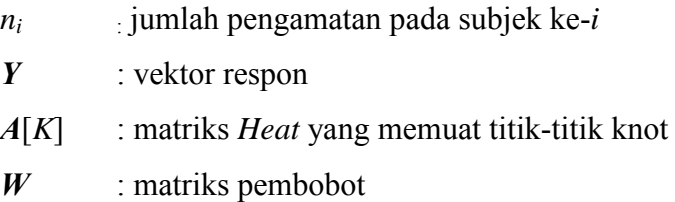

#### **2.7 Kriteria Model Terbaik**

Kriteria model terbaik dapat dilakukan dengan menggunakan nilai *R*<sup>2</sup> dan nilai MSE. D alam r egresi nonp arametrik multivariabel spline juga da pat digunakan ukuran t ersebut unt uk mengetahui *performan* da ri m odel yang didapat. Kedua metode tersebut diantaranya :

1.  $R^2$  atau dikenal dengan koefisien determinasi umum digunakan sebagai pengukuran terhadap *goodness of fit* atau kebaikan model regresi. *R*<sup>2</sup> merupakan pengukuran proporsi atau persentase dari total variasi pada *Y* yang dijelaskan oleh model regresi dengan nilai non-negatif yaitu  $0 \le R^2 \le 1$ . Jika *R*2 bernilai 1 maka model sangat baik (Gujarati, 2004). Adapun formula untuk menentukan  $R^2$  yaitu :

$$
R^{2} = \frac{\sum_{i=1}^{n} (\hat{y}_{i} - \overline{y})^{2}}{\sum_{i=1}^{n} (y_{i} - \overline{y})^{2}}
$$
(2.13)

2. *Mean Square Error* (MSE) adalah nilai dugaan dari variansi residual sehingga model terbaik adalah model yang memiliki nilai MSE minimum. MSE dapat dituliskan sebagai berikut (Wu dan Zhang, 2006).

$$
MSE = N^{-1} \sum_{i=1}^{n} (y_i - \hat{f}_K(x_i))^2 = N^{-1} \sum_{i=1}^{n} \sum_{j=1}^{n_i} (y_{ij} - \hat{y}_{ij})^2
$$
 (2.14)

### **2.8 Rata-rata Jumlah Anak Lahir Hidup dan Faktor-faktor yang Mempengaruhinya**

Rata-rata jumlah anak lahir hidup (ALH) merupakan angka yang memberikan informasi fertilitas kumulatif dari seorang perempuan. Fertilitas atau kelahiran adalah salah satu faktor penambah jumlah penduduk disamping migrasi masuk. Fertilitas sebagai istilah demografi diartikan sebagai hasil reproduksi yang nyata dari seorang wanita atau kelompok wanita. Dengan kata lain fertilitas ini menyangkut banyaknya bayi yang lahir hidup. Oleh karena itu, istilah fertilitas adalah sama dengan kelahiran hidup (live birth), yaitu terlepasnya bayi dari rahim seorang perempuan dengan ada tanda-tanda kehidupan; misalnya berteriak, bernafas, jantung berdenyut, dan sebagainya (Mantra, 2012).

Di dalam penelitian ini, tingkat fertilitas yang digunakan adalah rata-rata jumlah a nak lahir hi dup (ALH) di provinsi Jawa Timur. Seperti dijelaskan dalam Iswarati (2009) yang mengacu kerangka analisis yang di ajukan ol eh Freedman (1976) yang bersumber dari pola pikir Davis dan Blake (1956) tentang fertilitas dan variabel-variabel yang mempengaruhinya. Gambar 2.1 merupakan kerangka model skema hubungan kausal antara variabel sosial ekonomi da n '*variabel antara'* dengan fertilitas :

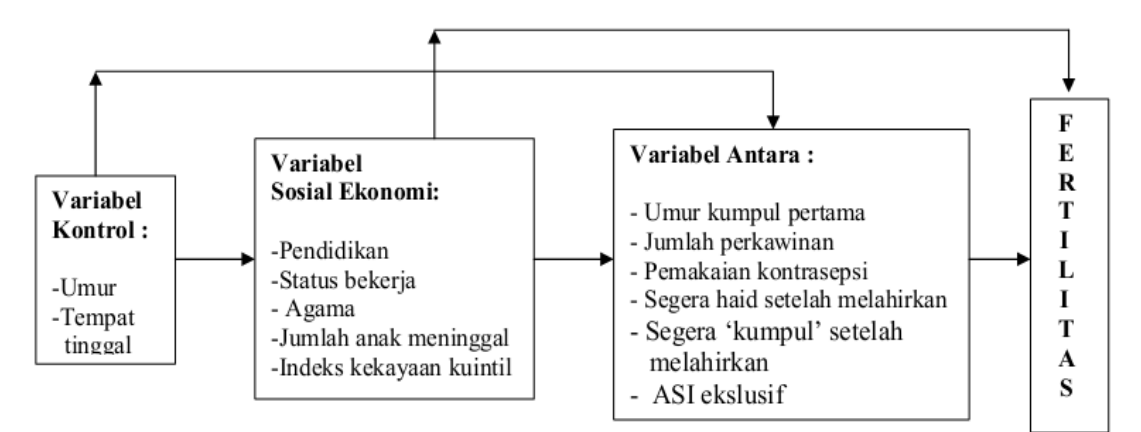

Gambar 2.1. S kema hubungan antara variabel sosial, ekonomi, *variabel antara* dan fertilitas. Sumber : Israwati (2009).

Namun demikian dengan mempertimbangkan ketersediaan data dan mengacu beberapa penelitian terdahulu, kerangka model diatas disederhanakan menjadi beberapa variabel prediktor yang dominan berpengaruh. Variabelvariabel yang digunakan dipilih berdasarkan variabel hasil penelitian Israwati (2009) diantaranya adalah umur kawin pertama, tingkat partisipasi angkatan kerja wanita, angka pravalensi pemakaian kontrasepsi, pendidikan serta angka kematian bayi.

Dalam penelitian Israwati (2009) dipaparkan bahwa umur ka win pertama erat kaitannya dengan tingkat fertilitas, k arena u mur k awin pertama menandakan dimulainya masa reproduksi wanita. Semakin muda wanita mulai aktif secara seksual, maka semakin panjang masa reproduksinya, dan pada akhirnya semakin besar pula kemungkinan mempunyai anak yang banyak. Selanjutnya variabel umur kawin pertama dalam penelitian ini direpresentasikan oleh persentase wanita kawin pertama usia dibawah 17 t ahun. Semakin tinggi wanita kawin pertama usia dibawah 17 tahun maka kemungkinan semakin banyak jumlah anak yang dilahirkan.

Sementara itu terhadap tingkat partisipasi angkatan kerja wanita diduga mempunyai pengaruh terhadap tingkat fertilitas. Wanita yang bekerja umumnya mempunyai tingkat fertilitas lebih rendah dari wanita yang tidak bekerja. Sehingga semakin banyak tingkat partisipasi angkatan kerja wanita disuatu daerah maka kemungkinan dapat menekan tingkat fertilitas didaerah tersebut.

Pemakaian kontrasepsi secara langsung dapat mempengaruhi fertilitas. Semakin tinggi pe rsentase w anita yang m enggunakan a lat/cara ko ntrasepsi maka semakin rendah t ingkat fertilitasnya. Begitu pula terhadap faktor pendidikan yang memiliki erat kaitannya dengan sikap dan pandangan hidup suatu masyarakat. Pendidikan akan mempengaruhi usia kawin, dengan sekolah maka wanita akan menunda perkawinannya, yang kemudian berdampak pada penundaan unt uk m emiliki a nak. Tingkat pendidikan yang digunakan adalah rata-rata lama sekolah.

Pada variabel jumlah anak yang meninggal memiliki kaitan dengan tingkat fertilitas. Terdapat kecenderungan hubungan yang positif antara jumlah anak yang meninggal dengan fertilitas. Dibanyak studi menunjukkan bahwa semakin banyak jumlah anak yang meninggal, semakin banyak jumlah anak yang dimiliki seorang ibu. Hal ini kemungkinan berkaitan dengan upaya seorang ibu untuk mendapatkan ganti dari anaknya yang sudah meninggal.

*Halaman ini sengaja dikosongkan* 

## **BAB III METODOLOGI PENELITIAN**

#### **3.1 Sumber Data**

Data yang digunakan dalam penelitian ini adalah data sekunder yang dikeluarkan oleh Badan Pusat Statistika (BPS) Provinsi Jawa Timur. Data ini adalah data selama 11 tahun terakhir yaitu dari tahun 2002 sampai tahun 2012 untuk 5 kabupaten/kota di provinsi Jawa Timur yang memiliki rata-rata ALH tertinggi setiap tahunnya. Sementara untuk alat bantu software yang digunakan dalam penelitian ini adalah *software* S-Plus*.*

#### **3.2 Variabel Penelitian**

Variabel-variabel yang digunakan dalam penelitian ini merujuk pada penelitian sebelumnya yang telah dilakukan oleh Iswarati (2009) dan Kusreni (2012) yang meneliti fertilitas di Jawa Timur. Adapun variabel-variabel yang digunakan antara lain :

- 1. Variabel respon (*y*) : Rata-rata jumlah anak lahir hidup (ALH)
- 2. Variabel prediktor (*x*) yang digunakan diantaranya :
	- *x*<sup>1</sup> : Persentase wanita kawin pertama usia dibawah 17 tahun
	- *x*2 : Tingkat partisipasi angkatan kerja wanita
	- *x*<sup>3</sup> : Angka pravalensi pemakaian kontrasepsi
	- *x*<sup>4</sup> : Rata-rata lama sekolah
	- *x*5 : Angka kematian bayi

#### **3.3 Definisi Operasional**

Adapun definisi dari variabel-variabel peneilitian di atas menurut definisi istilah yang diterbitkan oleh BPS adalah sebagai berikut :

1. Rata-rata jumlah anak lahir hidup (ALH) adalah banyaknya kelahiran hidup dari sekelompok atau beberapa kelompok wanita selama masa reproduksinya. ALH merupakan angka yang memberikan informasi fertilitas kumulatif dari seorang perempuan.

- 2. Persentase wanita kawin pertama usia 17 tahun kebawah adalah proporsi perbandingan antara wanita pertama kali menikah pada usia dibawah 17 tahun dengan jumlah wanita pertama kali menikah dari semua golongan umur di suatu wilayah tertentu pada kurun waktu tertentu.
- 3. Tingkat partisipasi angkatan kerja adalah persentase angkatan kerja terhadap penduduk usia kerja. Dalam penelitian ini menggunakan tingkat partisipasi angkatan kerja wanita.
- 4. Angka pravelensi pemakaian kontrasepsi adalah angka yang menujukkan berapa banyaknya PUS (Pasangan Usia Subur) yang sedang memakai kontrasepsi pada saat pencacahan dibandingkan dengan seluruh PUS.
- 5. Rata-rata lama sekolah adalah rata-rata jumlah jumlah tahun yang dihabiskan oleh penduduk yang berusia 15 tahun keatas untuk menempuh semua jenis pendidikan formal yang pernah dijalani. Batas maksimum untuk rata-rata lama sekolah adalah 15 tahun dan batas minimum sebesar 0 tahun (standar UNDP).
- 6. Angka kematian bayi adalah angka yang menunjukkan banyaknya kematian bayi usia 0 tahun dari setiap 1000 kelahiran hidup pada tahun tertentu atau dapat dikatakan juga sebagai probabilitas bayi meninggal sebelum mencapai usia satu tahun (dinyatakan dengan per seribu kelahiran).

#### **3.4 Struktur Data Penelitian**

Struktur data dalam penelitian ini ditampilkan sebagai berikut:

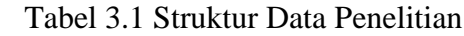

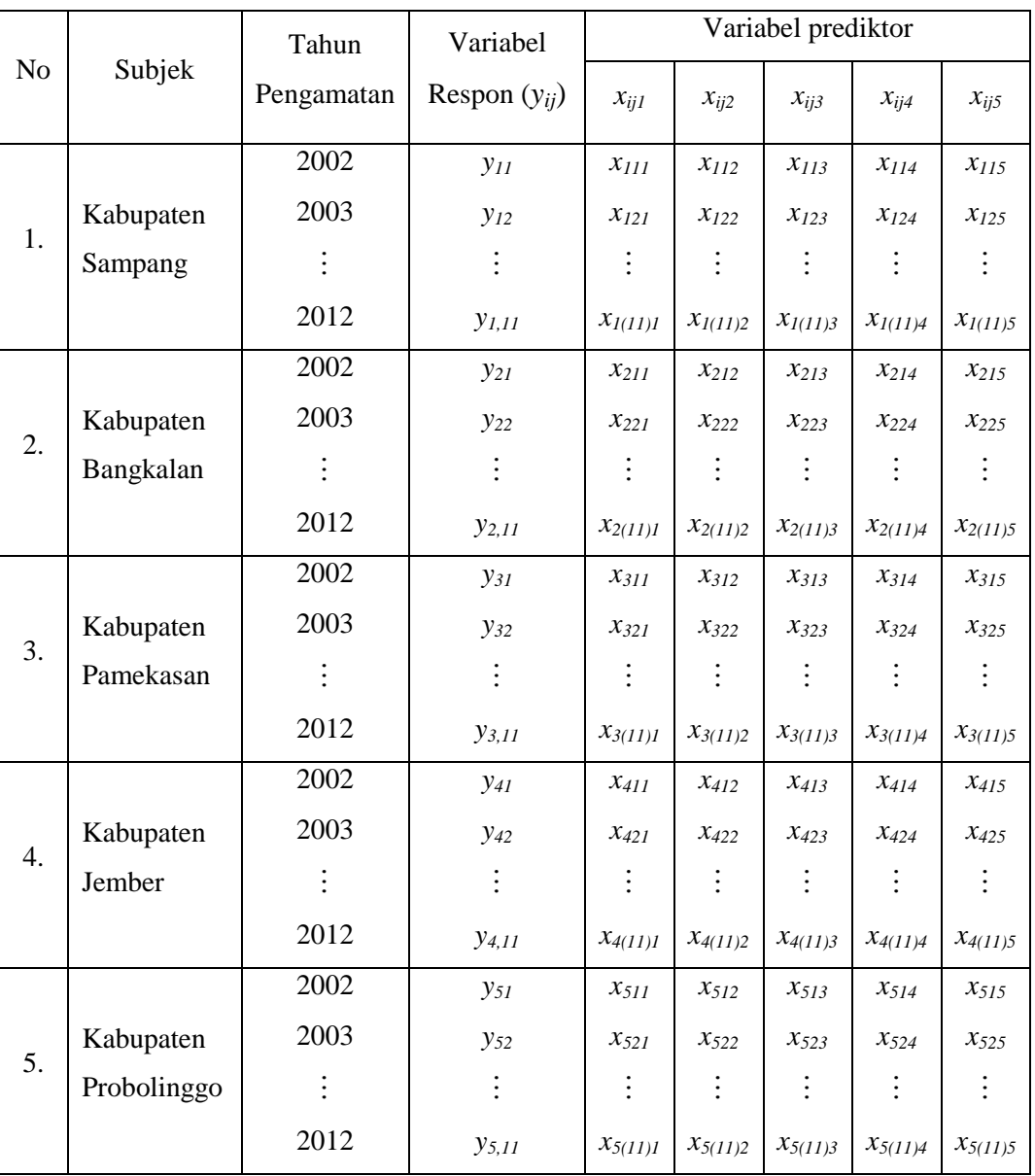

Keterangan :

- *- yij* menyatakan variabel respon yang diukur secara longitudinal pada subjek ke-*i* dan waktu pengamatan ke-*j.*
- *- xijk* menyatakan nilai pengukuran pada variabel prediktor ke-*k* dan di subjek ke-*i* pada pengamatan waktu ke-*j.*

#### **3.5 Langkah Analisis**

Secara umum langkah-langkah analisis yang akan dilakukan dalam penelitian ini tergambar dalam diagram berikut ini :

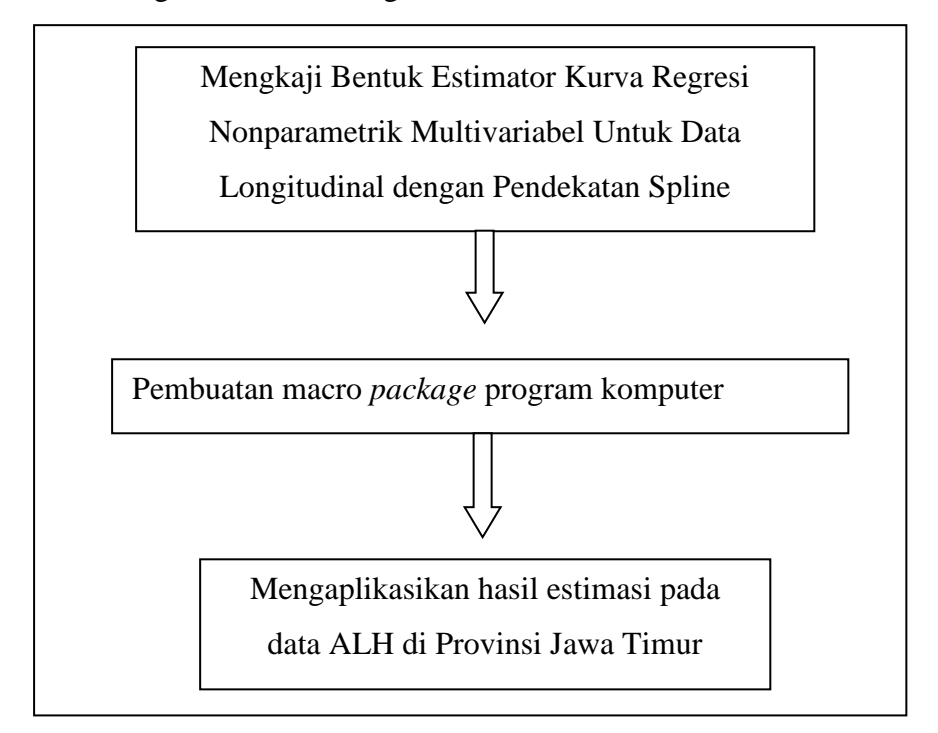

Gambar 3.1. Gambaran Umum Langkah Penelitian

Adapun langkah-langkah yang dilakukan secara khusus adalah sebagai berikut:

- 1. Mengkaji bentuk estimator kurva regresi nonparametrik multivariabel untuk data longitudinal dengan pendekatan spline dengan langkah-langkah sebagai berikut :
	- a. Membuat model regresi nonparametrik multivariabel untuk data longitudinal :

$$
y_{ij} = \sum_{k=1}^{p} f(x_{ijk}) + e_{ij}, \quad j = 1, 2, \dots n_i ; i = 1, 2, \dots n
$$

b. Model regresi *f* (*xijk*) didekati dengan fungsi spline berorde ke-*m* dan knot  $K_1, K_2, ... K_q$ .

$$
s(x_{ijk}) = \sum_{r=1}^{m} \alpha_r x_{ijk}^r + \sum_{t=1}^{q} \beta_t (x_{ijk} - K_t)^m
$$

c. Membuat model regresi nonparametrik multivariabel data longitudinal dengan pendekatan spline sebagai berikut :

$$
y_{ij} = \sum_{k=1}^{p} \left( \sum_{r=1}^{m} \alpha_r x_{ijk}^r + \sum_{t=1}^{q} \beta_t (x_{ijk} - K_t)^m + \epsilon_{ij},
$$
  

$$
j = 1, 2, ..., n_i; i = 1, 2, ...n
$$

- d. Menyajikan model regresi nonparametrik multivariabel spline data longitudinal dalam bentuk matriks :  $Y = X[K]B + \varepsilon$
- e. Mencari estimator *B* dengan menyelesaikan optimasi :

$$
\min_{B\in\mathfrak{R}^{n(\textit{mp+qp+q})}}\{(Y-X\lceil K|B)^{T}W(Y-X\lceil K|B)\}
$$

f. Mendapatkan estimasi model regresi

$$
y_{ij} = \sum_{k=1}^{p} \left( \sum_{r=1}^{m} \alpha_r x_{ijk}^r + \sum_{t=1}^{q} \beta_t (x_{ijk} - K_t)^m \right)
$$

- 2. Merancang suatu algoritma dan *package* komputer untuk aplikasi data.
- 3. Menerapkan hasil program yang telah dirancang pada langkah (2) untuk memodelkan data ALH di Jawa Timur menggunakan regresi nonparametrik multivariabel spline data longitudinal dengan langkahlangkah sebagai berikut:
	- a. Membuat *scaterplot* masing-masing variabel prediktor dengan variabel respon.
	- b. Memodelkan masing-masing variabel prediktor dengan variabel respon dengan pendekatan spline
	- c. Mendapatkan estimator spline optimal dengan program yang telah dirancang sebelumnya dan menggunakan nilai GCV minimum pada langkah (2).
	- d. Mendapatkan nilai koefisien determinasi dan *mean square eror*
	- e. Menginterpretasikan hasil yang diperoleh.

*Halaman ini sengaja dikosongkan*
# **BAB IV HASIL DAN PEMBAHASAN**

Pada bagian ini dilakukan pembahasan berdasarkan tujuan penelitian yaitu mengkaji bentuk estimator kurva regresi nonparametrik multivariabel untuk data longitudinal dengan pendekatan spline menggunakan optimasi *Weighted Least Square* (WLS). Setelah diperoleh bentuk estimator kurva regresi nonparametrik multivariabel untuk data longitudinal dengan pendekatan spline selanjutnya diaplikasikan pada kasus data ALH di provinsi Jawa Timur.

# **4.1 Estimasi Kurva Regresi Nonparametrik Multivariabel Spline Data Longitudinal**

Model regresi nonparametrik multivariabel untuk data longitudinal diberikan sebagai berikut :

$$
y_{ij} = \sum_{k=1}^{p} f(x_{ijk}) + \varepsilon_{ij}, \quad j = 1, 2, \dots n_i; i = 1, 2, \dots n.
$$
 (4.1)

Model ini memuat *n* subjek dengan subjek ke-*i* mempunyai *ni* pengamatan. Model (4.1) dapat diuraikan sebagai berikut :

$$
i=1 \Rightarrow y_{1j} = f(x_{1j1}) + f(x_{1j2}) + \dots + f(x_{1jp}) + \varepsilon_{1j}
$$
\n
$$
j=1 \Rightarrow y_{11} = f(x_{111}) + f(x_{112}) + \dots + f(x_{11p}) + \varepsilon_{11}
$$
\n
$$
j=2 \Rightarrow y_{12} = f(x_{121}) + f(x_{122}) + \dots + f(x_{12p}) + \varepsilon_{12}
$$
\n
$$
\vdots
$$
\n
$$
j=n_1 \Rightarrow y_{1n_1} = f(x_{1n_11}) + f(x_{1n_12}) + \dots + f(x_{1n_1p}) + \varepsilon_{1n_1}
$$
\n
$$
i=2 \Rightarrow y_{2j} = f(x_{2j1}) + f(x_{2j2}) + \dots + f(x_{2jp}) + \varepsilon_{2j}
$$
\n
$$
j=1 \Rightarrow y_{21} = f(x_{211}) + f(x_{212}) + \dots + f(x_{21p}) + \varepsilon_{21}
$$
\n
$$
j=2 \Rightarrow y_{22} = f(x_{221}) + f(x_{222}) + \dots + f(x_{22p}) + \varepsilon_{22}
$$
\n
$$
\vdots
$$
\n
$$
j=n_2 \Rightarrow y_{2n_2} = f(x_{2n_21}) + f(x_{2n_22}) + \dots + f(x_{2n_2p}) + \varepsilon_{2n_2}
$$
\n
$$
\vdots
$$

$$
i=n \implies y_{nj} = f(x_{nj1}) + f(x_{nj2}) + \dots + f(x_{njp}) + \varepsilon_{nj}
$$
  
\n
$$
j=1 \implies y_{n1} = f(x_{n11}) + f(x_{n12}) + \dots + f(x_{n1p}) + \varepsilon_{n1}
$$
  
\n
$$
j=2 \implies y_{n2} = f(x_{n21}) + f(x_{n22}) + \dots + f(x_{n2p}) + \varepsilon_{n2}
$$
  
\n
$$
\vdots
$$

$$
j=n_n
$$
  $\implies$   $y_{nn_n} = f(x_{nn_n}) + f(x_{nn_n}) + \dots + f(x_{nn_np}) + \varepsilon_{nn_n}$ 

Model (4.1) dapat ditulis kedalam bentuk matriks :

$$
\begin{bmatrix}\ny_{11} \\
y_{12} \\
\vdots \\
y_{1n_1} \\
y_{21} \\
y_{22} \\
\vdots \\
y_{2n_2} \\
\vdots \\
y_{n1} \\
y_{n2} \\
\vdots \\
y_{n1} \\
y_{n2} \\
\vdots \\
y_{n2} \\
\vdots \\
y_{n2} \\
\vdots \\
y_{n2} \\
\vdots \\
y_{n2} \\
\vdots \\
y_{n2} \\
\vdots \\
y_{n2} \\
\vdots \\
y_{nn_n}\n\end{bmatrix}\n\begin{bmatrix}\nf(x_{111}) + f(x_{112}) + \cdots + f(x_{11p}) \\
f(x_{1n_11}) + f(x_{1n_12}) + \cdots + f(x_{1n_np}) \\
f(x_{211}) + f(x_{212}) + \cdots + f(x_{21p}) \\
\vdots \\
f(x_{2n_11}) + f(x_{2n_22}) + \cdots + f(x_{2n_p1}) \\
\vdots \\
f(x_{2n_11}) + f(x_{2n_12}) + \cdots + f(x_{2n_p1}) \\
\vdots \\
f(x_{n_11}) + f(x_{n_12}) + \cdots + f(x_{n_1p}) \\
\vdots \\
f(x_{n_11}) + f(x_{n_12}) + \cdots + f(x_{n_1p}) \\
\vdots \\
\vdots \\
f(x_{mn_n1}) + f(x_{mn_n2}) + \cdots + f(x_{mn_np})\n\end{bmatrix}\n\begin{bmatrix}\n\varepsilon_{11} \\
\varepsilon_{12} \\
\varepsilon_{22} \\
\varepsilon_{23} \\
\vdots \\
\varepsilon_{n1} \\
\varepsilon_{n2} \\
\vdots \\
\varepsilon_{n1} \\
\vdots \\
\varepsilon_{nn_n}\n\end{bmatrix}
$$
\n(4.2)

Selanjutnya kurva regresi *f*(*xijk*) didekati dengan fungsi spline berorde *m* dan knot  $K_1, K_2, \ldots K_q$  yaitu :

$$
s(x_{ijk}) = \sum_{r=1}^{m} \alpha_{r_i} x_{ijk}^r + \sum_{t=1}^{q} \beta_{t_i} (x_{ijk} - K_{t_i})^m_+, \qquad (4.3)
$$

dengan *m*,  $\alpha_{1_i}$ ,  $\alpha_{2_i}$   $\cdots$   $\alpha_{m_i}$ ,  $\beta_{1_i}$ ,  $\beta_{2_i}$ ,  $\cdots$   $\beta_{q_i}$  adalah parameter-parameter yang tidak diketahui dan  $\{K_{t_i}; K_{1_i} < K_{2_i} < \cdots < K_{q_i}\}$ merupakan titik-titik knot serta *truncated power function*  $(x_{ijk} - K_{t_i})^m$  didefinisikan :

$$
(x_{ijk} - K_{t_i})_{+}^{m} = \begin{cases} (x_{ijk} - K_{t_i})^{m} & , x_{ijk} \ge K_{t_i} \\ 0 & , x_{ijk} < K_{t_i} \end{cases}
$$

Jadi model regresi nonparametrik multivariabel untuk data longitudinal dengan pendekatan spline dapat diuraikan sebagai berikut :

$$
y_{11} = \sum_{k=1}^{p} \left( \sum_{r=1}^{m} \alpha_{r_{1}} x_{11k}^{r} + \sum_{t=1}^{q} \beta_{t_{1}} (x_{11k} - K_{t_{1}})^{m} \right) + \varepsilon_{11}
$$
  
\n
$$
y_{12} = \sum_{k=1}^{p} \left( \sum_{r=1}^{m} \alpha_{r_{1}} x_{12k}^{r} + \sum_{t=1}^{q} \beta_{t_{1}} (x_{12k} - K_{t_{1}})^{m} \right) + \varepsilon_{12}
$$
  
\n
$$
\vdots
$$
  
\n
$$
y_{1n_{1}} = \sum_{k=1}^{p} \left( \sum_{r=1}^{m} \alpha_{r_{1}} x_{1n_{k}}^{r} + \sum_{r=1}^{q} \beta_{t_{1}} (x_{1n_{k}} - K_{t_{1}})^{m} \right) + \varepsilon_{1n_{1}}
$$
  
\n
$$
y_{21} = \sum_{k=1}^{p} \left( \sum_{r=1}^{m} \alpha_{r_{2}} x_{21k}^{r} + \sum_{t=1}^{q} \beta_{t_{2}} (x_{21k} - K_{t_{2}})^{m} \right) + \varepsilon_{21}
$$
  
\n
$$
y_{22} = \sum_{k=1}^{p} \left( \sum_{r=1}^{m} \alpha_{r_{2}} x_{22k}^{r} + \sum_{t=1}^{q} \beta_{t_{2}} (x_{22k} - K_{t_{2}})^{m} \right) + \varepsilon_{22}
$$
  
\n
$$
\vdots
$$
  
\n
$$
y_{2n_{2}} = \sum_{k=1}^{p} \left( \sum_{r=1}^{m} \alpha_{r_{2}} x_{2n_{k}}^{r} + \sum_{t=1}^{q} \beta_{t_{2}} (x_{2n_{k}} - K_{t_{2}})^{m} \right) + \varepsilon_{2n_{2}}
$$
  
\n
$$
\vdots
$$
  
\n
$$
y_{n1} = \sum_{k=1}^{p} \left( \sum_{r=1}^{m} \alpha_{r_{n}} x_{n1k}^{r} + \sum_{t=1}^{q} \beta_{t_{n}} (x_{n1k} - K_{t_{n}})^{m}
$$

Berdasarkan penjabaran di atas, model pada persamaan (4.1) dapat disajikan dalam bentuk matriks khusus yang diperoleh dari vektor dan matriks berikut :

Vektor respon :

$$
y_1 = (y_{11} \quad y_{12} \quad \cdots \quad y_{1n_1})^T
$$
  
 $y_2 = (y_{21} \quad y_{22} \quad \cdots \quad y_{2n_2})^T$ 

$$
\mathbf{y}_{n} = (y_{n1} \quad y_{n2} \quad \cdots \quad y_{nn_{n}})^{T}
$$
\n
$$
\mathbf{x}_{1}[K] = \begin{bmatrix}\nx_{111} \quad \cdots \quad x_{111}^{m} & (x_{111} - K_{1,1})_{1}^{m} & \cdots & (x_{111} - K_{q,1})_{1}^{m} & \cdots & x_{11p} & \cdots & x_{11p}^{m} & (x_{11p} - K_{1,p})_{1}^{m} & \cdots & (x_{11p} - K_{1,p})_{1}^{m} \\
\vdots & \vdots & \vdots & \vdots & \vdots & \vdots & \vdots & \vdots & \vdots \\
x_{1n_{11}} \quad \cdots \quad x_{1n_{11}}^{m} & (x_{121} - K_{1,1})_{1}^{m} & \cdots & (x_{121} - K_{q,1})_{1}^{m} & \cdots & x_{12p} & \cdots & x_{12p}^{m} & (x_{12p} - K_{1,p})_{1}^{m} & \cdots & (x_{12p} - K_{1,p})_{1}^{m} \\
\vdots & \vdots & \vdots & \vdots & \vdots & \vdots & \vdots & \vdots & \vdots & \vdots \\
x_{1n_{11}} \quad \cdots \quad x_{1n_{11}}^{m} & (x_{1n_{11}} - K_{1,1})_{1}^{m} & \cdots & (x_{1n_{11}} - K_{q,1})_{1}^{m} & \cdots & x_{1n_{1p}}^{m} & \cdots & x_{1n_{1p}}^{m} & (x_{1n_{1p}} - K_{1,1})_{1}^{m} & \cdots & (x_{1n_{1p}} - K_{1,1})_{1}^{m} \\
\vdots & \vdots & \vdots & \vdots & \vdots & \vdots & \vdots & \vdots & \vdots \\
x_{211} \quad \cdots \quad x_{211}^{m} & (x_{211} - K_{1,1})_{1}^{m} & \cdots & (x_{211} - K_{q,1})_{1}^{m} & \cdots & x_{21p} & \cdots & x_{21p}^{m} & (x_{21p} - K_{1,2})_{1}^{m} & \cdots & (x_{21p} - K_{1,2})_{1}^{m} \\
\vdots & \vd
$$

$$
\begin{bmatrix} x_{2n_2 1} & \cdots & x_{2n_2 1}^m & \left( x_{2n_2 1} - K_{1_2 1} \right)_+^m & \cdots & \left( x_{2n_2 1} - K_{q_2 1} \right)_+^m & \cdots & x_{2n_2 p}^m & \cdots & x_{2n_2 p}^m & \left( x_{1n_1 p} - K_{1_2 p} \right)_+^m & \cdots & \left( x_{2n_2 p} - K_{1_2 p} \right)_+^m \end{bmatrix}
$$

( ) ( ) ( ) ( ) ( ) ( ) ( ) ( ) ( ) ( ) ( ) ( ) − − − − − − − − − − − − = + + + + + + + + + + + + *m pnn p m pn p m pn p m pnn p m pn p m pn p m pnn m pn m pn pnn pn pn m nn q m n q m n q m nn m n m n m nn m n m n nn n n n n n n n n n <sup>n</sup> <sup>n</sup> <sup>n</sup> <sup>n</sup> n n n n n n <sup>n</sup> <sup>n</sup> Kx Kx Kx Kx Kx Kx x x x x x x Kx Kx Kx Kx Kx Kx x x x x x x K* 1 12 11 1 12 11 2 1 2 1 1 1 21 1 11 1 111 1121 1111 1 21 11 1 21 11 2 ][ *Xn*

Vektor parameternya yaitu :

$$
\mathbf{B}_{1} = (\alpha_{1,1}, \cdots, \alpha_{m,1}, \beta_{1,1}, \cdots, \beta_{q,1}, \cdots, \alpha_{1,p}, \cdots, \alpha_{m,p}, \beta_{1,p}, \cdots, \beta_{q,p})^{T}
$$
\n
$$
\mathbf{B}_{2} = (\alpha_{1,1}, \cdots, \alpha_{m,1}, \beta_{1,1}, \cdots, \beta_{q,1}, \cdots, \alpha_{1,p}, \cdots, \alpha_{m,p}, \beta_{1,p}, \cdots, \beta_{q,p})^{T}
$$
\n
$$
\vdots
$$
\n
$$
\mathbf{B}_{n} = (\alpha_{1,n1}, \cdots, \alpha_{m,n1}, \beta_{1,n1}, \cdots, \beta_{q,n1}, \cdots, \alpha_{1,np}, \cdots, \alpha_{m,p}, \beta_{1,np}, \cdots, \beta_{q,np})^{T}
$$

Dan vektor error yaitu :

$$
\begin{aligned}\n&\mathbf{\omega} = (\varepsilon_{11}, \varepsilon_{12}, \cdots, \varepsilon_{1n_1})^T \\
&\mathbf{\omega} = (\varepsilon_{21}, \varepsilon_{22}, \cdots, \varepsilon_{2n_2})^T \\
&\vdots \\
&\mathbf{\omega} = (\varepsilon_{n1}, \varepsilon_{n2}, \cdots, \varepsilon_{nn_n})^T\n\end{aligned}
$$

Model (4.1) dapat ditulis kedalam bentuk matriks berikut :

$$
\begin{bmatrix} \mathbf{y}_1 \\ \mathbf{y}_2 \\ \vdots \\ \mathbf{y}_n \end{bmatrix} = \begin{bmatrix} \mathbf{X}_1[K] & 0 & \cdots & 0 \\ 0 & \mathbf{X}_2[K] & \cdots & 0 \\ \vdots & \vdots & \ddots & 0 \\ 0 & 0 & \cdots & \mathbf{X}_n[K] \end{bmatrix} \begin{bmatrix} \mathbf{B}_1 \\ \mathbf{B}_2 \\ \vdots \\ \mathbf{B}_n \end{bmatrix} + \begin{bmatrix} \boldsymbol{\omega} \\ \boldsymbol{\omega} \\ \vdots \\ \boldsymbol{\omega} \end{bmatrix} \tag{4.4}
$$

Ruas kiri pada matriks persamaan (4.4), terdiri dari sebuah vektor kolom berukuran *N*×1. Sementara pada ruas kanan persamaan terdiri dari ruas pertama merupakan basis spline *truncated* ordo N×((*m*+*K*)*np*) dengan vektor kolom parameter ordo  $((m+K)np) \times 1$ , dan ruas kedua merupakan vektor kolom error  $\varepsilon$ dengan ordo N×1.

Dengan demikian model regresi nonparametrik multivariabel spline untuk data longitudinal dapat dinyatakan dalam notasi matriks sebagai berikut :

$$
Y = X[K]B + \varepsilon \tag{4.5}
$$

dengan,

$$
Y = \begin{bmatrix} y_1 \\ y_2 \\ \vdots \\ y_n \end{bmatrix}, X[K] = \begin{bmatrix} X_1[K] & 0 & \cdots & 0 \\ 0 & X_2[K] & \cdots & 0 \\ \vdots & \vdots & \ddots & 0 \\ 0 & 0 & \cdots & X_n[K] \end{bmatrix}, B = \begin{bmatrix} B_1 \\ B_2 \\ \vdots \\ B_n \end{bmatrix}, \varepsilon = \begin{bmatrix} \omega \\ \vdots \\ \omega \\ \vdots \\ \omega \end{bmatrix}
$$

Selanjutnya dengan menggunakan matriks pembobot *W*, estimasi *B* pada persamaan (4.5), dapat diperoleh dengan menyelesaikan optimasi WLS:

$$
\min_{B \in \mathfrak{R}^{n(\text{mp}+q)+q}} \{ (\boldsymbol{Y} - \boldsymbol{X} [K] \boldsymbol{B})^T \boldsymbol{W} (\boldsymbol{Y} - \boldsymbol{X} [K] \boldsymbol{B}) \} \tag{4.6}
$$

dengan matriks **W** yaitu **:**

$$
\boldsymbol{W} = \begin{bmatrix} \boldsymbol{W}_1 & 0 & \cdots & 0 \\ 0 & \boldsymbol{W}_2 & \cdots & 0 \\ \vdots & \vdots & \ddots & \vdots \\ 0 & 0 & \cdots & \boldsymbol{W}_n \end{bmatrix}
$$

dimana :

$$
W_{I} = \begin{bmatrix} w_{11} & w_{12} & \cdots & w_{1n_{I}} \\ w_{21} & w_{22} & \cdots & w_{2n_{I}} \\ \vdots & \vdots & \ddots & \vdots \\ w_{n_{I}1} & w_{n_{I}2} & \cdots & w_{n_{I}n_{I}} \end{bmatrix}, W_{2} = \begin{bmatrix} w_{I1} & w_{I2} & \cdots & w_{1n_{2}} \\ w_{21} & w_{22} & \cdots & w_{2n_{2}} \\ \vdots & \vdots & \ddots & \vdots \\ w_{n_{2}1} & w_{n_{2}2} & \cdots & w_{n_{2}n_{2}} \end{bmatrix}, \dots
$$

$$
W_{n} = \begin{bmatrix} w_{11} & w_{12} & \cdots & w_{1n_{n}} \\ w_{21} & w_{22} & \cdots & w_{2n_{n}} \\ \vdots & \vdots & \ddots & \vdots \\ w_{n_{n}1} & w_{n_{n}2} & \cdots & w_{n_{n}n_{n}} \end{bmatrix}
$$

Penyelesaian optimasi (4.6) dilakukan dengan penjabaran sebagai berikut :

$$
\{(\mathbf{Y} - \mathbf{X}[K]\mathbf{B})^T \mathbf{W} (\mathbf{Y} - \mathbf{X}[K]\mathbf{B})\} =
$$
  

$$
\mathbf{Y}^T \mathbf{W} \mathbf{Y} - 2 \mathbf{X}^T [K] \mathbf{B}^T \mathbf{W} \mathbf{Y} + \mathbf{X}^T [K] \mathbf{B}^T \mathbf{W} \mathbf{X} [K] \mathbf{B}
$$
 (4.7)

Misalkan,

$$
\boldsymbol{Q} = \boldsymbol{Y}^T \boldsymbol{W} \boldsymbol{Y} - 2 \boldsymbol{X}^T [\boldsymbol{K}] \boldsymbol{B}^T \boldsymbol{W} \boldsymbol{Y} + \boldsymbol{X}^T [\boldsymbol{K}] \boldsymbol{B}^T \boldsymbol{W} \boldsymbol{X} [\boldsymbol{K}] \boldsymbol{B}
$$

maka,

$$
\frac{\partial \mathbf{Q}}{\partial \mathbf{B}^T} = -2\mathbf{X}^T [K]\mathbf{W} \mathbf{Y} + 2\mathbf{X}^T [K]\mathbf{W} \mathbf{X} [K] \mathbf{B}
$$

Nilai minimum dari *Q* diperoleh dari :

$$
\frac{\partial \boldsymbol{Q}}{\partial \boldsymbol{B}^T} = 0
$$

Selanjutnya diperoleh :

$$
-2X^{T}[K]WY + 2X^{T}[K]WX[K]\hat{B} = 0
$$
  
\n
$$
\Leftrightarrow X^{T}[K]WY + X^{T}[K]WX[K]\hat{B} = 0
$$
  
\n
$$
\Leftrightarrow X^{T}[K]WX[K]\hat{B} = X^{T}[K]WY
$$
\n(4.8)

Akhirnya diperoleh :

$$
\hat{\mathbf{B}} = (\mathbf{X}^T [\mathbf{K}] \mathbf{W} \mathbf{X} [\mathbf{K}])^{-1} \mathbf{X}^T [\mathbf{K}] \mathbf{W} \mathbf{Y}
$$
(4.9)

Berdasarkan estimasi *B* pada persamaan (4.9), maka diperoleh :

$$
\hat{Y} = X[K]\hat{B}
$$
\n
$$
= X[K](XT[K]WX[K])^{-1}XT[K]WY
$$
\n
$$
= A[K]Y
$$
\n(4.10)

Dimana,

$$
A[K] = X[K](X^{T}[K]WX[K])^{-1}X^{T}[K]W
$$

Dengan demikian berdasarkan penjabaran diatas, diperoleh bentuk estimator dari kurva regresi nonparametrik multivariabel spile data longitudinal yaitu

 $\hat{Y} = X[K]\hat{B}$ . Sehingga tujuan pertama dari penelitian ini tercapai yaitu mendapatkan estimator kurva regresi nonparametrik multivariabel spile data longitudinal. Pada estimator yang diperoleh ini, nampak bahwa estimator  $\hat{Y}$ sangat bergantung pada titik-titik knot *K*.

## **4.2 Pemodelan Rata-rata Jumlah Anak Lahir Hidup Menggunakan Regresi Nonparametrik Multivariabel Spline Data longitudinal**

Aplikasi dari estimator regresi nonparametrik multivariabel spline data longitudinal adalah data rata-rata jumlah anak lahir hidup (ALH) di lima kabupaten/kota di Jawa Timur yang memiliki rata-rata ALH tertinggi selama periode waktu 11 tahun yaitu dari tahun 2002-2012. Beradasarkan data BPS menunjukkan bahwa selama periode waktu 11 tahun terdapat lima kabupaten/kota di provinsi Jawa Timur yang memiliki rata-rata ALH tertinggi. Kelima daerah tersebut masing-masing yaitu kabupaten Sampang, Bangkalan, Pamekasan, Jember dan Probolinggo. Daerah-daerah ini memiliki rata-rata ALH tinggi dibandingkan daerah lainnya di wilayah provinsi Jawa Timur.

Dalam penelitian ini memfokuskan untuk menyelidiki pola hubungan perilaku data ALH (y) terhadap beberapa variabel yang dianggap berpengaruh. Beberapa variabel yang dianggap berpengaruh diantaranya yaitu persentase wanita kawin pertama usia dibawah 17 tahun (*x*1), tingkat partisipasi angkatan kerja wanita (*x*2), angka pravalensi pemakaian kontrasepsi (*x*3), rata-rata lama sekolah (*x*4) dan angka kematian bayi (*x*5). Selanjutnya guna mendapatkan estimasi model yang sesuai dengan pola data dari variabel respon terhadap masing-masing variabel prediktornya, digunakan langkah–langkah yang telah dipaparkan pada bab 3 sebelumnya. Adapun analisis pertama yang dipergunakan adalah analisis deskriptif untuk mengetahui karakteristik ALH dengan ke lima variabel prediktor yang diduga mempengaruhinya dimasing-masing kabupaten.

Berdasarkan Tabel 4.1, diketahui terdapat dua kabupeten yang memiliki angka ALH yang sama yaitu kabupaten Jember dan Probolinggo dengan rata-rata ALH 1,73. Kabupaten Sampang dengan rata-rata ALH 2,3 berada pada urutan tertinggi dibanding kabupaten lainnya. Secara lengkap statistika deskriptif dari masing-masing kabupaten ditunjukkan pada tabel dibawah :

| <b>Subjek</b> | <b>Variabel</b> | <b>Mean</b> | <b>Maksimum</b> | <b>Minimum</b> | <b>Varians</b> |
|---------------|-----------------|-------------|-----------------|----------------|----------------|
|               | $y_{1j}$        | 2,31        | 2,63            | 2,03           | 0,028          |
|               | $x_{1j1}$       | 38,41       | 49,66           | 26,4           | 61,62          |
| Kabupaten     | $x_{1j2}$       | 56,61       | 67,81           | 42,71          | 74,28          |
| Sampang       | $x_{1j3}$       | 39,67       | 51,42           | 22,83          | 87,56          |
|               | $x_{1j4}$       | 3,63        | 4,19            | 2,9            | 0,20           |
|               | $x_{1j5}$       | 67,91       | 80,72           | 54,48          | 95,39          |
|               | $y_{2j}$        | 1,91        | 2,36            | 1,63           | 0,063          |
|               | $x_{2j1}$       | 30,84       | 43,23           | 24,18          | 40.71          |
| Kabupaten     | $x_{2j2}$       | 50,53       | 57,51           | 39,72          | 36,39          |
| Bangkalan     | $x_{2j3}$       | 32,57       | 48,02           | 24,8           | 41,54          |
|               | $x_{2j4}$       | 4,97        | 5,74            | 4,48           | 0,13           |
|               | $x_{2j5}$       | 59,31       | 62,88           | 54,22          | 11,69          |
|               | $y_{3j}$        | 1,89        | 2,22            | 1,69           | 0,024          |
|               | $x_{3j1}$       | 38,53       | 44,59           | 26,16          | 24,29          |
| Kabupaten     | $x_{3j2}$       | 60,07       | 71,18           | 49,28          | 54,58          |
| Pamekasan     | $x_{3j3}$       | 48,22       | 58,09           | 38,49          | 50,58          |
|               | $x_{3j4}$       | 5,73        | 6,32            | 5,26           | 0,16           |
|               | $x_{3j5}$       | 56,77       | 60,84           | 50,69          | 11,05          |
|               | $y_{4j}$        | 1,73        | 1,97            | 1,59           | 0,009          |
|               | $x_{4j1}$       | 39,85       | 45,75           | 31,93          | 19,59          |
| Kabupaten     | $x_{4j2}$       | 45,88       | 54,46           | 39,18          | 27,77          |
| Jember        | $x_{4j3}$       | 58,52       | 67,39           | 45,49          | 46,40          |
|               | $x_{4j4}$       | 6,07        | 6,81            | 5,39           | 0,28           |
|               | $x_{4j5}$       | 62,44       | 71,58           | 56,33          | 37,55          |
|               | $y_{5j}$        | 1,73        | 1,82            | 1,62           | 0,005          |
|               | $x_{5j1}$       | 54,09       | 61,97           | 36,68          | 47,44          |
| Kabupaten     | $x_{5j2}$       | 51,12       | 63,51           | 39,62          | 71,21          |
| Probolinggo   | $x_{5j3}$       | 62,90       | 68,95           | 52,76          | 21,83          |
|               | $x_{5j4}$       | 5,29        | 5,99            | 4,80           | 0,18           |
|               | $x_{5j5}$       | 68,55       | 71,33           | 63,51          | 8,38           |

Tabel 4.1. Statistika Deskriptif ALH dengan 5 Variabel Prediktor di Masingmasing Kabupaten

Lebih lanjut dari Tabel 4.1 memperlihatkan bahwa masing-masing kabupaten memiliki karakteristik yang berbeda-beda untuk semua variabel prediktornya. Kabupaten Probolinggo merupakan daerah dengan rata-rata persentase umur kawin pertama dibawah 17 tahun (*x5j1*) paling tinggi dibanding daerah lainnya sebesar 54,09%. Namun dilihat dari nilai keragamannya masih relatif rendah dibanding dengan daerah lainnya seperti kabupaten Sampang dengan nilai tertingi 61,62%. Rata-rata persentase umur kawin pertama dibawah 17 tahun yang tinggi namun keragaman relatif rendah menunjukkan bahwa pola perubahan setiap tahunnya tidak terlalu berfluktuatif atau selisihnya cukup kecil.

Tingkat partisipasi angkatan kerja wanita tertinggi ditunjukkan oleh kabupaten Pamekasan (*x3j2)* yang mencapai nilai maksimum 71,18% dan rata-rata 60,07%. Sementara untuk angka pravalensi pemakaian kontrasepsi, kabupaten Proolinggo (*x5j3)* memiliki nilai rata-rata tertinggi 62,90% dan nilai maksimum mencapai 68,95%. Nilai keragaman dari angka pravalensi pemakaian kontrasepsi kabupaten Probolinggo juga rendah dibandingkan dengan keragaman pada variabel angka pravalensi pemakaian kontrasepsi di kabupaten lainnya.

Untuk rata-rata lama sekolah nilai *mean* tertinggi ditunjukkan oleh kabupaten Jember (*x4j4*) sebesar 6,07 tahun kemudian disusul oleh kabupeten Pamekasan dengan rata-rata lama sekolah 5,73 tahun. Paling rendah diduduki oleh kabupaten Sampang yang nilai *mean* untuk rata-rata lama sekolah hanya 3,63 tahun dengan nilai minimum mencapai 2,9 tahun. Hal yang sama terjadi juga di kabupaten Sampang dengan angka kematian bayi (*x1j5*)paling tinggi ketika mencapai 80,72, artinya terjadi kematian bayi sebesar 80 setiap terjadi 1.000 kelahiran bayi.

Selanjutnya untuk mengeksplorasi data pada masing-masing kabupaten dapat dengan menggunakan *scatter plot.* Plot ALH dengan masing-masing variabel prediktor yang dianggap berpengaruh untuk masing-masing kabupaten/kota ditunjukkan pada gambar dibawah.

#### **4.2.1** *Scatterplot* **ALH dengan Variabel Prediktor**

Jumlah anak lahir hidup di masing-masing kabupaten dengan variabel prediktornya akan di jelaskan pola hubungannya pada sub bab ini. Pola hubungan ini menjadi dasar untuk membentuk model regresinya. Pola hubungan ALH dengan variabel prediktornya di kabupaten Sampang diberikan pada Gambar 4.1.

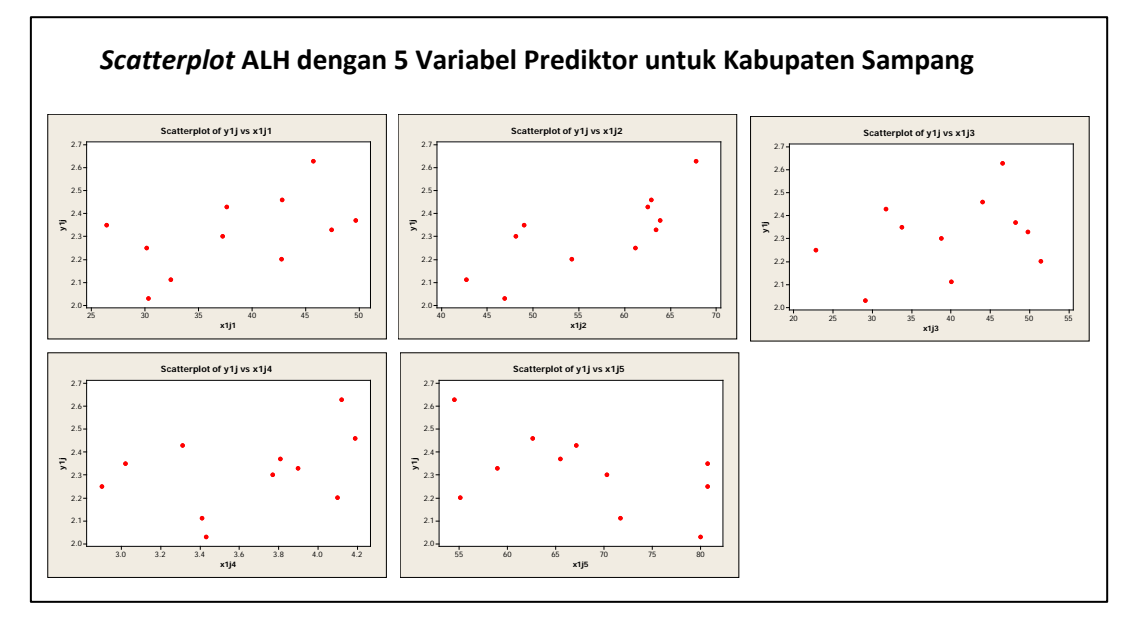

Gambar 4.1 *Plot* antara ALH dengan masing-masing variabel prediktor untuk subjek ke-1 (Kabupaten Sampang).

Plot antara ALH dengan masing-masing variabel prediktor di kabupaten Sampang tidak ada kecenderungan membentuk pola tertentu. Pada variabel umur kawin pertama dibawah 17 tahun (*x1j1*), nilai tertinggi ALH tidak diperoleh dari persentase tertinggi umur kawin pertama dibawah 17 tahun. Karakteristik yang berbeda terlihat pada plot ALH dengan tingkat partisipasi angkatan kerja wanita (*x1j2*) di kabupaten Sampang bahwa tingkat partisipasi angkatan kerja wanita yang tinggi justru diperoleh ketika nilai ALH berada pada posisi tertinggi. Sementara itu masing-masing plot ALH dengan pravelensi pemakaian kontrasepsi (*x1j3*) dan plot ALH dengan rata-rata lama sekolah (*x1j4*) serta plot ALH dengan angka kematian bayi (*x1j5*) cenderung sama bahwa nilai yang tinggi pada masing-masing variabel prediktor juga menghasilkan nilai ALH yang tinggi dan rendah juga. Hal ini mencerminkan bahwa plot tidak berpola tertentu sehingga estimasi regresi yang dipergunakan adalah regresi nonparametrik.

Selanjutnya akan dilihat pola hubungan ALH dengan masing-masing variabel prediktor di kabupaten Bangkalan. Pola hubungan ini dapat dilihat pada Gambar 4.2. Pada plot pencaran data pola hubungan antara ALH dengan masingmasing kelima variabel prediktor cenderung tidak memiliki pola hubungan tertentu, sehingga regresi nonparametrik dapat dipergunakan pada data ini.

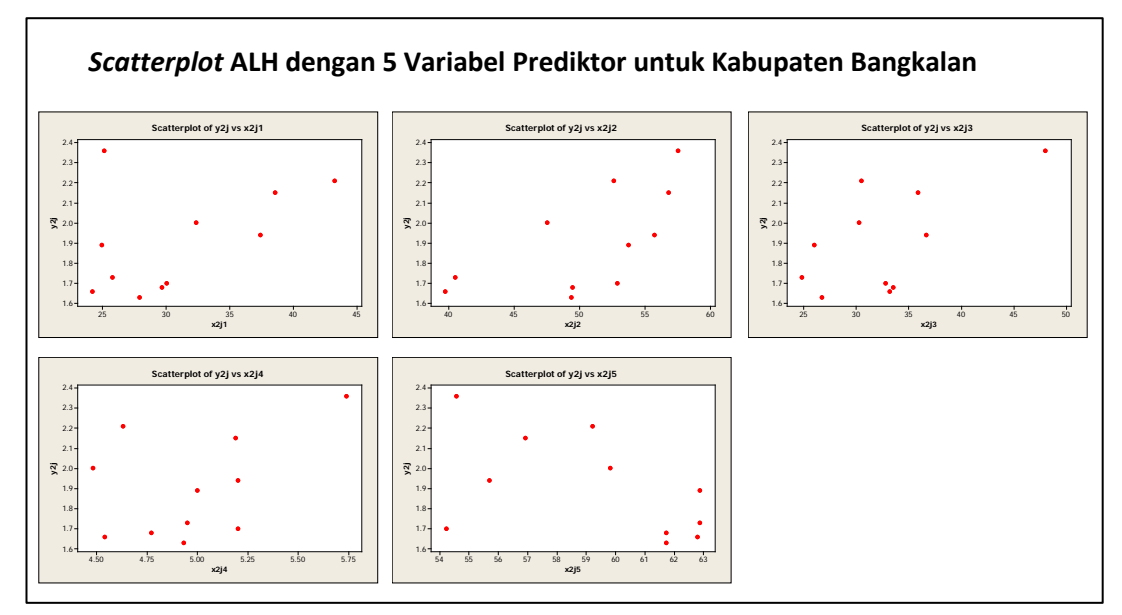

Gambar 4.2 *Plot* antara ALH dengan masing-masing variabel prediktor untuk subjek ke-2 (Kabupaten Bangkalan).

Plot data yang tidak memiliki pola hubungan tertentu juga terlihat pada *scatterplot* ALH dengan masing-masing variabel prediktornya untuk kabupaten Pamekasan. Secara rinci dapat dilihat pada Gambar 4.3.

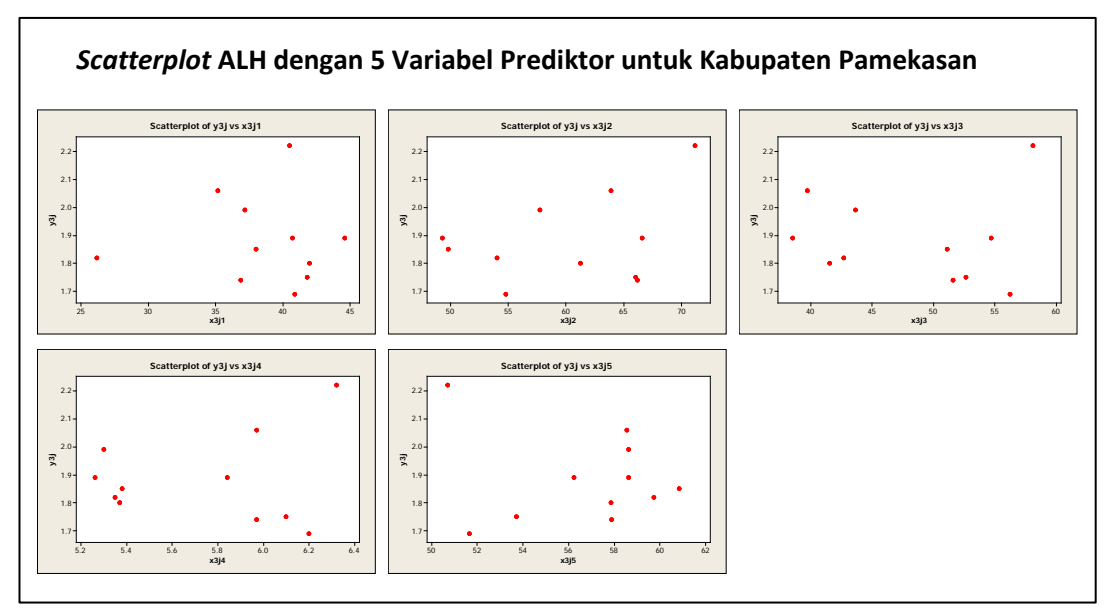

Gambar 4.3 *Plot* antara ALH dengan masing-masing variabel prediktor untuk subjek ke-3 (Kabupaten Pamekasan).

Untuk plot data hubungan antara ALH dengan masing-masing variabel prediktor di kabupaten Jember dan Probolinggo dapat dilihat pada Gambar 4.4 dan 4.5 dibawah. Secara umum terlihat bahwa plot pola hubungan dari masingmasing variabel prediktor dengan ALH menunjukkan hasil yang sama bahwa tidak terlihat membentuk suatu pola tertentu.

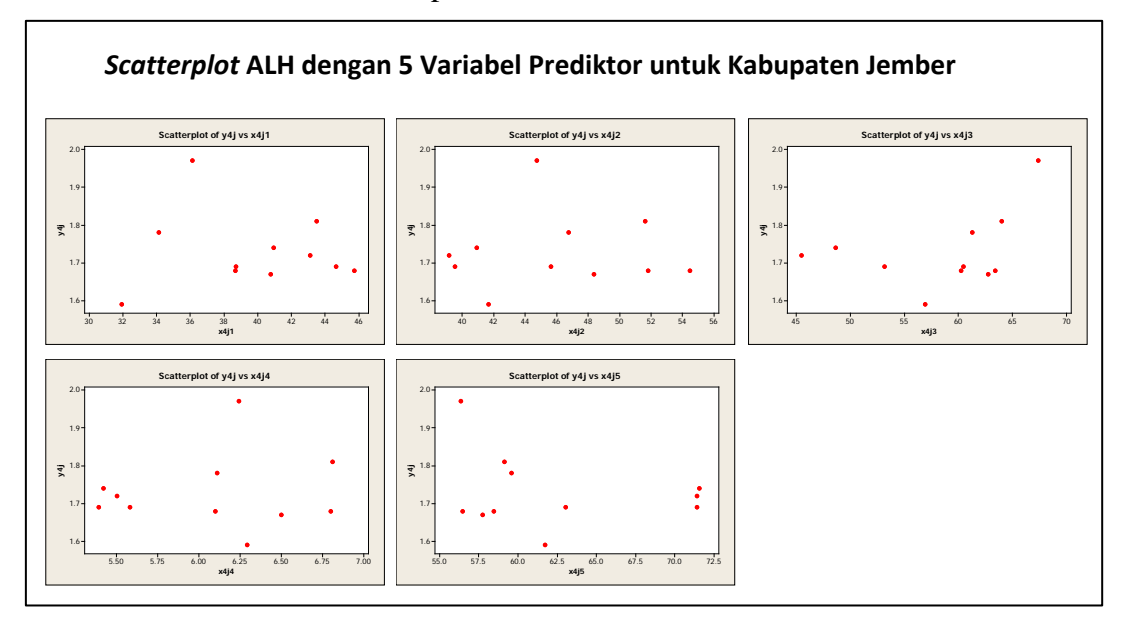

Gambar 4.4 *Plot* antara ALH dengan masing-masing variabel prediktor untuk subjek ke-4 (Kabupaten Jember).

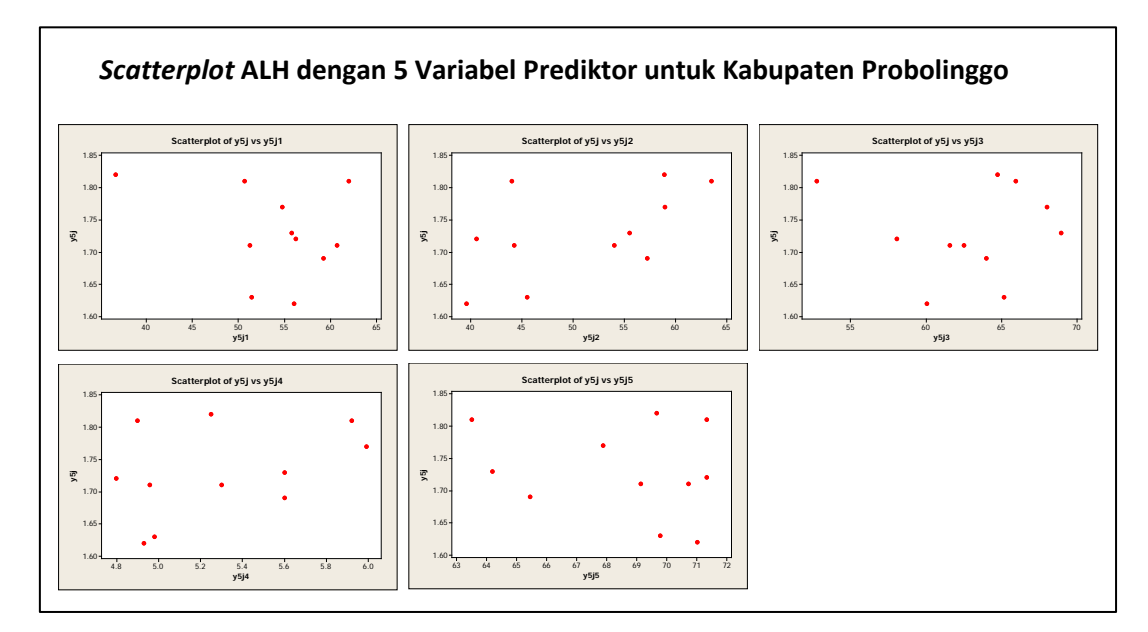

Gambar 4.5 *Plot* antara ALH dengan masing-masing variabel prediktor untuk subjek ke-5 (Kabupaten Probolinggo)

Berdasarkan Gambar 4.1 sampai 4.5 diatas, terlihat bahwa plot pola hubungan dari masing-masing variabel prediktor dengan ALH di semua subjek kabupaten tidak berpola. Jika diperhatikan lebih lanjut data lebih condong menyebar, tidak mengikuti pola tertentu sehingga kurang tepat jika data ini didekati dengan regresi parametrik. Sehingga regresi nonparametrik dapat dipergunakan pada data ini.

Untuk data ALH dimasing-masing kabupaten juga memiliki pola yang berbeda-beda. Penurunan atau kenaikan nilai ALH relatif acak dan tidak memiliki kesamaan pola di masing-masing kabupaten. Sebagai visualisasi perbandingan nilai ALH di setiap kabupaten dapat dilihat pada gambar dibawah.

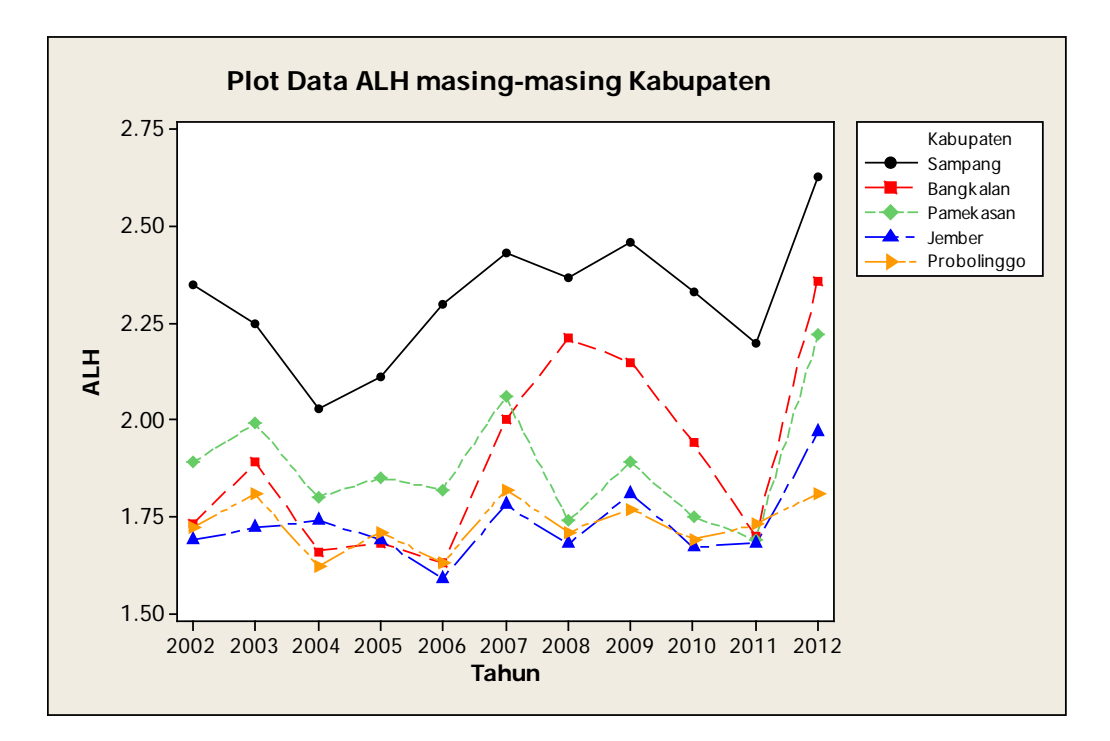

Gambar 4.6 *Plot* ALH untuk semua kabupaten pada periode tahun 2002 sampai tahun 2012.

Dari gambar 4.6 diatas, nampak bahwa nilai ALH disetiap kabupaten memiliki nilai yang berbeda-beda. Kenaikan dan penurunan ALH juga cenderung acak dan tidak berpola. Kabupaten Sampang merupakan kabupaten dengan nilai ALH yang paling tinggi setiap tahunnya sementara yang paling rendah diduduki oleh kabupaten Probolinggo. Pada *plot* diatas juga terlihat bahwa pada tahun 2012 hampir semua kabupaten diatas mengalami kenaikan nilai ALH dibanding tahun sebelumnya tahun 2011. Kenaikan yang paling mencolok terjadi pada kabupaten Bangkalan yang kemudian disusul oleh kabupaten Pamekasan. Berbeda halnya dengan kabupaten Probolinggo yang relatif berfluktuatif kecil yang juga ditandai dengan nilai variansi yang paling kecil yaitu 0,005.

Selanjutnya dalam analisis data pada penelitian ini digunakan regresi nonparametrik multivariabel spline data longitudinal dengan pemilihan matriks bobot mengacu pada Wu dan Zhang (2006). Adapun matriks bobot yang digunakan diantaranya yaitu jumlah pengamatan untuk semua subjek dan jumlah pengamatan dalam setiap subjek serta berdasarkan varians dari masing-masing subjek penelitian. Selanjutnya dalam analisis data dibawah, matriks bobot tersebut disimbolkan masing-masing dengan *U*, *V* dan *W*. Kriteria kebaikan yang digunakan adalah MSE dan koefesien determinasi  $R^2$ . Tujuan memodelkan setiap subjek adalah untuk mengetahui karakteristik dari setiap subjek tersebut.

#### **4.2.2 Analisis Data dengan Matriks Pembobot** *U*

Seperti yang telah dipaparkan sebelumnya bahwa estimasi parameter dalam penelitian ini diperoleh dengan menyertakan suatu matriks pembobot tertentu pada penyelesaian optimasi kuadrat terkecilnya. Pembobot pertama yang digunakan adalah :

 $U = \text{diag}(\mathbf{U}_1, \mathbf{U}_2, \mathbf{U}_3, \mathbf{U}_4, \mathbf{U}_5)$ dimana,  $U_i = N^{-1}$ ; *i*=1, 2, 3, 4, 5.

 Penentuan titik-titik knot optimal dilakukan dengan memperhatikan nilai GCV paling minimum. Dengan mempertimbangkan prinsip parsimoni, kombinasi jumlah knot dan derajat spline dibatasi sampai tiga knot dengan derajat spline masing-masing linier, kuadratik serta kubik. Tabel nilai GCV yang diperoleh untuk masing-masing kombinasi tersebut untuk pembobot pertama ditunjukkan pada tabel dibawah ini.

| <b>Jumlah Knot</b> | <b>Derajat Spline</b> | Nilai GCV    |
|--------------------|-----------------------|--------------|
|                    |                       | 0,0012086569 |
|                    |                       | 0,0006402256 |

Tabel 4.2. Nilai GCV untuk pembobot *U* 

| <b>Jumlah Knot</b>          | <b>Derajat Spline</b> | <b>Nilai GCV</b> |
|-----------------------------|-----------------------|------------------|
|                             | 3                     | 0,0006899092     |
| $\mathbf 2$                 |                       | 0,0001702428     |
| $\mathcal{D}_{\mathcal{A}}$ | $\mathcal{D}_{\cdot}$ | 0,0006731957     |
| $\mathfrak{D}$              | 3                     | 0,0006898875     |
| 3                           |                       | 0,0018581064     |
| 3                           | $\mathcal{D}_{\cdot}$ | 0,0007012311     |
| 3                           | 3                     | 0,0006898775     |

Lanjutan Tabel 4.2. Nilai GCV untuk Pembobot *U* 

Berdasarkan Tabel 4.2, nilai GCV minimum diperoleh dari dua titik knot dan spline linier, yaitu sebesar 0,0001702428. Adapun titik-titik knot yang diperoleh dari pembobot diatas dapat dilihat pada tabel dibawah.

| N <sub>0</sub> | <b>Subjek</b> | $x_I$ | $x_2$ | $x_3$ | $x_4$ | $x_5$ |
|----------------|---------------|-------|-------|-------|-------|-------|
| 1.             | Kabupaten     | 37,64 | 62,54 | 31,76 | 3,31  | 62,59 |
|                | Sampang       | 42,78 | 62,91 | 44,03 | 4,19  | 67,1  |
| 2.             | Kabupaten     | 32,34 | 47,53 | 30,26 | 4,48  | 56,91 |
|                | Bangkalan     | 38,58 | 56,79 | 35,89 | 5,19  | 59,81 |
| 3.             | Kabupaten     | 35,15 | 63,88 | 39,72 | 5,84  | 56,24 |
|                | Pamekasan     | 44,59 | 66,58 | 54,69 | 5,97  | 58,54 |
| 4.             | Kabupaten     | 34,12 | 46,76 | 61,26 | 6,11  | 59,13 |
|                | Jember        | 43,5  | 51,62 | 64,02 | 6,81  | 59,59 |
| 5.             | Kabupaten     | 36,68 | 58,9  | 64,74 | 5,25  | 67,89 |
|                | Probolinggo   | 54,8  | 58,98 | 68,04 | 5,99  | 69,66 |

Tabel 4.3. Titik Knot dengan Nilai GCV Minimun untuk Pembobot *U* 

Dengan dua titik knot dan spline linier, selanjutnya diperoleh estimasi parameter untuk masing-masing kabupaten sekaligus estimasi model yang dibentuk ditampilkan secara rinci dibawah.

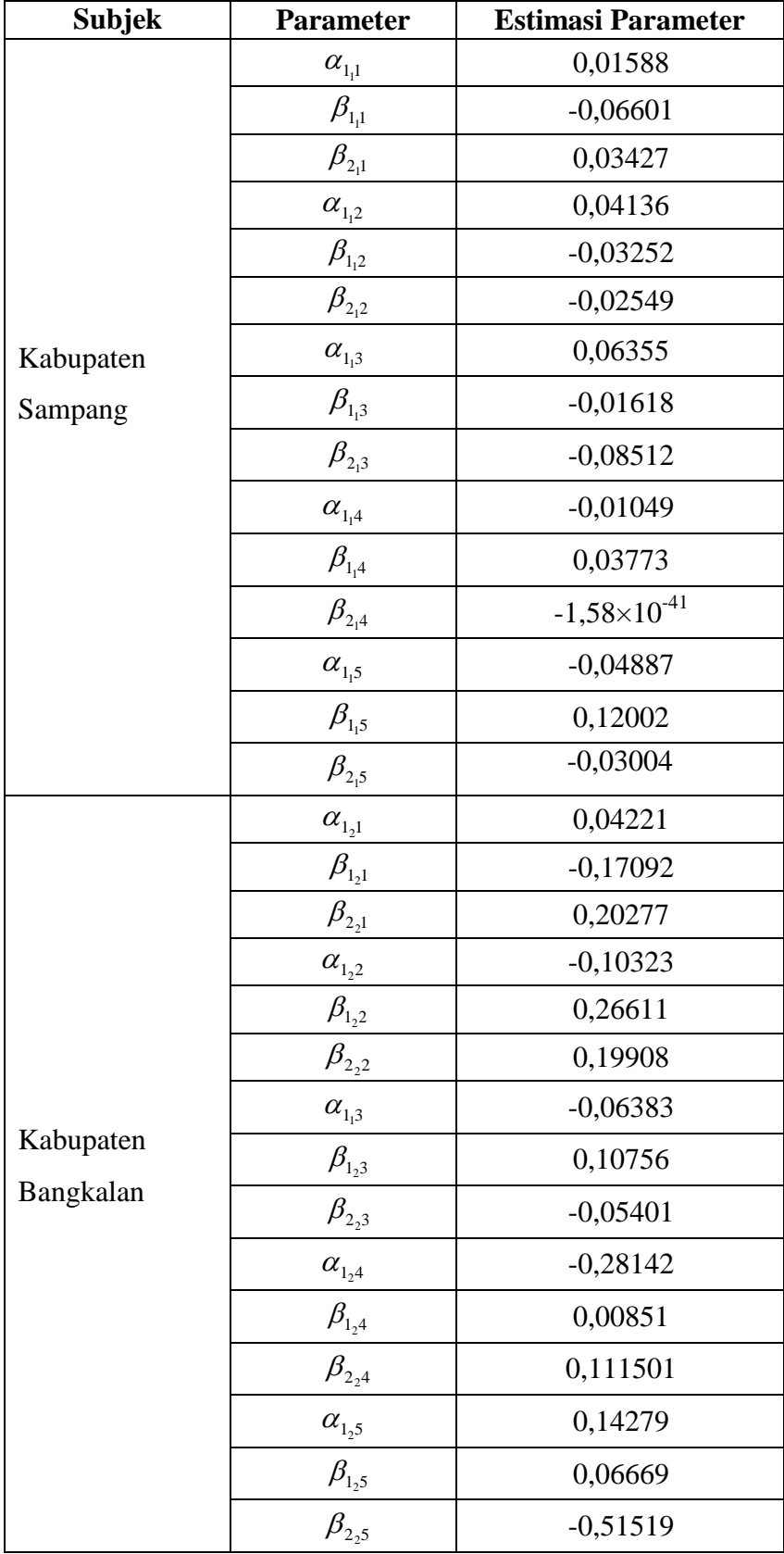

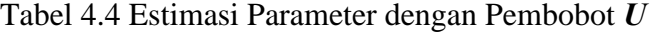

| <b>Subjek</b> | Parameter                                                           | <b>Estimasi Parameter</b> |
|---------------|---------------------------------------------------------------------|---------------------------|
|               | $\alpha_{\scriptscriptstyle 1\!3}^{}$                               | 0,05120                   |
|               | $\beta_{\scriptscriptstyle \rm l_3\rm l}$                           | $-0,18915$                |
|               | $\beta_{\scriptscriptstyle 2\mathrm{_{3}l}}$                        | $-2,63\times10^{-13}$     |
|               | $\alpha_{1,2}^{\phantom{1}}$                                        | $-0,01718$                |
|               | $\beta_{1_{32}}$                                                    | $-0,20637$                |
|               | $\beta_{\scriptscriptstyle 2\,2}$                                   | 0,64501                   |
| Kabupaten     | $\alpha_{1,3}^2$                                                    | $-0,17492$                |
| Pamekasan     | $\beta_{\scriptscriptstyle 1\!3}$                                   | 0,16921                   |
|               | $\beta_{2,3}$                                                       | $-0,22184$                |
|               | $\alpha_{\rm l_34}$                                                 | $-0,09804$                |
|               | $\beta_{\rm l_34}$                                                  | $-0,135901$               |
|               | $\beta_{2,4}$                                                       | $-0,51823$                |
|               | $\alpha_{1_3}^{\phantom{1}}$                                        | 0,19024                   |
|               | $\beta_{1,5}$                                                       | $-0.94731$                |
|               | $\beta_{2,5}$                                                       | 0,706688                  |
|               | $\alpha_{\scriptscriptstyle 1\!4^1}$                                | 0,15339                   |
|               | $\beta_{\scriptscriptstyle 1\!4^1}$                                 | $-0,19148$                |
|               | $\beta_{\scriptscriptstyle 2\hspace{-0.03cm},\scriptscriptstyle 1}$ | 0,03715                   |
|               | $\alpha_{\scriptscriptstyle 1\!4^2}$                                | $-0,037901$               |
|               | $\beta_{\rm l_{4}2}$                                                | 0,10104                   |
|               | $\beta_{2,2}$                                                       | $-0,16481$                |
| Kabupaten     | $\alpha_{\scriptscriptstyle 1\!4^3}$                                | $-0,00222$                |
| Jember        | $\beta_{l_43}$                                                      | 0,09319                   |
|               | $\beta_{2,3}^{\phantom{2}}$                                         | $-0,09985$                |
|               | $\alpha_{\rm l_44}$                                                 | $-0,14745$                |
|               | $\beta_{\rm I_44}$                                                  | $-0,039904$               |
|               | $\beta_{\scriptscriptstyle 24}$                                     | $-6,29\times10^{-40}$     |
|               | $\alpha_{\rm l_{4}5}^{}$                                            | $-0,01156$                |
|               | $\beta_{\scriptscriptstyle 1\!4^{\scriptscriptstyle 5}}$            | 0,09749                   |
|               | $\beta_{2,5}$                                                       | $-0,09689$                |

Lanjutan Tabel 4.4 Estimasi Parameter dengan Pembobot *U* 

| <b>Subjek</b> | <b>Parameter</b>                                                 | <b>Estimasi Parameter</b> |
|---------------|------------------------------------------------------------------|---------------------------|
|               | $\alpha_{\scriptscriptstyle 1\!_\text{5}1}$                      | 0,08522                   |
|               | $\beta_{\rm l_{\rm 5}l}$                                         | $-0,076101$               |
|               | $\beta_{\scriptscriptstyle 2\mbox{\tiny s}1}$                    | $-0,04507$                |
|               | $\alpha_{1,2}$                                                   | 0,02627                   |
|               | $\beta_{\rm l_52}$                                               | $-0,01085$                |
|               | $\beta_{2,2}$                                                    | $-0,00204$                |
|               | $\alpha_{1,3}^{\phantom{1}}$                                     | $-0,039402$               |
| Kabupaten     | $\beta_{\rm l_53}$                                               | 0,02793                   |
| Probolinggo   | $\beta_{2,3}^{\phantom{2}}$                                      | 0,04765                   |
|               | $\alpha_{\rm 154}$                                               | $-0,12436$                |
|               | $\beta_{\rm l_54}$                                               | $-0,05097$                |
|               | $\beta_{\scriptscriptstyle 2\mathrm{s}4}$<br>$\alpha_{1,5}^{\ }$ | $3,502\times10^{-43}$     |
|               |                                                                  | 0,00444                   |
|               | $\beta_{\rm l_5 5}$                                              | 0,02419                   |
|               | $\beta_{2,5}$                                                    | $-0,05687$                |

Lanjutan Tabel 4.4 Estimasi Parameter dengan Pembobot *U* 

Berdasarkan titik-titik knot optimal dan estimasi parameter yang diperoleh untuk masing-masing kabupaten*,* selanjutnya dapat ditulis estimasi model sebagai berikut :

Estimasi model untuk subjek ke-1 (kabupaten Sampang) adalah :

$$
\hat{y}_{1j} = 0,01588x_{1j1} - 0,06601(x_{1j1} - 37,64)_{+} + 0,03427(x_{1j1} - 42,78)_{+} +
$$
  
+ 0,04136x<sub>1j2</sub> - 0,03252(x<sub>1j2</sub> - 62,54)\_{+} - 0,02549(x<sub>1j2</sub> - 62,91)\_{+} +  
+ 0,06355x<sub>1j3</sub> - 0,01618(x<sub>1j3</sub> - 31,76)\_{+} - 0,08512(x<sub>1j3</sub> - 44,03)\_{+} +  
- 0,01049x<sub>1j4</sub> + 0,03773(x<sub>1j3</sub> - 3,31)\_{+} -1,58×10<sup>-41</sup>(x<sub>1j4</sub> - 4,19)\_{+} +  
- 0,04887x<sub>1j5</sub> + 0,12002(x<sub>1j5</sub> - 62,59)\_{+} - 0,03004(x<sub>1j5</sub> - 67,1)\_{+}

Estimasi model untuk subjek ke-2 (kabupaten Bangkalan) adalah :

$$
\hat{y}_{2j} = 0,04221x_{2j1} - 0,17092(x_{2j1} - 32,34)_+ + 0,20277(x_{2j1} - 38,58)_+ +
$$
  
\n
$$
-0,10323x_{2j2} + 0,26611(x_{2j2} - 47,53)_+ + 0,19908(x_{2j2} - 56,79)_+ +
$$
  
\n
$$
-0,06383x_{2j3} + 0,10756(x_{2j3} - 30,26)_+ - 0,05401(x_{2j3} - 35,89)_+ +
$$
  
\n
$$
-0,28142x_{2j4} + 0,00851(x_{2j3} - 4,48)_+ + 0,111501(x_{2j4} - 5,19)_+ +
$$
  
\n
$$
+0,14279x_{2j5} + 0,06669(x_{2j5} - 56,91)_- - 0,51519(x_{2j5} - 59,81)_+
$$

13

Estimasi model untuk subjek ke-3 (kabupaten Pamekasan) adalah :

$$
\begin{aligned} \hat{\mathbf{y}}_{3j}=&0,\!0512 x_{3j1}-0,\!18915 (x_{3j1}-35,\!15)_+ -2,\!63 \times 10^{-13} (x_{3j1}-44,\!59)_+ +\\ &-0,\!01718 x_{3j2}-0,\!20637 (x_{3j2}-63,\!88)_+ +0,\!64501 (x_{3j2}-66,\!58)_+ +\\ &-0,\!17492 x_{3j3}+0,\!16921 (x_{3j3}-39,\!72)_+ -0,\!22184 (x_{3j3}-54,\!69)_+ +\\ &-0,\!09803 x_{3j4}+0,\!1359 (x_{3j4}-5,\!84)_+ -0,\!51823 (x_{3j4}-5,\!97)_+ +\\ &+0,\!19024 x_{3j5}-0,\!94731 (x_{3j5}-56,\!24)_+ +0,\!70668 (x_{3j5}-58,\!54)_+ \end{aligned}
$$

Estimasi model untuk subjek ke-4 (kabupaten Jember) adalah:

$$
\hat{y}_{4j} = 0,15339x_{4j1} - 0,19147(x_{4j1} - 34,12)_+ + 0,03715(x_{4j1} - 43,5)_+ +
$$
  
\n
$$
-0,0379x_{4j2} + 0,10104(x_{4j2} - 46,76)_+ - 0,16481(x_{4j2} - 51,62)_+ +
$$
  
\n
$$
-0,00222x_{4j3} + 0,09319(x_{4j3} - 61,26)_+ - 0,09984(x_{4j3} - 64,02)_+ +
$$
  
\n
$$
-0,14745x_{4j4} - 0,0399(x_{4j4} - 6,11)_+ - 6,29 \times 10^{-40}(x_{4j4} - 6,81)_+ +
$$
  
\n
$$
-0,01156x_{4j5} + 0,09749(x_{4j5} - 59,13)_+ - 0,09689(x_{4j5} - 59,59)_+
$$

Estimasi model untuk subjek ke-5 (kabupaten Probolinggo) adalah :

$$
\hat{y}_{5j} = 0,08522x_{5j1} - 0,0761(x_{5j1} - 36,68)_+ - 0,045065(x_{5j1} - 54,8)_+ + 0,02627x_{5j2} - 0,01085(x_{5j2} - 58,9)_+ - 0,00204(x_{5j2} - 58,98)_+ + 0,0394x_{5j3} + 0,02793(x_{5j3} - 64,74)_+ + 0,04765(x_{5j3} - 68,04)_+ + 0,012436x_{5j4} - 0,00509(x_{5j4} - 5,25)_+ + 3,502 \times 10^{-43}(x_{5j4} - 5,99)_+ + 0,00444x_{5j5} + 0,02419(x_{5j5} - 67,89)_+ - 0,05687(x_{5j5} - 69,66)_+
$$

dimana *j=*1, 2, ..., 11.

Estimasi model dengan pembobot  $U$  menghasilkan nilai koefisien determinasi  $R^2$ sebesar 0,999958 dan MSE sebesar 0,000003095342.

### **4.2.3 Analisis Data dengan Matriks Pembobot** *V*

Selanjutnya untuk pembobot kedua yang digunakan adalah matriks diagonal dari :

 $V = \text{diag}(V_1, V_2, V_3, V_4, V_5)$ 

dimana  $V_i = n^{-1}$ ; *i*=1, 2, 3, 4, 5.

Ringkasan nilai GCV yang diperoleh dari pembobot *V* dengan batasan kombinasi 3 knot dan derajat spline linier, kuadratik dan kubik ditunjukkan dalam tabel berikut.

| <b>Jumlah Knot</b> | <b>Derajat Spline</b> | <b>Nilai GCV</b> |
|--------------------|-----------------------|------------------|
|                    |                       | 0,0060432844     |
| 1                  | $\overline{2}$        | 0,0032011279     |
| 1                  | 3                     | 0,0034495460     |
| $\overline{2}$     | 1                     | 0,0008512141     |
| $\overline{2}$     | 2                     | 0,0033659785     |
| $\overline{2}$     | 3                     | 0,0034494374     |
| 3                  | 1                     | 0,0092905322     |
| 3                  | $\overline{2}$        | 0,0035061556     |
| $\mathcal{R}$      | 3                     | 0,0034493875     |

Tabel 4.5 Nilai GCV untuk Pembobot *V* 

 Tabel 4.5 menunjukkan bahwa nilai GCV minimum diperoleh dari kombinasi dua titik knot dengan spline linier yaitu menghasilkan nilai yang paling minimum yaitu sebesar 0.0008512141. Kombinasi knot dan derajat spline yang sama dengan pembobot *U* diawal namun dengan nilai GCV yang lebih besar. Adapun titik-titik knot optimal yang diperoleh dari pembobot diatas dapat dilihat pada tabel dibawah ini.

Tabel 4.6 Titik Knot dengan Nilai GCV Minimun untuk Pembobot *V* 

| No        | <b>Subjek</b> | $x_1$ | $x_2$ | $x_3$ | $x_4$ | $x_5$ |
|-----------|---------------|-------|-------|-------|-------|-------|
| <b>1.</b> | Kabupaten     | 37,64 | 62,54 | 31,76 |       | 67,1  |
|           | Sampang       | 42,78 | 62,91 | 44,03 | 4,19  | 62,59 |

| N <sub>0</sub> | <b>Subjek</b> | $x_1$ | $\mathbf{x}_2$ | $\mathcal{X}_3$ | $x_4$ | $x_5$ |
|----------------|---------------|-------|----------------|-----------------|-------|-------|
| 2.             | Kabupaten     | 32,34 | 47,53          | 30,26           | 4,48  | 56,91 |
|                | Bangkalan     | 38,58 | 56,79          | 35,89           | 5,19  | 59,81 |
| 3.             | Kabupaten     | 35,15 | 63,88          | 39,72           | 5,84  | 56,24 |
|                | Pamekasan     | 44,59 | 66,58          | 54,69           | 5,97  | 58,54 |
| 4.             | Kabupaten     | 34,12 | 46,76          | 61,26           | 6,11  | 59,13 |
|                | Jember        | 43,5  | 51,62          | 64,02           | 6,81  | 59,59 |
| 5.             | Kabupaten     | 36,68 | 58,9           | 64,74           | 5,25  | 67,89 |
|                | Probolinggo   | 54,8  | 58,98          | 68,04           | 5,99  | 69,66 |

Lanjutan Tabel 4.6 Titik Knot dengan Nilai GCV Minimun Pembobot *V* 

Berdasarkan titik-titik knot optimal yang diperoleh pada Tabel 4.6, dengan dua titik knot dan spline linier selanjutnya diperoleh estimasi parameter untuk masing-masing kabupaten sebagai berikut :

Tabel 4.7 Estimasi Parameter dengan Pembobot *V* 

| <b>Subjek</b> | <b>Parameter</b>                                                           | <b>Estimasi Parameter</b> |
|---------------|----------------------------------------------------------------------------|---------------------------|
|               | $\alpha_{1,1}$                                                             | 0,01588                   |
|               | $\beta_{\scriptscriptstyle 1\!1}$                                          | $-0,06601$                |
|               | $\beta_{\scriptscriptstyle 2{\scriptscriptstyle 1}{\scriptscriptstyle 1}}$ | 0,03427                   |
|               | $\alpha_{1,2}$                                                             | 0,04136                   |
|               | $\beta_{l_12}$                                                             | $-0,03252$                |
|               | $\beta_{2,2}$                                                              | $-0,02549$                |
| Kabupaten     | $\alpha_{1,3}^{\{1,3\}}$                                                   | 0,06355                   |
| Sampang       | $\beta_{\scriptscriptstyle 1\!3}$                                          | $-0,01618$                |
|               | $\beta_{2,3}$                                                              | $-0,08512$                |
|               | $\alpha_{\rm l_14}$                                                        | $-0,01049$                |
|               | $\beta_{\scriptscriptstyle 1\!/\!4}$                                       | 0,03773                   |
|               | $\beta_{2,4}$                                                              | $8,411\times10^{-42}$     |
|               | $\alpha_{\scriptscriptstyle 1\hspace{-0.05cm},\mathfrak{s}}$               | $-0,04887$                |
|               | $\beta_{l_15}$                                                             | 0,12002                   |
|               | $\beta_{2,5}$                                                              | $-0,03004$                |

| <b>Subjek</b>          | <b>Parameter</b>                                                                   | <b>Estimasi Parameter</b> |
|------------------------|------------------------------------------------------------------------------------|---------------------------|
|                        | $\alpha_{\scriptscriptstyle 1\!2^1}$                                               | 0,04221                   |
|                        | $\beta_{1_{2}1}$                                                                   | $-0,17092$                |
|                        | $\beta_{\scriptscriptstyle 2\overset{.}{_{2}1}}$                                   | 0,20277                   |
|                        | $\alpha_{1_22}$                                                                    | $-0,10323$                |
|                        | $\beta_{\scriptscriptstyle 1\!2}$                                                  | 0,26611                   |
|                        | $\beta_{2,2}$                                                                      | 0,19908                   |
|                        | $\alpha_{l_13}$                                                                    | $-0,06383$                |
| Kabupaten              | $\beta_{\scriptscriptstyle 1_2\scriptscriptstyle 3}$                               | 0,10756                   |
| Bangkalan              | $\beta_{\scriptscriptstyle 2\mathstrut_2\mathstrut 3}$                             | $-0,05401$                |
|                        | $\alpha_{\scriptscriptstyle 1\!2^4}$                                               | $-0,28142$                |
|                        | $\beta_{\scriptscriptstyle 1\!2^4}$                                                | 0,00851                   |
|                        | $\overline{\beta_{2_{2}4}}$                                                        | 0,1115                    |
|                        | $\alpha_{1_25}$                                                                    | 0,14279                   |
|                        | $\beta_{l_2 5}$                                                                    | 0,06669                   |
|                        | $\beta_{\scriptscriptstyle 2_2 5}$                                                 | $-0,51518$                |
|                        | $\alpha_{1_{3}1}$                                                                  | 0,05120                   |
|                        | $\beta_{\scriptscriptstyle \rm l_{3}l}$                                            | $-0,18915$                |
|                        | $\beta_{\scriptscriptstyle 2\mathrm{,l}}$                                          | $2,62\times10^{-13}$      |
|                        | $\alpha_{1_{32}}$                                                                  | $-0,01718$                |
|                        | $\beta_{1_{32}}$                                                                   | $-0,20637$                |
|                        | $\overline{\beta_{2_{3}2}}$                                                        | 0,64501                   |
|                        | $\alpha_{1,3}$                                                                     | $-0,17492$                |
| Kabupaten<br>Pamekasan | $\beta_{l_3}$                                                                      | 0,16921                   |
|                        | $\beta_{\scriptscriptstyle 2\bar{\scriptscriptstyle 3}\bar{\scriptscriptstyle 3}}$ | $-0,22184$                |
|                        | $\alpha_{\scriptscriptstyle 1\!3}^{}$                                              | $-0,09804$                |
|                        | $\beta_{\rm 1_3 4}$                                                                | $-0,1359$                 |
|                        | $\beta_{\scriptscriptstyle 2\mathrm{,4}}$                                          | $-0,51823$                |
|                        | $\alpha_{\scriptscriptstyle 1\!3}^{}$                                              | 0,19024                   |
|                        | $\beta_{l_35}$                                                                     | $-0,94731$                |
|                        | $\beta_{2,5}$                                                                      | 0,70668                   |

Lanjutan Tabel 4.7 Estimasi Parameter dengan Pembobot *V* 

| <b>Subjek</b>            | <b>Parameter</b>                                                | <b>Estimasi Parameter</b> |
|--------------------------|-----------------------------------------------------------------|---------------------------|
|                          | $\alpha_{\scriptscriptstyle 1\!4^{\scriptscriptstyle 1}}$       | 0,15339                   |
|                          | $\beta_{\scriptscriptstyle 1\!4}$                               | $-0,19148$                |
|                          | $\beta_{2,1}$                                                   | 0,03715                   |
|                          | $\alpha_{1_{4}2}^{}$                                            | $-0,0379$                 |
|                          | $\beta_{\rm l_{4}2}$                                            | 0,10104                   |
|                          | $\beta_{\scriptscriptstyle 2,2}$                                | $-0,16481$                |
|                          | $\alpha_{1_43}^{\phantom{1}}$                                   | $-0,00222$                |
| Kabupaten                | $\beta_{l_43}$                                                  | 0,09319                   |
| Jember                   | $\beta_{2,3}$                                                   | $-0,09985$                |
|                          | $\alpha_{\scriptscriptstyle 1\!4}^{}$                           | $-0,14745$                |
|                          | $\beta_{\rm l_{4}4}$                                            | $-0,0399$                 |
|                          | $\beta_{\scriptscriptstyle 24}$                                 | $-3,55\times10^{-39}$     |
|                          | $\alpha_{1_4}^{\phantom{1}}$                                    | $-0,01156$                |
|                          | $\beta_{l_45}$                                                  | 0,09749                   |
|                          | $\beta_{2,5}$                                                   | $-0,09689$                |
|                          | $\alpha_{\scriptscriptstyle 1\!3}^{}$                           | 0,08525                   |
|                          | $\beta_{\rm l_{\rm 5}l}$                                        | $-0,0761$                 |
|                          | $\beta_{\scriptscriptstyle 2\mathrm{s}^{\scriptscriptstyle 1}}$ | $-0,04506$                |
|                          | $\alpha_{\scriptscriptstyle 1\mskip-5mu_5\mskip-5mu 2}$         | 0,02627                   |
|                          | $\beta_{1_{52}}$                                                | $-0,01084$                |
|                          | $\beta_{2,2}$                                                   | $-0,00204$                |
|                          | $\alpha_{\scriptscriptstyle 1\!5^3}$                            | $-0,039402$               |
| Kabupaten<br>Probolinggo | $\beta_{1,3}^{\ }$                                              | 0,02793                   |
|                          | $\beta_{\scriptscriptstyle 2\underset{^\sim}{5^3}}$             | 0,04765                   |
|                          | $\alpha_{\text{ls4}}$                                           | $-0,12436$                |
|                          | $\beta_{\frac{1}{4}}$                                           | $-0,05097$                |
|                          | $\beta_{2,4}$                                                   | $-3,57\times10^{-42}$     |
|                          | $\alpha_{1,5}$                                                  | 0,00444                   |
|                          | $\beta_{l_55}$                                                  | 0,02419                   |
|                          | $\beta_{2,5}$                                                   | $-0,05687$                |

Lanjutan Tabel 4.7 Estimasi Parameter dengan Pembobot *V* 

Selanjutnya setelah titik-titik knot optimal dan estimasi parameter diperoleh untuk masing-masing kabupaten*,* maka dapat ditulis estimasi modelnya sebagai berikut :

Estimasi model untuk subjek ke-1 (kabupaten Sampang) adalah :

$$
\hat{y}_{1j} = 0,01588x_{1j1} - 0,06601(x_{1j1} - 37,64)_{+} + 0,03427(x_{1j1} - 42,78)_{+} +
$$
  
+ 0,04136x<sub>1j2</sub> - 0,03252(x<sub>1j2</sub> - 62,54)\_{+} - 0,02549(x<sub>1j2</sub> - 62,91)\_{+} +  
+ 0,06355x<sub>1j3</sub> - 0,01618(x<sub>1j3</sub> - 31,76)\_{+} - 0,08512(x<sub>1j3</sub> - 44,03)\_{+} +  
- 0,01049x<sub>1j4</sub> + 0,03773(x<sub>1j3</sub> - 3,31)\_{+} - 8,411 \times 10^{-42} (x<sub>1j4</sub> - 4,19)\_{+} +  
- 0,04887x<sub>1j5</sub> + 0,12002(x<sub>1j5</sub> - 62,59)\_{+} - 0,03004(x<sub>1j5</sub> - 67,1)\_{+}

Estimasi model untuk subjek ke-2 (kabupaten Bangkalan) adalah :

$$
\hat{y}_{2j} = 0,04221x_{2j1} - 0,17092(x_{2j1} - 32,34)_{+} + 0,20277(x_{2j1} - 38,58)_{+} +
$$
  
\n
$$
-0,10323x_{2j2} + 0,26611(x_{2j2} - 47,53)_{+} + 0,19908(x_{2j2} - 56,79)_{+} +
$$
  
\n
$$
-0,06383x_{2j3} + 0,10756(x_{2j3} - 30,26)_{+} - 0,05401(x_{2j3} - 35,89)_{+} +
$$
  
\n
$$
-0,28142x_{2j4} + 0,00851(x_{2j3} - 4,48)_{+} + 0,1115(x_{2j4} - 5,19)_{+} +
$$
  
\n
$$
+ 0,14279x_{2j5} + 0,06669(x_{2j5} - 56,91)_{+} - 0,51519(x_{2j5} - 59,81)_{+}
$$

Estimasi model untuk subjek ke-3 (kabupaten Pamekasan) adalah :

$$
\hat{y}_{3j} = 0,0512x_{3j1} - 0,18915(x_{3j1} - 35,15)_{+} + 2,62 \times 10^{-13} (x_{3j1} - 44,59)_{+} +
$$
  
\n
$$
-0,01718x_{3j2} - 0,20637(x_{3j2} - 63,88)_{+} + 0,64501(x_{3j2} - 66,58)_{+} +
$$
  
\n
$$
-0,17492x_{3j3} + 0,16921(x_{3j3} - 39,72)_{+} - 0,22184(x_{3j3} - 54,69)_{+} +
$$
  
\n
$$
-0,09803x_{3j4} - 0,1359(x_{3j4} - 5,84)_{+} - 0,51823(x_{3j4} - 5,97)_{+} +
$$
  
\n
$$
+ 0,19024x_{3j5} - 0,94731(x_{3j5} - 56,24)_{+}^{1} + 0,70668(x_{3j5} - 58,54)_{+}
$$

Estimasi model untuk subjek ke-4 (kabupaten Jember) adalah :

$$
\hat{y}_{4j} = 0,15339x_{4j1} - 0,19147(x_{4j1} - 34,12)_+ + 0,03715(x_{4j1} - 43,5)_+ +
$$
  
\n
$$
-0,0379x_{4j2} + 0,10104(x_{4j2} - 46,76)_+ - 0,16481(x_{4j2} - 51,62)_+ +
$$
  
\n
$$
-0,00222x_{4j3} + 0,09319(x_{4j3} - 61,26)_+ - 0,09984(x_{4j3} - 64,02)_+ +
$$
  
\n
$$
-0,14744x_{4j4} - 0,0399(x_{4j4} - 6,11)_+ - 3,55 \times 10^{-39}(x_{4j4} - 6,81)_+ +
$$
  
\n
$$
-0,01156x_{4j5} + 0,09749(x_{4j5} - 59,13)_+ - 0,09689(x_{4j5} - 59,59)_+
$$

Estimasi model untuk subjek ke-5 (kabupaten Probolinggo) adalah :

$$
\hat{y}_{5j} = 0,08522x_{5j1} - 0,0761(x_{5j1} - 36,68)_+ - 0,04506(x_{5j1} - 54,8)_+ +
$$
  
+ 0,02627x<sub>5j2</sub> - 0,01085(x<sub>5j2</sub> - 58,9)\_+ - 0,00204(x<sub>5j2</sub> - 58,98)\_+ +  
- 0,0394x<sub>5j3</sub> + 0,02793(x<sub>5j3</sub> - 64,74)\_+ + 0,04765(x<sub>5j3</sub> - 68,04)\_+ +  
- 0,12436x<sub>5j4</sub> - 0,00509(x<sub>5j4</sub> - 5,25)\_+ - 3,57 \times 10^{-42}(x<sub>5j4</sub> - 5,99)\_+ +  
+ 0,00444x<sub>5j5</sub> + 0,02419(x<sub>5j5</sub> - 67,89)\_+ - 0,05687(x<sub>5j5</sub> - 69,66)\_+

dimana *j=*1, 2, ..., 11.

Estimasi model dengan pembobot  $V$  menghasilkan nilai  $R^2$  sebesar 0,999958 dan nilai MSE sebesar 0,000003095324.

### **4.2.4 Analisis Data dengan Matriks Pembobot** *W*

Pembobot ketiga yang digunakan adalah matriks diagonal dari *invers* varians *y*i yang dirumuskan sebagai berikut :

 $W = \text{diag}(W_1, W_2, W_3, W_4, W_5)$ 

dimana  $W_i = w_i^{-1}$  dengan  $w_i = \text{var}(y_i)$ ; *i*=1, 2, 3, 4, 5.

Dengan menggunakan pembobot di atas diperoleh nilai GCV minimum seperti yang ditunjukkan pada tabel dibawah.

| <b>Jumlah Knot</b> | <b>Derajat Spline</b> | <b>Nilai GCV</b> |
|--------------------|-----------------------|------------------|
| 1                  |                       | 1,7652695        |
| 1                  | 2                     | 1,5409424        |
| 1                  | 3                     | 1,7547754        |
| $\overline{2}$     | 1                     | 1,6890277        |
| $\overline{2}$     | 2                     | 1,4540118        |
| $\overline{2}$     | 3                     | 1,7548027        |
| 3                  | 1                     | 5,0038956        |
| 3                  | $\mathbf 2$           | 0,9240255        |
| 3                  | 3                     | 1,7548330        |

Tabel 4.8 Nilai GCV untuk pembobot *W* 

Berdasarkan Tabel 4.8, nilai GCV minimum diperoleh dari kombinasi tiga titik knot dengan spline kuadratik yaitu menghasilkan nilai sebesar 0,9240255. Selanjutnya untuk titik-titik knot optimal yang diperoleh dari pembobot ini juga dapat dilihat pada tabel dibawah ini.

| N <sub>0</sub> | <b>Subjek</b>            | $x_1$ | $\mathfrak{X}_2$ | $\mathcal{X}_3$ | $x_4$ | $x_5$ |
|----------------|--------------------------|-------|------------------|-----------------|-------|-------|
| 1.             | Kabupaten<br>Sampang     | 26,4  | 49.01            | 33,77           | 3,02  | 80,72 |
|                |                          | 49,66 | 63,86            | 48,24           | 3,81  | 65,46 |
|                |                          | 47,45 | 63,42            | 49,83           | 3,9   | 58,92 |
| 2.             | Kabupaten<br>Bangkalan   | 25,79 | 40,51            | 24,8            | 4,95  | 62,88 |
|                |                          | 43,23 | 52,6             | 30,48           | 4,63  | 59,21 |
|                |                          | 37,43 | 55,72            | 36,66           | 5,2   | 55,69 |
| 3.             | Kabupaten<br>Pamekasan   | 40,72 | 49,28            | 38,49           | 5,26  | 58,63 |
|                |                          | 36,85 | 66,16            | 51,6            | 5,97  | 57,89 |
|                |                          | 41,8  | 66,04            | 52,64           | 6,1   | 53,72 |
| 4.             | Kabupaten<br>Jember      | 44,64 | 39,54            | 53,15           | 5,39  | 71,41 |
|                |                          | 45,75 | 51,81            | 60,26           | 6,1   | 58,47 |
|                |                          | 40,79 | 48,38            | 62,78           | 6,5   | 57,74 |
| 5.             | Kabupaten<br>Probolinggo | 56,22 | 40,62            | 58,07           | 4,8   | 71,33 |
|                |                          | 60,72 | 54,03            | 62,51           | 5,3   | 69,14 |
|                |                          | 59,27 | 57,26            | 63,99           | 5,6   | 65,45 |

Tabel 4.9 Titik Knot dengan Nilai GCV Minimun untuk Pembobot *W* 

Titik-titik knot optimal yang diperoleh pada Tabel 4.8, dengan jumlah tiga titik knot dan spline kuadratik selanjutnya dapat ditulis hasil estimasi parameter untuk masing-masing kabupaten ditampilkan pada Lampiran 6. Dari hasil estimasi parameter tersebut, berikut adalah estimasi model yang terbentuk untuk setiap kabupaten.

Estimasi model subjek ke-1 (kabupaten Sampang) adalah :

$$
\hat{y}_{1j} = 0,01189x_{1j1} - 0,00047x_{1j1}^2 + 0,00069(x_{1j1} - 26,4)^2 + 1,67 \times 10^{-16} (x_{1j1} - 49,66)^2 + 0,00233(x_{1j1} - 47,45)^2 + 0,01111x_{1j2} + 0,00016x_{1j2}^2 - 0,00587(x_{1j2} - 49,01)^2 + 0,00037(x_{1j2} - 63,86)^2 + 0,000055(x_{1j2} - 63,42)^2 + 0,01154x_{1j3} + 0,000056x_{1j3}^2 + 0,0008111(x_{1j3} - 33,77)^2 + 0,00041(x_{1j3} - 48,24)^2 + 0,00022(x_{1j3} - 49,83)^2 + 0,000212x_{1j4} + 0,000944x_{1j4}^2 + 0,00075(x_{1j4} - 3,02)^2 + 0,00019(x_{1j4} - 3,81)^2 + 0,00018(x_{1j4} - 3,9)^2 + 0,01597x_{1j5} - 0,000025x_{1j5}^2 - 0,01158(x_{1j5} - 65,46)^2 + 0,00809(x_{1j5} - 58,92)^2
$$

Estimasi model subjek ke-2 (kabupaten Bangkalan) adalah :

$$
\hat{y}_{2j} = 0,0000057x_{2j1} + 0,00028x_{2j1}^2 + 0,0000032(x_{2j1} - 25,79)_+^2 + 7,12 \times 10^{-20} (x_{2j1} + 43,23)_+^2 + 0,0000008(x_{2j1} - 37,43)_+^2 + 0,00000037x_{2j2} + 0,000015x_{2j2}^2 + 0,000000019(x_{2j2} - 40,51)_+^2 + 0,000000049(x_{2j2} - 52,6)_+^2 + 0,000000022(x_{2j2} - 55,72)_+^2 + 0,00000072x_{2j3} + 0,000374x_{2j3}^2 - 0,00000047(x_{2j3} - 24,8)_+^2 - 0,00000026(x_{2j3} - 30,48)_+^2 + 0,00000011(x_{2j3} - 36,66)_+^2 + 0,000000044x_{2j4} + 0,00000019x_{2j4}^2 + 0,000000069(x_{2j4} - 4,95)_+^2 + 0,0000000062(x_{2j4} - 4,63)_+^2 + 0,000000063(x_{2j4} - 5,2)_+^2 + 0,0000000062(x_{2j4} - 4,63)_+^2 + 0,000000054(x_{2j4} - 5,2)_+^2 + 0,00000049x_{2j5} + 0,0000024x_{2j5}^2 - 0,000000059(x_{2j5} - 59,21)_+^2 - 0,00000061(x_{2j5} - 55,69)_+^2
$$

Estimasi model subjek ke-3 (kabupaten Pamekasan) adalah :

$$
\hat{y}_{3j} = 0,00687x_{3j1} - 0,000098x_{3j1}^2 - 0,00729(x_{3j1} - 40,72)^2 + 0,00344(x_{3j1} + 36,85)^2 + 0,00257(x_{3j1} - 41,8)^2 + 0,00836x_{3j2} + 0,00012x_{3j2}^2 - 0,01443(x_{3j2} - 49,28)^2 + 0,02826(x_{3j2} - 66,16)^2 + 0,0284(x_{3j2} - 66,04)^2 + 0,00493x_{3j3} - 0,000061x_{3j3}^2 + 0,001288(x_{3j3} - 38,49)^2 + 0,02653(x_{3j3} - 51,6)^2 + 0,02646(x_{3j3} - 52,64)^2 + 0,00098x_{3j4} - 0,00207x_{3j4}^2 - 0,00146(x_{3j4} - 5,26)^2 + 0,01315(x_{3j4} - 5,97)^2 + 0,001181(x_{3j4} - 6,1)^2 + 0,01167x_{3j5} + 0,000094x_{3j5}^2 + 0,00086(x_{3j5} - 58,63)^2 + 0,00338(x_{3j5} - 57,89)^2 + 0,00257(x_{3j5} - 53,72)^2
$$

Estimasi model subjek ke-4 (kabupaten Jember) adalah :

$$
\hat{y}_{4j} = 0,00736x_{4j1} - 0,0000301x_{4j1}^2 - 0,000423(x_{4j1} - 44,64)^2 + 2,63 \times 10^{-14} (x_{4j1} - 45,75)^2 + 0,01509(x_{4j1} - 40,79)^2 + 0,00696x_{4j2} - 0,000022x_{4j2}^2 - 0,000083(x_{4j2} - 39,54)^2 + 0,000313(x_{4j2} - 51,81)^2 + 0,01117(x_{4j2} - 48,38)^2 + 0,00014x_{4j3} + 0,000018x_{4j3}^2 + 0,002252(x_{4j3} - 53,15)^2 + 0,01416(x_{4j3} - 60,26)^2 + 0,00799(x_{4j3} - 62,78)^2 + 0,00073x_{4j4} - 0,00061x_{4j4}^2 - 0,00049(x_{4j4} - 5,39)^2 + 0,00072(x_{4j4} - 6,1)^2 + 0,00061(x_{4j4} - 6,5)^2 + 0,06345x_{4j5} + 0,00017x_{4j5}^2 + 0,00031(x_{4j5} - 71,41)^2 + 0,00323(x_{4j5} - 58,47)^2 + 0,00538(x_{4j5} - 57,74)^2
$$

Estimasi model subjek ke-5 (kabupaten Probolinggo) adalah :

2 55 2 55 2 55 55 2 45 2 45 2 45 2 45 45 2 35 2 35 2 35 2 35 35 2 25 2 25 2 25 2 25 25 2 15 2 15 2 15 2 5 15 15 )45,65(00814,0 01751,0)6,5(00117,0 000025,0 )14,69(00606,0 000906,0 00625,0 )3,5(00076,0)8,5(0017,0 )99,63(01147,0)51,62(01592,0)07,58(00423,0 01303,0)26,57(00499,0)03,54(00297,0 00027,0 01351,0)27,59(00524,0 000075,0 )62,40(00106,0 ˆ 01217,0 00014,0 )72,60(00535,0)22,56(00226,0 + + + + + + + + + + + + + + − − − +− − + +− + − − −− +− + +− +− +− + −− +− − + − +− + − +− = − + +− +− *j j j j j j j j j j j j j j j j j j j j j j j j j x x x x x x x x x x x x x x x x x x x x y x x x x*

dimana *j=*1, 2, ..., 11.

Estimasi model yang diperoleh dengan pembobot  $W$  memiliki nilai  $R^2$  sebesar 0,9057616 dan nilai MSE sebesar 0,006259129.

Dari analisis data dengan menggunakan tiga jenis pembobot yang telah diuraikan sebelumnya. Maka selanjutnya diperoleh perbandingan nilai GCV, MSE dan  $R^2$  dari masing-masing pembobot yang digunakan. Perbandingan nilai tersebut terangkum dalam tabel dibawah.

|    | Jenis    | Nilai                          |                           |                          | Keterangan                                                                         |
|----|----------|--------------------------------|---------------------------|--------------------------|------------------------------------------------------------------------------------|
| No | Pembobot | <b>GCV</b>                     | <b>MSE</b>                | $R^2$                    |                                                                                    |
|    | U        | $0,000170242 \mid 0,000003095$ |                           | 0.999958 $U_i = N^{-1}$  |                                                                                    |
|    |          |                                | 0,000851214   0,000003095 | 0,999958 $ V_i = n^{-1}$ |                                                                                    |
| 3. | $\pmb W$ |                                |                           |                          | 0,924025532   0,006259129   0,9057616   $W_i = w_i^{-1}$ ; $w_i = \text{var}(y_i)$ |

Tabel 4.10 Perbandingan Nilai GCV, MSE dan R<sup>2</sup>

Berdasarkan Tabel 4.10, nilai GCV paling minimum diperoleh dari pembobot pertama yaitu matriks bobot *U* dengan nilai GCV sebesar 0,000170242. Model spline ini memberikan nilai MSE sebesar 0,000003095 dan koefisien determinasi  $R^2$  sebesar 0,999958.

## **4.3 Pembahasan Model Regresi Nonparametrik Multivariabel Spline Data Longitudinal pada Kasus Rata-rata Jumlah Anak Lahir Hidup**

Setelah diperoleh model regresi nonparametrik multivariabel spline data longitudinal pada masing-masing kabupaten, selanjutnya dilakukan interpretasi model. Model regresi nonparametrik multivariabel spline yang terbentuk untuk data longitudinal dari masing-masing subjek kabupaten diinterpretasikan pada subbab dibawah.

#### **4.3.1 Interpretasi Model untuk Subjek ke-1**

Estimasi model untuk subjek ke-1 yaitu kabupaten Sampang yang terbentuk adalah sebagai berikut :

$$
\hat{y}_{1j} = 0,01588x_{1j1} - 0,06601(x_{1j1} - 37,64)_{+} + 0,03427(x_{1j1} - 42,78)_{+} +
$$
  
+ 0,04136x<sub>1j2</sub> - 0,03252(x<sub>1j2</sub> - 62,54)\_{+} - 0,02549(x<sub>1j2</sub> - 62,91)\_{+} +  
+ 0,06355x<sub>1j3</sub> - 0,01618(x<sub>1j3</sub> - 31,76)\_{+} - 0,08512(x<sub>1j3</sub> - 44,03)\_{+} +  
- 0,01049x<sub>1j4</sub> + 0,03773(x<sub>1j3</sub> - 3,31)\_{+} -1,58 \times 10^{-41}(x<sub>1j4</sub> - 4,19)\_{+} +  
- 0,04887x<sub>1j5</sub> + 0,12002(x<sub>1j5</sub> - 62,59)\_{+} - 0,03004(x<sub>1j5</sub> - 67,1)\_{+}

Pertama, misalkan selain variabel persentase umur kawin pertama dibawah 17 tahun (*x*1j1) adalah konstan maka estimasi model diatas dapat disajikan dalam bentuk *truncated* :

$$
\hat{y}_{1j} = \begin{cases}\n0,01588x_{1j1} & ; x_{1j1} < 37,64 \\
2,48462 - 0,05013x_{1j1} & ; 37,64 \le x_{1j1} < 42,78 \\
1,01855 - 0,01586x_{1j1} & ; x_{1j1} \ge 42,78\n\end{cases}
$$

Dari model diatas dapat diidentifikasi bahwa di kabupaten Sampang saat persentase umur kawin pertama dibawah 17 tahun kurang dari 37,64%, ALH cenderung meningkat sebesar 0,01588. Sementara itu pada persentase umur kawin pertama dibawah 17 tahun berada dikisaran 37,64% sampai 42,78%, ALH cenderung menurun sebesar 0,05013. Hal yang sama terjadi ketika persentase umur kawin pertama dibawah 17 tahun lebih dari 42,78%, ALH cenderung menurun sebesar 0,01586.

Karakteristik dari model yang terbentuk pada ALH terhadap variabel persentase umur kawin pertama dibawah 17 tahun  $(x_{1i})$  diatas terlihat bertolak belakang dengan teori yang diharapkan bahwa semakin tinggi nilai variabel *x1j1* maka kecenderung ALH juga semakin tinggi, begitupula sebaliknya. Namun jika diperhatikan lebih seksama pola data ALH di kabupaten Sampang terhadap variabel *x1j1*, nampak bahwa nilai ALH setiap tahunnya cenderung naik seiring dengan kenaikan variabel *x1j1.* Terhitung bahwa pada tahun 2002 ALH kabupaten Sampang sebesar 2,35 dengan nilai variabel *x1j1* sebesar 26,4%, kemudian pada tahun 2007 nilai ALH sebesar 2,43 dengan dengan nilai variabel *x1j1* sebesar 37,64% dan pada tahun 2009 nilai ALH naik menjadi 2,46 dengan nilai variabel *x1j1* sebesar 42,78%. Dengan memperhatikan karakteristik pola datanya, dapat disimpulkan bahwa pembentukan model diatas telah sesuai dengan pola data yang dimiliki oleh kabupaten Sampang.

Selanjutnya terhadap variabel tingkat partisipasi angkatan kerja wanita  $(x_{1i2})$ dengan asumsi variabel lainnya konstan maka dapat ditulis estimasi model untuk kabupaten Sampang dalam bentuk *truncated* sebagai berikut :

$$
\hat{y}_{1j} = \begin{cases}\n0,04136x_{1j2} & ; x_{1j2} < 62,54 \\
2,0338 + 0,00884x_{1j2} & ; 62,54 \le x_{1j2} < 62,91 \\
3,63737 - 0,01665x_{1j2} & ; x_{1j2} \ge 62,91\n\end{cases}
$$

Interpretasi yang dapat dijelaskan dari model diatas adalah saat tingkat partisipasi angkatan kerja wanita di kabupaten Sampang dibawah 62,54%, maka kecenderungan ALH meningkat sebesar 0,04136. Pola yang sama terjadi ketika tingkat partisipasi angkatan kerja wanita yang berada pada kisaran 62,54% sampai 62,91%, maka ALH akan cenderung meningkat namun relatif kecil dibanding peningkatan sebelumnya yaitu sebesar 0,00884. Berbeda halnya untuk tingkat partisipasi angkatan kerja wanita yang diatas 62,91%, hal ini membuat ALH cenderung menurun sebesar 0,01665.

Untuk variabel angka pravelensi pemakaian kontrasepsi  $(x_{1i3})$  dengan asumsi variabel lainnya konstan dapat ditulis dalam bentuk *truncated* sebagai berikut:

$$
\hat{y}_{1j} = \begin{cases}\n0,06355x_{1j3} & \text{if } x_{1j3} < 31,76 \\
0,51388 + 0,04737x_{1j3} & \text{if } 31,76 \le x_{1j3} < 44,03 \\
4,26171 - 0,03775x_{1j3} & \text{if } x_{1j3} \ge 44,03\n\end{cases}
$$

Pemakaian kontrasepsi yang sangat minim dan kurang dari 31,76% mempengaruhi pola ALH daerah kabupaten Sampang. Berdasarkan model diatas, penggunaan kontrasepsi dibawah 31,76% mampu meningkatkan kecendrungan ALH sebesar 0,06355. Peningkatan ALH juga terjadi ketika rentang penggunaan kontrasepsi masih rendah dan berada pada kisaran 31,76% sampai 44,03%, akan meningkatkan ALH sebesar 0,04737. Namun ketika pemakaian kontrasepsi tinggi dan melebihi 44,03% , hal ini cenderung mampu menurunkan ALH sebesar 0,03775.

 Terhadap variabel lama sekolah (*x*1j4) dengan asumsi variabel lainnya konstan dapat ditulis dalam bentuk *truncated* sebagai berikut :

$$
\hat{y}_{1j} = \begin{cases}\n-0.01049x_{1j4} & \text{if } x_{1j4} < 3,31 \\
-0.12489 + 0.02724x_{1j4} & \text{if } 3,31 \le x_{1j4} < 4,19 \\
-0.12489 + 0.02724x_{1j4} & \text{if } x_{1j4} \ge 4,19\n\end{cases}
$$

 Tingkat pendidikan yang dalam hal ini diwakili oleh variabel rata-rata lama sekolah di kabupaten Sampang juga memiliki peranan dalam pola ALH yang ada. Dari model diatas dapat diidentifikasikan bahwa untuk rata-rata lama sekolah yang masih rendah dibawah 3,31 tahun, pola ALH di kabupaten Sampang menurun sebesar 0,01049. Namun untuk rata-rata lama sekolah lebih dari 3,31 tahun, ALH cenderung meningkat sebesar 0,02724.

Pada variabel angka kematian bayi  $(x_{1i5})$  dengan asumsi variabel lainnya konstan dapat ditulis dalam bentuk *truncated* sebagai berikut:

$$
\hat{y}_{1j} = \begin{cases}\n-0.04887 x_{1j5} & ; x_{1j5} < 62,59 \\
-7.51205 + 0.07115 x_{1j5} & ; 62,59 \le x_{1j5} < 67,1 \\
-5.49637 + 0.04111 x_{1j5} & ; x_{1j5} \ge 67,1\n\end{cases}
$$

Dari model diatas dapat diinterpretasikan bahwa variabel angka kematian bayi cukup berperan dalam meningkatkan ALH. Kecendrungan ALH akan menurun sebesar 0,04887 seiring juga dengan menurunnya angka kematian bayi yang terjadi dibawah 62,59 per 1000 kelahiran anak. Ketika angka kematian bayi meningkat dan berada pada kisaran 62,59 sampai 67,1 maka ALH juga cenderung meningkat dengan besaran 0,07115. Untuk angka kematian bayi diatas 67,1 akan meningkatkan ALH sebesar 0,04111.

#### **4.3.2 Interpretasi Model untuk Subjek ke-2**

Estimasi model untuk subjek ke-2 yaitu kabupaten Bangkalan yang terbentuk adalah sebagai berikut :

$$
\begin{aligned} \hat{\mathbf{y}}_{2j} = 0, &04221x_{2j1} - 0, &17092(x_{2j1} - 32, &34)_+ + 0, &20277(x_{2j1} - 38, &58)_+ + \\ &- 0, &10323x_{2j2} + 0, &26611(x_{2j2} - 47, &53)_+ + 0, &19908(x_{2j2} - 56, &79)_+ + \\ &- 0, &06383x_{2j3} + 0, &10756(x_{2j3} - 30, &26)_+ - 0, &05401(x_{2j3} - 35, &89)_+ + \\ &- 0, &28142x_{2j4} + 0, &00851(x_{2j3} - 4, &48)_+ + 0, &111501(x_{2j4} - 5, &19)_+ + \\ &+ 0, &14279x_{2j5} + 0, &06669(x_{2j5} - 56, &91)_+ - 0, &51519(x_{2j5} - 59, &81)_+ \end{aligned}
$$

Jika selain variabel persentase umur kawin pertama dibawah 17 tahun  $(x_{2i1})$ dimisalkan konstan, maka estimasi model diatas dapat ditulis dalam bentuk *truncated* sebagai berikut:

$$
\hat{y}_{2j} = \begin{cases}\n0,04221x_{2j1} & ; x_{2j1} < 32,34 \\
5,52755 - 0,12871x_{2j1} & ; 32,34 \le x_{2j1} < 38,58 \\
-2,29532 + 0,07406x_{2j1} & ; x_{2j1} \ge 38,58\n\end{cases}
$$

Pada model *truncated* diatas dapat diinterpretasikan bahwa saat persentase umur kawin pertama dibawah 17 tahun kurang dari 32,34%, hal ini cenderung meningkatkan ALH di kabupaten Bangkalan sebesar 0,04221. Sementara itu pola ALH cenderung menurun sebesar 0,12871 ketika persentase umur kawin pertama dibawah 17 tahun berada pada kisaran 32,34% sampai 38,58%. Peningkatan ALH juga terjadi ketika persentase umur kawin pertama dibawah 17 tahun tinggi diatas 38,58% akan meningkatkan ALH sebesar 0,07406.

Untuk variabel tingkat partisipasi angkatan kerja  $(x_{2i2})$  dengan asumsi variabel lainnya konstan, maka dapat ditulis dalam bentuk *truncated* sebagai berikut:

$$
\hat{y}_{2j} = \begin{cases}\n-0.10323x_{2j2} & ; x_{2j2} < 47,53 \\
-12.64821 + 0.16288x_{2j2} & ; 47,53 \le x_{2j2} < 56,79 \\
-23.95396 + 0.36196x_{2j2} & ; x_{2j2} \ge 56,79\n\end{cases}
$$

Tingkat partisipasi angkatan kerja wanita dibawah 47,53%, dari model diatas dapat diinterpretasikan bahwa akan cenderung menurunkan ALH sebesar 0,10323. Selain itu ketika tingkat partisipasi angkatan kerja wanita berada pada kisaran 47,53% sampai 56,79%, maka akan meningkatkan ALH sebesar 0,16288. Pola peningkatan ALH yang lebih besar yaitu sebesar 0,36196 juga terjadi ketika tingkat partisipasi angkatan kerja wanita tinggi lebih dari 56,79%.

Berbeda halnya untuk variabel angka pravelensi pemakaian kontrasepsi (*x*2j3) yang rendah dibawah 30,26%, cenderung akan menurunkan pola ALH sebesar 0,06383. Namun ketika angka pravelensi pemakaian kontrasepsi berada pada kisaran 30,26% sampai 35,89%, hal ini mampu meningkatkan ALH di kabupaten Bangkalan sebesar 0,04373. Kecenderungan penurunan ALH sebesar 0,01028 terjadi ketika pemakaian kontrasepsi yang tinggi lebih dari 35,89%. Hal ini berdasarkan model dibawah ini yang diasumsikan selain variabel angka pravelensi pemakaian kontrasepsi konstan. Modelnya ditulis dalam bentuk *truncated* :

$$
\hat{y}_{2j} = \begin{cases}\n-0.06383x_{2j3} & ; x_{2j3} < 30,26 \\
-3.25476 + 0.04373x_{2j3} & ; 30,26 \le x_{2j3} < 35,89 \\
-1.31635 - 0.01028x_{2j3} & ; x_{2j3} \ge 35,89\n\end{cases}
$$

Sementara untuk variabel rata-rata lama sekolah  $(x_{2i4})$  dengan asumsi variabel lainnya konstan, maka dapat ditulis dalam bentuk *truncated* sebagai berikut :

$$
\hat{y}_{2j} = \begin{cases}\n-0, & 28142x_{2j4} & \text{if } x_{2j4} < 4,48 \\
-0, & 0.3812 - 0, & 27291x_{2j4} & \text{if } 4,48 \le x_{2j4} < 5,19 \\
-0, & 61681 - 0, & 16141x_{2j4} & \text{if } x_{2j4} \ge 5,19\n\end{cases}
$$

Berdasarkan model diatas dapat diinterpretasikan bahwa pola ALH di kabupaten Bangkalan memiliki tren selalu menurun meskipun dengan besaran yang berbeda disemua rentang nilai rata-rata lama sekolah. Penurunan ALH linier dengan rata-rata lama sekolah yang semakin kecil. Ketika rata-rata lama sekolah tinggi diatas 5,19 tahun maka akan menurunkan ALH sebesar 0,16141. Sementara itu ketika rata-rata lama sekolah berada pada kisaran 4,48 tahun sampai 5,19 tahun maka akan menurunkan ALH sebesar 0,27291. Pola yang sama juga ketika ratarata lama sekolah dibawah 4,48 tahun maka ALH cenderung menurun sebesar 0,28142.

Pada variabel angka kematian bayi (*x*2j4), jika dimisalkan variabel lainnya konstan maka estimasi model untuk kabupaten Bangkalan dapat ditulis dalam bentuk *truncated* sebagai berikut :

$$
\hat{y}_{2j} = \begin{cases}\n0,14279x_{2j5} & \text{if } x_{2j5} < 56,91 \\
-3,79533 + 0,20948x_{2j5} & \text{if } 56,91 \le x_{2j5} < 59,81 \\
27,01819 - 0,30571x_{2j5} & \text{if } x_{2j5} \ge 59,81\n\end{cases}
$$

Pola ALH di kabupaten Bangkalan berdasarkan model diatas, akan cenderung meningkat sebesar 0,14279 ketika angka kematian bayi didaerah tersebut menurun dibawah 56,91 per 1.000 kelahiran anak. Hal yang sama ketika angka kematian bayi berada pada kisaran 56,91 sampai 59,81 maka akan meningkatkan ALH sebesar 0,20948. Namun ketika angka kematian bayi meningkat dan diatas 59,81 maka ALH cenderung menurun sebesar 0,30571.

#### **4.3.3 Interpretasi Model untuk Subjek ke-3**

Untuk estimasi pada model subjek ke-3 yaitu kabupaten Pamekasan diperoleh model sebagai berikut :

$$
\hat{y}_{3j} = 0,0512x_{3j1} - 0,18915(x_{3j1} - 35,15)_+ - 2,63 \times 10^{-13} (x_{3j1} - 44,59)_+ +
$$
  
\n
$$
-0,01718x_{3j2} - 0,20637(x_{3j2} - 63,88)_+ + 0,64501(x_{3j2} - 66,58)_+ +
$$
  
\n
$$
-0,17492x_{3j3} + 0,16921(x_{3j3} - 39,72)_+ - 0,22184(x_{3j3} - 54,69)_+ +
$$
  
\n
$$
-0,09803x_{3j4} + 0,1359(x_{3j4} - 5,84)_+ - 0,51823(x_{3j4} - 5,97)_+ +
$$
  
\n
$$
+0,19024x_{3j5} - 0,94731(x_{3j5} - 56,24)_+ + 0,70668(x_{3j5} - 58,54)_+
$$

Jika selain variabel persentase umur kawin pertama dibawah 17 tahun  $(x_{3i1})$ dimisalkan konstan, maka estimasi model diatas dapat ditulis dalam bentuk *truncated* sebagai berikut:

$$
\hat{y}_{3j} = \begin{cases}\n0,0512x_{3j1} & ; x_{3j1} < 33,15 \\
6,64862 - 0,13795x_{3j1} & ; 33,15 \le x_{3j1} < 44,59 \\
6,64862 - 0,13795x_{3j1} & ; x_{3j1} \ge 44,59\n\end{cases}
$$

Dari model *truncated* diatas dapat diidentifikasi bahwa ALH di kabupaten Pamekasan akan meningkat sebesar 0,0512 ketika pola umur kawin pertama dibawah 17 tahun berada dibawah 33,15%. Selebihnya terlihat bahwa ALH cenderung menurun sebesar 0,13795 ketika umur kawin pertama dibawah 17 tahun tinggi diatas 33,15%.

Sementara terhadap variabel tingkat partisipasi angkatan kerja wanita di kabupaten Pamekasan, pola ALH akan menurun sebesar 0,01718 ketika tingkat partisipasi angkatan kerja wanita dibawah 63,88%. Pola yang sama menurun dengan besaran 0,22355 ketika tingkat partisipasi angkatan kerja wanita berada pada rentang 63,88% sampai dengan 66,58%. Selebihnya menyumbang kenaikan ALH sebesar 0,42146 ketika tingkat partisipasi angkatan kerja wanita tinggi diatas 66,58%. Hal ini dapat dapat dilihat dari model *truncated* dibawah ini dengan asumsi variabel selain tingkat partisipasi angkatan kerja wanita (*x*3j2) adalah konstan.

$$
\hat{y}_{3j} = \begin{cases}\n-0.01718x_{3j2} & ; x_{3j2} < 63,88 \\
13,18291 - 0.22355x_{3j2} & ; 63,88 \le x_{3j2} < 66,58 \\
-29,76185 + 0.42146x_{3j2} & ; x_{3j2} \ge 66,58\n\end{cases}
$$

Selanjutnya terhadap variabel pemakaian kontrasepsi  $(x_{3i3})$  dengan asumsi bahwa variabel lainnya dimisalkan konstan maka dapat ditulis dalam bentuk *truncated* sebagai berikut :

$$
\hat{y}_{3j} = \begin{cases}\n-0.17492x_{3j3} & ; x_{3j3} < 39,72 \\
-6.72102 - 0.00571x_{3j3} & ; 39,72 \le x_{3j3} < 54,69 \\
5.41141 - 0.22755x_{3j3} & ; x_{3j3} \ge 54,69\n\end{cases}
$$

Berdasarkan model diatas, di kabupaten Pamekasan dapat diidentifikasi bahwa pola ALH cenderung menurun. Pemakaian kontrasepsi dibawah 39,72% menurunkan ALH sebesar 0,17492. Begitupula ketika pemakaian kontrasepsi berada pada kisaran 39,72% sampai 54,69%, maka cenderung menurunkan ALH sebesar 0,00571. Penurunan ALH yang besar juga terjadi seiring dengan bertambah atau meningkatnya pemakaian kontrasepsi. Dari model terlihat bahwa pemakaian kontrasepsi diatas 54,69% maka akan menurunkan ALH sebesar 0,22755.

Terhadap variabel rata-rata lama sekolah (*x*3j4), jika dimisalkan variabel selainnya konstan maka dapat ditulis dalam bentuk *truncated* sebagai berikut :

$$
\hat{y}_{3j} = \begin{cases}\n-0.09803x_{3j4} & ; x_{3j4} < 5,84 \\
0.79366 - 0.23393x_{3j4} & ; 5,84 \le x_{3j4} < 5,97 \\
3.88749 - 0.75216x_{3j4} & ; x_{3j4} \ge 5,97\n\end{cases}
$$

Variabel rata-rata lama sekolah di kabupaten Pamekasan mampu berpengaruh terhadap penurunan tingkat pola ALH. Dari model diatas dapat diidentifikasi bahwa pola ALH mengalami *trend* penurunan seiring dengan penambahan nilai rata-rata lama sekolah. Ketika rata-rata lama sekolah dibawah 5,84 tahun, hal ini cenderung menurunkan ALH sebesar 0,09803. Sementara itu ketika rata-rata lama sekolah berada pada kisaran 5,85 tahun sampai 5,97 tahun, maka akan menurunkan ALH sebesar 0,23393. Penurunan yang cukup besar dari sebelumnya yaitu sebesar 0,75216 terjadi ketika rata-rata lama sekolah yang tinggi dan diatas 5,97 tahun.

Pada variabel prdekitor kelima yaitu angka kematian bayi  $(x_{3i4})$ , dengan asumsi variabel lainnya konstan maka dapat disajikan dalam bentuk *truncated* sebagai berikut :

$$
\hat{y}_{3j} = \begin{cases}\n0,19024x_{3j5} & ; x_{3j5} < 56,24 \\
53,2767 - 0,75707x_{3j5} & ; 56,24 \le x_{3j5} < 58,54 \\
11,90767 - 0,05038x_{3j5} & ; x_{3j5} \ge 58,54\n\end{cases}
$$

Dari model diatas dapat diinterpretasikan bahwa di kabupaten Pamekasan pola kecenderungan ALH akan meningkat sebesar 0,19024 ketika angka kematian bayi rendah dibawah 56,24. Sementara itu ketika angka kematian bayi masing-
masing berada pada kisaran 56,24 sampai 58,54 dan diatas 58,54 per 1.000 kelahiran anak, maka akan menurunkan ALH sebesar 0,75707 dan 0,05038.

#### **4.3.4 Interpretasi Model untuk Subjek ke-4**

Estimasi model untuk subjek ke-4 yaitu kabupaten Jember diperoleh sebagai berikut :

$$
\begin{aligned}\n\hat{y}_{4j} &= 0, & 15339x_{4j1} - 0, & 19147(x_{4j1} - 34, & 12)_+ + 0, & 03715(x_{4j1} - 43, & 5)_+ + \\
&- 0, & 0379x_{4j2} + 0, & 10104(x_{4j2} - 46, & 76)_+ - 0, & 16481(x_{4j2} - 51, & 62)_+ + \\
&- 0, & 00222x_{4j3} + 0, & 09319(x_{4j3} - 61, & 26)_+ - 0, & 09984(x_{4j3} - 64, & 02)_+ + \\
&- 0, & 14745x_{4j4} - 0, & 0399(x_{4j4} - 6, & 11)_+ - 6, & 29 \times 10^{-40}(x_{4j4} - 6, & 81)_+ + \\
&- 0, & 01156x_{4j5} + 0, & 09749(x_{4j5} - 59, & 13)_+ - 0, & 09689(x_{4j5} - 59, & 59)_+\n\end{aligned}
$$

Dengan cara yang sama diperoleh untuk variabel umur kawin pertama dibawah 17 tahun (*x*4j1), jika variabel lainnya diasumsikan konstan maka dapat dinyatakan dalam bentuk *truncated* sebagai berikut :

$$
\hat{y}_{4j} = \begin{cases}\n0,15339x_{4j1} & \text{if } x_{4j1} < 34,12 \\
6,53295 - 0,03808x_{4j1} & \text{if } 34,12 \le x_{4j1} < 43,5 \\
4,91692 - 0,00093x_{4j1} & \text{if } x_{4j1} \ge 43,5\n\end{cases}
$$

Berdasarkan model diatas, pola data untuk kabupaten Jember saat umur kawin pertama dibawah 17 tahun kurang dari 34,12%, maka kecenderungan ALH akan meningkat sebesar 0,15339. Penurunan ALH terjadi ketika pola data umur kawin pertama dibawah 17 tahun berada pada kisaran 34,12% sampai 43,5% maka akan menurunkan ALH sebesar 0,03808. Hal yang sama yaitu penurunan ALH juga terjadi ketika umur kawin pertama dibawah 17 tahun tinggi diatas 43,5%, maka kecenderungan penurunan ALH sebesar 0,00093.

Pada variabel tingkat partisipasi angkatan kerja wanita (*x*4j2), jika dimisalkan variabel lainnya konstan maka estimasi model untuk kabupaten Jember dapat ditulis dalam bentuk *truncated* sebagai berikut :

$$
\hat{y}_{4j} = \begin{cases}\n-0.0379x_{4j2} & ; x_{4j2} < 46,76 \\
-4.72463 + 0.06314x_{4j2} & ; 46,76 \le x_{4j2} < 51,62 \\
3.78286 - 0.10167x_{4j2} & ; x_{4j2} \ge 51,62\n\end{cases}
$$

Tingkat partisipasi angkatan kerja wanita di kabupaten Jember dari model diatas dapat diidentifikasi pola ALH cenderung menurun sebesar 0,0379 ketika tingkat partisipasi angkatan kerja wanitanya dibawah 46,76%. Pola peningkatan ALH sebesar 0,06314 terjadi ketika tingkat partisipasi angkatan kerja wanita berada pada kisaran 46,76% sampai 51,62%. Sementara itu ketika tingkat partisipasi angkatan kerja wanita tinggi diatas 51,62%, maka hal ini cenderung menurunkan ALH sebesar 0,10167.

Pola yang serupa dengan model *truncated* untuk variabel tingkat partisipasi angkatan kerja wanita diatas terjadi pada model *truncated* untuk variabel pemakaian kontrasepsi (*x*4j3). Ketika pemakaian kontrasepsi dibawah 61,26% cederung menurunkan ALH sebesar 0,00222. Penurunan ALH juga terjadi ketika pemakaian kontrasepsi yang tinggi diatas 64,02%, akam mampu menurunkan ALH sebesar 0,00887. Namun pola peningkatan ALH sebesar 0,09097 terjadi ketika pemakaian kontrasepsi berada pada kisaran 61,26% sampai 64,02%. Hal ini dapat dilihat pada model *truncated* untuk variabel pemakaian kontrasepsi yang tersaji dibawah ini :

$$
\hat{y}_{4j} = \begin{cases}\n-0.00222x_{4j3} & ; x_{4j3} < 61,26 \\
-5.70882 + 0.09097x_{4j3} & ; 61,26 \le x_{4j3} < 64,02 \\
0.68294 - 0.00887x_{4j3} & ; x_{4j3} \ge 64,02\n\end{cases}
$$

Terhadap variabel rata-rata lama sekolah (*x*4j4), dengan asumsi variabel lainnya dimisalkan konstan maka dapat ditulis dalam bentuk *truncated* sebagai berikut :

$$
\hat{y}_{4j} = \begin{cases}\n-0.14744 x_{4j4} & \text{if } x_{4j4} < 6,11 \\
0.24379 - 0.18735 x_{4j4} & \text{if } 6,11 \le x_{4j4} < 6,81 \\
0.24379 - 0.18735 x_{4j4} & \text{if } x_{4j4} \ge 6,81\n\end{cases}
$$

Untuk kabupaten Jember, berdasarkan model *truncated* diatas nampak bahwa variabel rata-rata lama sekolah mampu menekan atau menurunkan ALH. Hal ini terlihat dari model bahwa semakin tinggi rata-rata lama sekolah maka akan menurunkan ALH yang juga cukup besar. Ketika rata-rata lama sekolah berada pada kisaran dibawah 6,11 tahun, hal ini cenderung menurunkan ALH sebesar

0,14744. Sementara itu ketika rata-rata lama sekolah lebih tinggi dari 6,11 tahun, maka cenderung menurunkan ALH sebesar 0,18735.

Pada variabel angka kematian bayi (*x*4j5), jika dimisalkan variabel lainnya konstan maka estimasi model untuk kabupaten Jember dapat ditulis dalam bentuk *truncated* sebagai berikut :

$$
\hat{y}_{4j} = \begin{cases}\n-0.01156x_{4j5} & ; x_{4j5} < 59,13 \\
-5.76458 + 0.08593x_{4j5}; 59,13 \le x_{4j5} < 59,59 \\
0.009091 - 0.01096x_{4j5} & ; x_{4j5} \ge 59,59\n\end{cases}
$$

Berdasarkan model diatas, dapat diidentifikasi bahwa pola ALH cenderung menurun sebesar 0,01156 ketika angka kematian bayi 59,13 per 1.000 kelahiran anak. Kecenderungan ALH akan meningkat sebesar 0,08593 ketika angka kematian bayi berada pada rentang 59,13 sampai 59,59. Sementara itu pola penurunan ALH sebesar 0,01096 juga terjadi ketika angka kematian bayi meningkat atau lebih besar dari 59,59 per 1.000 kelahiran anak.

#### **4.3.5 Interpretasi Model untuk Subjek ke-5**

Estimasi model untuk subjek ke-5 kabupaten Probolinggo diperoleh model sebagai berikut :

$$
\hat{y}_{5j} = 0,08522x_{5j1} - 0,0761(x_{5j1} - 36,68)_+ - 0,045065(x_{5j1} - 54,8)_+ + 0,02627x_{5j2} - 0,01085(x_{5j2} - 58,9)_+ - 0,00204(x_{5j2} - 58,98)_+ + 0,0394x_{5j3} + 0,02793(x_{5j3} - 64,74)_+ + 0,04765(x_{5j3} - 68,04)_+ + 0,012436x_{5j4} - 0,00509(x_{5j4} - 5,25)_+ + 3,502 \times 10^{-43}(x_{5j4} - 5,99)_+ + 0,00444x_{5j5} + 0,02419(x_{5j5} - 67,89)_+ - 0,05687(x_{5j5} - 69,66)_+
$$

Jika selain variabel persentase umur kawin pertama dibawah 17 tahun  $(x_{5i1})$ dimisalkan konstan, maka estimasi model diatas dapat ditulis dalam bentuk *truncated* sebagai berikut:

$$
\hat{y}_{5j} = \begin{cases}\n0,08522x_{5j1} & ; x_{5j1} < 36,68 \\
2,79135 + 0,00912x_{5j1} & ; 36,68 \le x_{5j1} < 54,8 \\
5,260912 - 0,035945x_{5j1} ; x_{5j1} \ge 54,8\n\end{cases}
$$

Interpretasi yang dapat dijelaskan dari model *truncated* diatas adalah ketika umur kawin pertama dibawah 17 tahun kurang dari 36,68%, maka ALH

cenderung meningkat sebesar 0,08522. Pola peningkatan ALH juga terjadi namun dengan nilai yang lebih kecil yaitu sebesar 0,00912 terjadi ketika umur kawin pertama dibawah 17 tahun berada pada kisaran 36,68% sampai 54,8%. Sementara itu ketika umur kawin pertama dibawah 17 tahun tinggi diatas 54,8%, kecenderungan pola ALH di kabupaten Probolinggo menurun sebesar 0,03594.

Terhadap variabel tingkat partisipasi angkatan kerja wanita (*x*5j2), jika dimisalkan variabel selainnya konstan maka dapat ditulis dalam bentuk *truncated* sebagai berikut :

$$
\hat{y}_{5j} = \begin{cases}\n0,02627x_{5j2} & ; x_{5j2} < 58,90 \\
0,639065 + 0,01542x_{5j2} & ; 58,90 \le x_{5j2} < 58,98 \\
0,7593842 + 0,01338x_{5j2}; x_{5j2} \ge 58,98\n\end{cases}
$$

Berdasarkan model diatas, nampak bahwa pola ALH di kabupaten Probolinggo memiliki *trend* peningkatan. Ketika tingkat partisipasi angkatan kerja wanita berada dibawah 58,9%, maka ALH cenderung meningkat sebesar 0,02627. Peningkatan ALH sebesar 0,01542 juga terjadi ketika tingkat partisipasi angkatan kerja wanita berada pada kisaran 58,9% sampai 58,98%. Sementara itu kecenderungan ALH meningkat sebesar 0,01338 jika tingkat partisipasi angkatan kerja wanita diatas 58,98%.

Terhadap variabel pemakaian kontrasepsi  $(x_{5i3})$ , jika dimisalkan variabel selainnya konstan maka dapat ditulis dalam bentuk *truncated* sebagai berikut :

$$
\hat{y}_{5j} = \begin{cases}\n-0.0394x_{5j3} & ; x_{5j3} < 64,74 \\
-1.80819 - 0.01147x_{5j3} & ; 64,74 \le x_{5j3} < 68,04 \\
-5.05029 + 0.03618x_{5j3} & ; x_{5j3} \ge 68,04\n\end{cases}
$$

Untuk kabupaten Probolinggo berdasarkan model *truncated* diatas bahwa kecenderungan ALH mengalami penurunan sebesar 0,0394 terjadi ketika pemakaian kontrasepsi dibawah 64,74%. Sementara ketika pemakaian kontrasepsi berada pada kisaran 64,74% sampai 68,04%, maka ALH cenderung mengalami penurunan sebesar 0,01147. Peningkatan ALH justru terjadi ketika pemakaian kontrasepsi naik diatas 68,04%, ALH juga cenderung meningkat sebesar 0,03618.

Pada variabel rata-rata lama sekolah di kabupaten Probolinggo, penurunan ALH terjadi sejalan dengan peningkatan rata-rata lama sekolah. Ketika rata-rata lama sekolah dibawah 5,25 tahun, kecenderungan ALH akan menurun sebesar 0,12436. Penurunan ALH juga terjadi ketika rata-rata lama sekolah ini meningkat atau lebih besar dari 5,25%, maka ALH menurun sebesar 0,12945. Hal ini dapat dilihat pada model *truncated* untuk variabel rata-rata lama sekolah (*x*5j4) yang tersaji dibawah ini :

$$
\hat{y}_{5j} = \begin{cases}\n-0.12436x_{5j4} & ; x_{5j4} < 5,25 \\
0.02672 - 0.12945x_{5j4} & ; 5,25 \le x_{5j4} < 5,99 \\
0.02672 - 0.12945x_{5j4} & ; x_{5j4} \ge 5,99\n\end{cases}
$$

Sementara untuk variabel angka kematian bayi  $(x_{5i5})$ , dengan asumsi variabel lainnya dimisalkan konstan maka dapat ditulis dalam bentuk *truncated* sebagai berikut :

$$
\hat{y}_{5j} = \begin{cases}\n0,00444x_{5j5} & ; x_{5j5} < 67,89 \\
-1,64226 + 0,02863x_{5j5};67,89 \le x_{5j5} < 69,66 \\
2,319305 - 0,02824x_{5j5} & ; x_{5j5} \ge 69,66\n\end{cases}
$$

Berdasarkan model diatas, dapat diidentifikasi bahwa pada angka kematian bayi diatas 69,66 maka kecenderungan ALH akan menurun sebesar 0,02824. Namun pola yang berbeda terjadi ketika angka kematian bayi berada pada kisaran 67,89 sampai 69,66 maka ALH mengalami peningkatan sebesar 0,02863. Peningkatan yang sama dengan besaran 0,00444 juga terjadi ketika angka kematian bayi berada dibawah 67,89 per 1.000 kelahiran anak.

*Halaman ini sengaja dikosongkan* 

### **BAB V**

### **KESIMPULAN DAN SARAN**

#### **5.1 Kesimpulan**

1. Diberikan model regresi nonparametrik multivariabel untuk data longitudinal diberikan sebagai berikut :

$$
y_{ij} = \sum_{k=1}^{p} f(x_{ijk}) + e_{ij}, \quad j = 1, 2, \dots n_i ; i = 1, 2, \dots n.
$$

Apabila model regresi *f*(*xijk*) didekati dengan fungsi spline *truncated* dengan derajat spline *m* dan titik knot *K*1, *K*2, ..., *K*q. Dengan menggunakan optimasi *Weighted Least Square* (WLS), estimasi untuk model regresi nonparametrik multivariabel spline data longitudinal adalah:

 $\hat{Y} = A[K]$ **Y** 

 $\text{dengan } A[K] = X[K](X^T[K|WX[K])^{-1}X^T[K]W$ 

Estimator  $\hat{Y}$  sangat bergantung pada titik-titik knot *K*. Untuk mendapatkan estimasi spline yang terbaik, dilakukan pemilihan titik knot yang optimum dengan menggunakan metode *Generalized Cross Validation* (GCV).

2. Pola hubungan antara rata-rata jumlah anak lahir hidup (ALH) dengan variabel prediktor diantaranya adalah umur kawin pertama dibawah 17 tahun  $(x_1)$ , tingkat partisipasi angkatan kerja wanita  $(x_2)$ , angka pravelensi pemakaian kontrasepsi (*x3*), rata-rata lama sekolah (*x4*) dan angka kematian bayi (*x5*) di masing-masing kabupaten memiliki karakteristik yang berbedabeda. Kecenderungan peningkatan atau penurunan ALH memiliki besaran yang berbeda untuk setiap kabupaten. Model yang terbentuk lebih menjelaskan karakteristik dari pola data masing-masing kabupaten, sehingga dalam interpretasinya terdapat beberapa model yang bertolak belakang dengan teori umumnya. Sementara itu untuk estimasi model persamaan regresi nonparametrik spline multivariabel dimasing-masing kabupaten diperoleh sebagai berikut :

Estimasi model untuk subjek ke-1 (kabupaten Sampang) adalah :

$$
\begin{aligned} \hat{y}_{1j} = 0, &01588x_{1j1} - 0, &06601(x_{1j1} - 37,64)_+ + 0, &03427(x_{1j1} - 42,78)_+ + \\ &+ 0, &04136x_{1j2} - 0, &03252(x_{1j2} - 62,54)_+ - 0, &02549(x_{1j2} - 62,91)_+ + \\ &+ 0, &06355x_{1j3} - 0, &01618(x_{1j3} - 31,76)_+ - 0, &08512(x_{1j3} - 44, &03)_+ + \\ &- 0, &01049x_{1j4} + 0, &03773(x_{1j3} - 3,31)_+ - 1, &58 \times 10^{-41}(x_{1j4} - 4,19)_+ + \\ &- 0, &04887x_{1j5} + 0, &12002(x_{1j5} - 62,59)_+ - 0, &03004(x_{1j5} - 67,1)_+ \end{aligned}
$$

Estimasi model untuk subjek ke-2 (kabupaten Bangkalan) adalah :

$$
\begin{aligned} \hat{y}_{2j} = 0, &04221x_{2j1} - 0, &17092(x_{2j1} - 32, &34)_+ + 0, &20277(x_{2j1} - 38, &58)_+ + \\ &- 0, &10323x_{2j2} + 0, &26611(x_{2j2} - 47, &53)_+ + 0, &19908(x_{2j2} - 56, &79)_+ + \\ &- 0, &06383x_{2j3} + 0, &10756(x_{2j3} - 30, &26)_+ - 0, &05401(x_{2j3} - 35, &89)_+ + \\ &- 0, &28142x_{2j4} + 0, &00851(x_{2j3} - 4, &48)_+ + 0, &111501(x_{2j4} - 5, &19)_+ + \\ &+ 0, &14279x_{2j5} + 0, &06669(x_{2j5} - 56, &91)_+ - 0, &51519(x_{2j5} - 59, &81)_+ \end{aligned}
$$

Estimasi model untuk subjek ke-3 (kabupaten Pamekasan) adalah :

$$
\begin{aligned} \hat{y}_{3j} = & \ 0, & \ 0512 x_{3j1} - 0, & \ 18915 (x_{3j1} - 35, & \ 15)_+ - 2, & \ 63 \times 10^{-13} (x_{3j1} - 44, & \ 59)_+ + \\ & \quad - 0, & \ 01718 x_{3j2} - 0, & \ 20637 (x_{3j2} - 63, & \ 88)_+ + 0, & \ 64501 (x_{3j2} - 66, & \ 58)_+ + \\ & \quad - 0, & \ 17492 x_{3j3} + 0, & \ 16921 (x_{3j3} - 39, & \ 72)_+ - 0, & \ 22184 (x_{3j3} - 54, & \ 69)_+ + \\ & \quad - 0, & \ 09803 x_{3j4} + 0, & \ 1359 (x_{3j4} - 5, & \ 84)_+ - 0, & \ 1823 (x_{3j4} - 5, & \ 97)_+ + \\ & \quad + 0, & \ 19024 x_{3j5} - 0, & \ 94731 (x_{3j5} - 56, & \ 24)_+ + 0, & \ 70668 (x_{3j5} - 58, & \ 54)_+ \end{aligned}
$$

Estimasi model untuk subjek ke-4 (kabupaten Jember) adalah:

$$
\hat{y}_{4j} = 0,15339x_{4j1} - 0,19147(x_{4j1} - 34,12)_+ + 0,03715(x_{4j1} - 43,5)_+ +
$$
  
\n
$$
- 0,0379x_{4j2} + 0,10104(x_{4j2} - 46,76)_+ - 0,16481(x_{4j2} - 51,62)_+ +
$$
  
\n
$$
- 0,00222x_{4j3} + 0,09319(x_{4j3} - 61,26)_+ - 0,09984(x_{4j3} - 64,02)_+ +
$$
  
\n
$$
- 0,14745x_{4j4} - 0,0399(x_{4j4} - 6,11)_+ - 6,29 \times 10^{-40}(x_{4j4} - 6,81)_+ +
$$
  
\n
$$
- 0,01156x_{4j5} + 0,09749(x_{4j5} - 59,13)_+ - 0,09689(x_{4j5} - 59,59)_+
$$

Estimasi model untuk subjek ke-5 (kabupaten Probolinggo) adalah :

$$
\hat{y}_{5j} = 0,08522x_{5j1} - 0,0761(x_{5j1} - 36,68)_+ - 0,045065(x_{5j1} - 54,8)_+ +
$$
  
+ 0,02627x<sub>5j2</sub> - 0,01085(x<sub>5j2</sub> - 58,9)\_+ - 0,00204(x<sub>5j2</sub> - 58,98)\_+ +  
- 0,0394x<sub>5j3</sub> + 0,02793(x<sub>5j3</sub> - 64,74)\_+ + 0,04765(x<sub>5j3</sub> - 68,04)\_+ +  
- 0,12436x<sub>5j4</sub> - 0,00509(x<sub>5j4</sub> - 5,25)\_+ + 3,502 \times 10<sup>-43</sup>(x<sub>5j4</sub> - 5,99)\_+ +  
+ 0,00444x<sub>5j5</sub> + 0,02419(x<sub>5j5</sub> - 67,89)\_+ - 0,05687(x<sub>5j5</sub> - 69,66)\_+  
dimana j=1, 2, ..., 11.

Model tersebut diatas menghasilkan nilai koefisien determinasi  $R^2$  sebesar 0,999958 dan MSE sebesar 0,000003095342.

### **5.2 Saran**

Berikut adalah saran yang dapat disampaikan berdasarkan hasil analisis dan pembahasan yang dilakukan pada penelitian ini untuk pihak instansi terkait dan untuk kelanjutan penelitian di masa akan datang.

- 1. Secara teoritis penelitian ini dapat dikembangkan terhadap inferensi statistika untuk model data longitudinal seperti uji hipotesis dan interval konfidensi.
- 2. Kajian tentang pembobotan pada data longitudinal sejauh ini masih sedikit dan cenderung bersifat *trial and error*, oleh karenanya perlu dikaji lebih jauh lagi guna mendapatkan model yang lebih baik.

*Halaman ini sengaja dikosongkan* 

### **DAFTAR PUSTAKA**

- Antomiadis, A., Bigot., dan Spatinas, T., (2001), "Wavelet Estimator in Nonparametric Regression: A Comparative Simulation Study, *Journal of Statistical Software, 6*, 1-83*.*
- Badan Perencanaan Pembangunan Nasional (2010). *Lampiran Peraturan Presiden Republik Indonesia No.5 Tahun 2010 tentang Rencana Pembangunan Jangka Menengah Nasional (RPJMN) Tahun 2010-2014*, Bappenas RI, Jakarta.
- Badan Pusat Statistika (2009), *Perkembangan Beberapa Indikator Sosial Ekonomi Indonesia.* Katalog BPS:3101015, Jakarta.
- Badan Pusat Statistika (2013). *Istilah-Istilah dalam BPS.* Website : bps.go.id
- Basri, H. (2008), "Estimasi Kurva Regresi Nonparametrik Dengan Pendekatan Spline: Studi Kasus pada Data Murid Madrasah Ibtida'iyah dan Keluarga Prasejahtera Setiap Kecamatan di Kabupaten Bone", *Didaktika Jurnal Kependidikan,* Vol 3, No. 2.
- Basri, H. (2009). *Estimasi Kurva Regresi Nonparametrik Pada Data Longitudinal Dengan Pendekatan Spline*, Tesis, Institut Teknologi Sepuluh Nopember, Surabaya.
- BKKBN Provinsi Jawa Timur dan Koalisi Kependudukan Provinsi Jawa Timur (2012)*, Grand Desain Pengendalian Kuantitas Penduduk Provinsi Jawa Timur Tahun 2010-2035.* BKKBN Jatim, Surabaya.
- Budiantara, I.N. (2000), "Metode U, GML, CV, dan GCV Dalam Regresi Nonparametrik Spline", *Majalah Ilmiah Himpunan Matematika Indonesia (MIHMI),* Vol.6, hal. 285-290.
- Budiantara, I.N. (2004a), "Konsistensi Estimator Spline Terbobot Berdasarkan Kriteria Integrated Mean Square Error", *Prosiding Konferensi Nasional Matematika XII,* Himpunan Matematika Indonesia, Jurusan Matematika FMIPA UNUD, Bali.
- Budiantara, I.N. (2004b), "Model Spline Multivariabel Dalam Regresi Nonparametrik", *Makalah Seminar Nasional Matematika,* Jurusan Matematika FMIPA ITS, Surabaya.
- Budiantara, I.N. (2006), "Model Spline dengan Knots Optimal", *Jurnal Ilmu Dasar FMIPA Universitas Jember*, 7, 77-85.
- Budiantara, I.N. (2007), *Pendugaan Model Fertilitas Wanita di Indonesia dengan Menggunakan Regresi Spline*, Laporan Akhir Pelaksanaan Penelitian Studi Kajian Wanita Tahun Anggaran 2007, LPPM, Intitut Teknologi Sepuluh Nopember, Surabaya.
- Cox, D. D. And O'Sulivan, F. (1996), "Penelized Type Estimator for Generalized Nonparametric Regression", *Journal of Multivariate Analysis*, Vol 56, hal 185-206.
- Eubank, R.L. (1988), "*Spline Smoothing and Nonparametric Regression",* Marcel Dekker, New York.
- Gujarati, D. N. (2004), "*Basic Econometrics 4th edition"*, The Mc Graw Hill Companies, New York.
- Hardle, W. (1990), "*Applied Nonparametric Regression",* Cambridge University Press, New York.
- Huang, J. Z., Wu, C. O., and Zhou, L. (2002), "Varying-coeficient Models and Basis Function Approximations for the Analysis of Repeated Measurements", *Biometrika*, Vol. 89, hal. 111-128.
- Israwati (2009), *Proximate Determinant Fertilitas di Indonesia.* Puslitbang KB dan Kesehatan Reproduksi, BKKBN Pusat, Jakarta.
- Kusreni, S., dan Sugiharti, L. (2012), *"*Studi Fertilitas di Jawa Timur", *Jurnal Kompilasi UNAIR.*
- Laome, L. (2009), "Model Regresi Semiparametrik Spline untuk Data Longitudinal pada Kasus Kadar CD4 Penderita HIV", *Paradigma*, Vol. 13, No.2, hal. 189-194.
- Mantra, IB. (2012), "*Demografi Umum Edisi Kedua"*, Pustaka Pelajar, Yoyakarta.
- Myers and Montgomery, D.C. (2002), "*Design and Analysis of Experiment. Edisi ke 3"*. John Wiley and Sons, New York.
- Rice, J.A. and Wu, C.O. (2001), "Nonparametric Mixed Effect Modelfor Unequally Sampled Noisy Curve". *Biometric,* Vol. 57, hal. 253-259.
- Samsodin, M. (2012), *Regresi Spline Polynomial Truncated Multirespon untuk Pemodelan Indikator Kemiskinan di Provinsi Jawa Timur,* Tesis, Institut Tekhnologi Sepuluh Nopember, Surabaya.
- Sulistyaningsih, S. (2013). *Pemodelan Total Fertility Rate dan Faktor-Faktor yang Mempengaruhi di Provinsi Jawa Timur*. Tugas Akhir, Institut Tekhnologi Sepuluh Nopember, Surabaya.
- Takazewa, K., (2006), "*Introduction to Nonparametric Regression"*, Jhon Wiley & Sons : New Jersey.
- Wahba, G. (1990), "*Spline Models for Obsevational Data"*, University of Winsconsin at Madison.
- Wang, N., (2003), "Marginal Nonparametric Kernel Regression Accounting for Whitin-Subject Correlation", *Biometrika*, Vol. 90, hal. 43-52.
- Weiss, R. E. (2005), "*Modeling Longitudinal Data"*, Springer Texts in Statistic, New York.
- Wu, H dan Zhang, J.T. (2006), "*Nonparametric Regression Methods for Longitudinal Data Analysis",* Willey-Interscience, New Jersey.
- Wu, C. O., and Chiang, C. T. (2006), "Kernel Smoothing on Varying Coeficient Model with Longitudinal Dependent Variable", *Statistica Sinica*, Vol. 10, hal. 433-456.
- Zhang, J. P. (1997), "Multivariate Addaptive Spline for the Analysis of Longitudinal Data", *Journal of Computational and Graphical Statistics*, Vol. 6, hal. 74-91.
- Zeger dan Diggle., (1994), "Semiparametric Models for Longitudinal Data with Application ti CD\$ Cell Numbers in HIV Seroconverters*", Journal of the American Statistical Association,* Vol. 50, No. 3, hal 689-699

*Halaman ini sengaja dikosongkan* 

### **BIOGRAFI PENULIS**

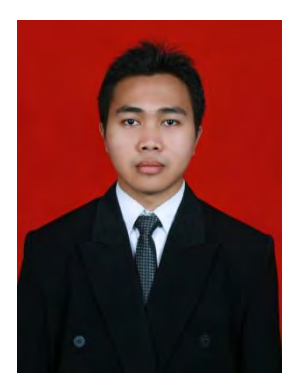

Penulis yang bernama Sukardi Malik dan akrab disapa Adi ini, lahir di Lombok Barat, 10 Juli 1989. Penulis merupakan anak bungsu dari pasangan Bapak H. Syamsuri dan Ibu Suryani. Memulai pendidikan pada tahun 1995 di SDN 8 Gerung kemudian melanjutkan ke jenjang-jenjang berikutnya antara lain di SLTP Negeri 1 Gerung, SMAN 1 Gerung dan S1 jurusan Matematika FMIPA Universitas

Mataram. Penulis diterima di jurusan Statistika FMIPA ITS tahun 2012 melalui seleksi penerimaan mahasiswa baru Pascasarjana 2012 dan mendapatkan beasiswa unggulan (BU) dari DIKTI selama menempuh perkuliahan magister di ITS. Selama kuliah di jenjang S2 ITS, penulis juga aktif di beberapa organisasi kemahasiswaan diantaranya dipilih sebagai ketua Paguyuban Penerima Beasiswa Unggulan (PPBU) ITS tahun 2013 dan aktif di Forum Silaturahmi Mahasiswa Muslim Pascasarjana ITS. Penulis menekuni bidang Matematika terapan dan Statistika pada bidang Regresi Nonparametrik dengan aplikasi pada bidang sosial pemerintahan. Akhirnya untuk kritik dan saran tesis ini dapat melalui email: sukardi.lombok@gmail.com.

# **DAFTAR LAMPIRAN**

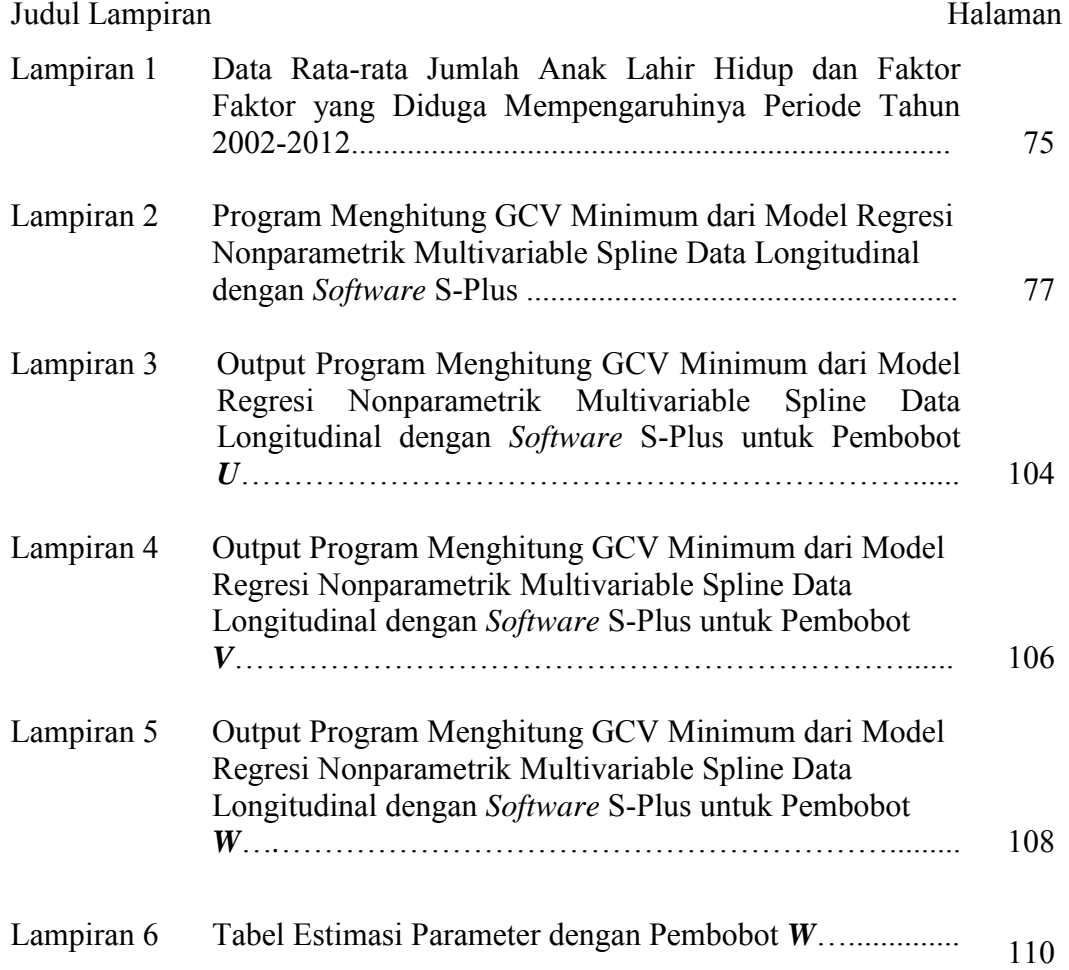

| N <sub>o</sub> | Subjek                 | Tahun | $\mathcal{V}$ | $x_1$ | $x_2$ | $x_3$ | $x_4$ | $x_5$ |
|----------------|------------------------|-------|---------------|-------|-------|-------|-------|-------|
| 1.             | Kabupaten<br>Sampang   | 2002  | 2,35          | 26,4  | 49,01 | 33,77 | 3,02  | 80,72 |
|                |                        | 2003  | 2,25          | 30,14 | 61,15 | 22,83 | 2,90  | 80,72 |
|                |                        | 2004  | 2,03          | 30,29 | 46,91 | 29,08 | 3,43  | 80,00 |
|                |                        | 2005  | 2,11          | 32,4  | 42,71 | 40,06 | 3,41  | 71,66 |
|                |                        | 2006  | 2,30          | 37,27 | 48,10 | 38,74 | 3,77  | 70,26 |
|                |                        | 2007  | 2,43          | 37,64 | 62,54 | 31,76 | 3,31  | 67,10 |
|                |                        | 2008  | 2,37          | 49,66 | 63,86 | 48,24 | 3,81  | 65,46 |
|                |                        | 2009  | 2,46          | 42,78 | 62,91 | 44,03 | 4,19  | 62,59 |
|                |                        | 2010  | 2,33          | 47,45 | 63,42 | 49,83 | 3,90  | 58,92 |
|                |                        | 2011  | 2,20          | 42,75 | 54,26 | 51,42 | 4,10  | 55,11 |
|                |                        | 2012  | 2,63          | 45,72 | 67,81 | 46,58 | 4,12  | 54,48 |
|                |                        | 2002  | 1,73          | 25,79 | 40,51 | 24,80 | 4,95  | 62,88 |
|                |                        | 2003  | 1,89          | 24,94 | 53,74 | 26,01 | 5,00  | 62,88 |
|                | Kabupaten<br>Bangkalan | 2004  | 1,66          | 24,18 | 39,72 | 33,20 | 4,54  | 62,80 |
|                |                        | 2005  | 1,68          | 29,67 | 49,45 | 33,53 | 4,77  | 61,72 |
|                |                        | 2006  | 1,63          | 27,91 | 49,35 | 26,70 | 4,93  | 61,72 |
| 2.             |                        | 2007  | 20,0          | 32,34 | 47,53 | 30,26 | 4,48  | 59,81 |
|                |                        | 2008  | 2,21          | 43,23 | 52,60 | 30,48 | 4,63  | 59,21 |
|                |                        | 2009  | 2,15          | 38,58 | 56,79 | 35,89 | 5,19  | 56,91 |
|                |                        | 2010  | 1,94          | 37,43 | 55,72 | 36,66 | 5,20  | 55,69 |
|                |                        | 2011  | 1,70          | 30,04 | 52,89 | 32,80 | 5,20  | 54,22 |
|                |                        | 2012  | 2,36          | 25,12 | 57,51 | 48,02 | 5,74  | 54,56 |
|                |                        | 2002  | 1,89          | 40,72 | 49,28 | 38,49 | 5,26  | 58,63 |
|                | Kabupaten<br>Pamekasan | 2003  | 1,99          | 37,19 | 57,75 | 43,64 | 5,30  | 58,63 |
| 3.             |                        | 2004  | 1,80          | 41,99 | 61,24 | 41,53 | 5,37  | 57,85 |
|                |                        | 2005  | 1,85          | 38,02 | 49,81 | 51,11 | 5,38  | 60,84 |
|                |                        | 2006  | 1,82          | 26,16 | 54,04 | 42,68 | 5,35  | 59,73 |
|                |                        | 2007  | 2,06          | 35,15 | 63,88 | 39,72 | 5,97  | 58,54 |
|                |                        | 2008  | 1,74          | 36,85 | 66,16 | 51,60 | 5,97  | 57,89 |
|                |                        | 2009  | 1,89          | 44,59 | 66,58 | 54,69 | 5,84  | 56,24 |
|                |                        | 2010  | 1,75          | 41,80 | 66,04 | 52,64 | 6,10  | 53,72 |
|                |                        | 2011  | 1,69          | 40,89 | 54,78 | 56,21 | 6,20  | 51,66 |
|                |                        | 2012  | 2,22          | 40,50 | 71,18 | 58,09 | 6,32  | 50,69 |

Lampiran 1. Data Rata-rata Jumlah Anak Lahir Hidup dan Faktor-Faktor yang Diduga Mempengaruhinya Periode Tahun 2002-2012

| N <sub>o</sub> | Subjek                   | Tahun | $\mathcal{V}$ | $x_1$ | $x_2$ | $x_3$ | $x_4$ | $x_5$ |
|----------------|--------------------------|-------|---------------|-------|-------|-------|-------|-------|
| 4.             | Kabupaten<br>Jember      | 2002  | 1,69          | 44,64 | 39,54 | 53,15 | 5,39  | 71,41 |
|                |                          | 2003  | 1,72          | 43,12 | 39,18 | 45,49 | 5,50  | 71,41 |
|                |                          | 2004  | 1,74          | 40,95 | 40,91 | 48,64 | 5,42  | 71,58 |
|                |                          | 2005  | 1,69          | 38,72 | 45,62 | 60,47 | 5,58  | 63,05 |
|                |                          | 2006  | 1,59          | 31,93 | 41,66 | 56,90 | 6,29  | 61,72 |
|                |                          | 2007  | 1,78          | 34,12 | 46,76 | 61,26 | 6,11  | 59,59 |
|                |                          | 2008  | 1,68          | 45,75 | 51,81 | 60,26 | 6,10  | 58,47 |
|                |                          | 2009  | 1,81          | 43,50 | 51,62 | 64,02 | 6,81  | 59,13 |
|                |                          | 2010  | 1,67          | 40,79 | 48,38 | 62,78 | 6,50  | 57,74 |
|                |                          | 2011  | 1,68          | 38,69 | 54,46 | 63,39 | 6,80  | 56,45 |
|                |                          | 2012  | 1,97          | 36,13 | 44,73 | 67,39 | 6,24  | 56,33 |
|                | Kabupaten<br>Probolinggo | 2002  | 1,72          | 56,22 | 40,62 | 58,07 | 4,80  | 71,33 |
|                |                          | 2003  | 1,81          | 61,97 | 44,05 | 52,76 | 4,90  | 71,33 |
|                |                          | 2004  | 1,62          | 56,06 | 39,62 | 60,05 | 4,93  | 71,01 |
|                |                          | 2005  | 1,71          | 51,23 | 44,26 | 61,59 | 4,96  | 70,73 |
| 5.             |                          | 2006  | 1,63          | 51,45 | 45,55 | 65,18 | 4,98  | 69,79 |
|                |                          | 2007  | 1,82          | 36,68 | 58,90 | 64,74 | 5,25  | 69,66 |
|                |                          | 2008  | 1,71          | 60,72 | 54,03 | 62,51 | 5,30  | 69,14 |
|                |                          | 2009  | 1,77          | 54,80 | 58,98 | 68,04 | 5,99  | 67,89 |
|                |                          | 2010  | 1,69          | 59,27 | 57,26 | 63,99 | 5,60  | 65,45 |
|                |                          | 2011  | 1,73          | 55,79 | 55,54 | 68,95 | 5,60  | 64,19 |
|                |                          | 2012  | 1,81          | 50,70 | 63,51 | 65,96 | 5,92  | 63,51 |

Lanjutan Lampiran 1. Data Rata-rata Jumlah Anak Lahir Hidup dan Faktor-Faktor yang Diduga Mempengaruhinya Periode Tahun 2002-2012

Keterangan :

- *y* : Rata-rata jumlah anak lahir hidup (ALH)
- *x*<sup>1</sup> : Persentase wanita kawin pertama usia dibawah 17 tahun
- *x*<sup>2</sup> : Tingkat partisipasi angkatan kerja wanita
- *x*<sup>3</sup> : Angka pravalensi pemakaian kontrasepsi
- *x*<sup>4</sup> : Rata-rata lama sekolah
- *x*<sup>5</sup> : Angka kematian bayi

Lampiran 2. Program Menghitung GCV Minimum dari Model Regresi Nonparametrik Multivariable Spline Data Longitudinal dengan *Software* S-Plus

```
#Program untuk Membuat Bobot dengan tiga tipe
bobot <- function(y,n,N,yi,nW) 
{
   W1 \leftarrow \text{matrix}(0,N,N)diag(W1) <-1/NW2 <- matrix (0, N, N)diag(W2) \leftarrow 1/n
    #Membuat bobot W3 
   W3 \le - matrix (0, N, N)y \leftarrow as.matrix(data[,1])y1 \leftarrow \text{as_matrix}(y[1:n,1])\nabla2 <- as.matrix(\nabla[(n+1):(2*n),1])
   y3 \le - as.matrix(y[(2*n+1):(3*n),1])
   y4 \le - as.matrix(y[(3*n+1):(4*n),1])
   y5 \le - as.matrix(y[(4*n+1):(5*n),1])
   yt <- cbind(y1,y2,y3,y4,y5)
    cov1 <- matrix(0,n,n) 
   cov2 \le - matrix(0,n,n)
   cov3 \le - matrix(0,n,n)
   cov4 \le - matrix(0,n,n)
   cov5 \le - matrix (0, n, n) for(i in 1:n) 
     {
       cov1[i, i] \leftarrow var(yt[, 1])cov2[i, i] \le -var(yt[, 2])cov3[i, i] \le - var(yt[, 3])cov4[i, i] \le - var(yt[, 4])cov5[i,i] \leftarrow var(yt[,5]) } 
     #Membuat matriks perkalian kroneker untuk membuat matriks COV 
   cn1 <- t(c(1,0,0,0,0))cn2 <- t(c(0,1,0,0,0))
    cn3 <- t(c(0,0,1,0,0)) 
   cn4 <- t(c(0,0,0,1,0))cn5 <- t(c(0,0,0,0,1))
    ci1 <- kronecker(cn1,cov1) 
    ci2 <- kronecker(cn2,cov2) 
    ci3 <- kronecker(cn3,cov3) 
    ci4 <- kronecker(cn4,cov4) 
    ci5 <- kronecker(cn5,cov5) 
    COV <- rbind(ci1,ci2,ci3,ci4,ci5) 
   W3 <- ginverse(COV)
     #Menentukan bobot yang digunakan 
    if(nW == 1){W <- W1}
    if(nW == 2){W <- W2}
    if(nW == 3){W <- W3}
   return(W)
}
#Program menentukan satu titik knot optimum 
nknot1 <- function(data, yi, n, npol, nW)
{
    N <- nrow(data) 
    W <- bobot(y,n,N,yi,nW) 
   p \leftarrow \text{ncol}(data) - 1 #Menpartisi setiap subjek y
   y \leftarrow as.matrix(data[,1])y1 \leftarrow as.matrix(y[1:n,1])y2 \le - as.matrix(y[(n+1):(2*n),1])
```
Lanjutan Lampiran 2. Program Menghitung GCV Minimum dari Model Regresi Nonparametrik Multivariable Spline Data Longitudinal dengan *Software* S-Plus.

|      | $y3 \leq -a s.matrix(y[(2*n+1):(3*n),1])$              |
|------|--------------------------------------------------------|
|      | $y4 \leq -a s.matrix(y[(3*n+1):(4*n),1])$              |
|      | $y5 \leq -a s.matrix(y[(4*n+1):(5*n),1])$              |
|      |                                                        |
|      | #Menpartisi setiap bagian variabel x                   |
|      | $x \le -$ as.matrix (data [, 2: (p+1)])                |
|      |                                                        |
|      | $x1 \leftarrow as.matrix(x[1:n,])$                     |
|      | $x11 \leftarrow as.matrix(x1[,1])$                     |
|      | $x12 \leftarrow as.matrix(x1[,2])$                     |
|      |                                                        |
|      | $x13 \leftarrow as.matrix(x1[,3])$                     |
|      | $x14 \leftarrow as.matrix(x1[, 4])$                    |
|      |                                                        |
|      | $x15 \leq -a$ s. matrix (x1 [, 5])                     |
|      | $x2 \le -$ as. matrix $(x[(n+1):(2*n),])$              |
|      |                                                        |
|      | $x21 \leftarrow as.matrix(x2[,1])$                     |
|      | $x22 \le -$ as.matrix $(x2[, 2])$                      |
|      |                                                        |
|      | $x23 \leftarrow as.matrix(x2[, 3])$                    |
|      | $x24 \leftarrow as.matrix(x2[, 4])$                    |
|      | $x25 \le -$ as.matrix $(x2[, 5])$                      |
|      |                                                        |
|      | $x3 \leq -a s.\text{matrix}(x[(2*n+1):(3*n),])$        |
|      | $x31 \leftarrow as.matrix(x3[,1])$                     |
|      |                                                        |
|      | $x32 \leftarrow as.matrix(x3[,2])$                     |
|      | $x33 \leftarrow as.matrix(x3[,3])$                     |
|      | $x34 \leftarrow as.matrix(x3[, 4])$                    |
|      |                                                        |
|      | $x35 \leftarrow as.matrix(x3[,5])$                     |
|      | $x4 \leq -a s.\text{matrix}(x[(3*n+1):(4*n),])$        |
|      |                                                        |
|      | $x41 \leftarrow as.matrix(x4[,1])$                     |
|      | $x42 \leftarrow as.matrix(x4[,2])$                     |
|      | $x43 \le -$ as.matrix $(x4[, 3])$                      |
|      |                                                        |
|      | $x44 \leftarrow as_matrix(x4[, 4])$                    |
|      | $x45 \leftarrow as.matrix(x4[,5])$                     |
|      | $x5 \leftarrow as.matrix(x[(4*n+1):(5*n),])$           |
|      |                                                        |
|      | $x51 \leftarrow as.matrix(x5[,1])$                     |
|      | $x52 \le -$ as.matrix $(x5[, 2])$                      |
|      |                                                        |
|      | $x53 \leftarrow as.matrix(x5[,3])$                     |
|      | $x54 \le -$ as. matrix $(x5[, 4])$                     |
|      | $x55 \leftarrow as.matrix(x5[,5])$                     |
|      |                                                        |
|      | $vGCV \leftarrow rep(100,n)$                           |
|      |                                                        |
|      |                                                        |
|      | GCVmin $\le$ - 100                                     |
|      | RSquare $<-0$                                          |
|      | $MSE < -100$                                           |
|      |                                                        |
|      | Beta $\leq$ matrix $(0, 10, 1)$                        |
|      | for $(i$ in $1:n)$                                     |
|      |                                                        |
| $\{$ |                                                        |
|      | #membuat multiknot pada acuan knot 1                   |
|      | knot11 $\leq$ as.matrix (rep (x11[i, 1], n))           |
|      |                                                        |
|      | knot12 $\leq$ as. matrix (rep (x12[i, 1], n))          |
|      | knot13 $\leftarrow$ as.matrix (rep (x13[i, 1], n))     |
|      |                                                        |
|      | knot14 $\leq$ as. matrix (rep (x14 $[i, 1], n$ ))      |
|      | knot15 $\leq$ as. matrix (rep (x15[i, 1], n))          |
|      | knot21 $\leftarrow$ as.matrix(rep(x21[i,1],n))         |
|      |                                                        |
|      | knot22 $\leftarrow$ as.matrix(rep(x22[i,1],n))         |
|      | knot23 $\leftarrow$ as.matrix (rep (x23[i, 1], n))     |
|      |                                                        |
|      | knot24 $\leftarrow$ as.matrix(rep(x24[i,1],n))         |
|      | knot25 $\leftarrow$ as.matrix (rep (x25[i, 1], n))     |
|      |                                                        |
|      | knot31 $\leftarrow$ as.matrix(rep(x31[i,1],n))         |
|      | knot32 $\leftarrow$ as.matrix (rep (x32 $[i, 1], n)$ ) |
|      | knot33 $\leftarrow$ as.matrix (rep (x33[i, 1], n))     |
|      |                                                        |
|      | knot34 $\leq$ as. matrix (rep (x34 [i, 1], n))         |
|      | knot35 $\leftarrow$ as.matrix (rep(x35[i,1],n))        |
|      | knot41 $\leq$ as.matrix (rep (x41[i, 1], n))           |

Lanjutan Lampiran 2. Program Menghitung GCV Minimum dari Model Regresi Nonparametrik Multivariable Spline Data Longitudinal dengan *Software* S-Plus.

```
knot42 \leq as.matrix(rep(x42[i,1],n))
       knot43 \leftarrow as.matrix(rep(x43[i,1],n))
       knot44 \leftarrow as.matrix(rep(x44[i,1],n))
       knot45 \leftarrow as.matrix(rep(x45[i,1],n))
       knot51 \leq as.matrix(rep(x51[i,1],n))
       knot52 \leq as.matrix(rep(x52[i,1],n))
       knot53 \leftarrow as.matrix(rep(x53[i,1],n))
        knot54 <- as.matrix(rep(x54[i,1],n)) 
       knot55 \leq as.matrix(rep(x55[i,1],n))
        #Mengkondisikan untuk setiap derajat polinomial 
        #Derajat polinomial 1 
       if(npol == 1)\overline{\mathcal{L}}X11 \leftarrow \text{cbind}(x11, x11-\text{knot11}) X12 <- cbind(x12,x12-knot12) 
           X13 \leftarrow \text{cbind}(x13, x13 - \text{knot13})X14 \leftarrow \text{cbind}(x14, x14 - \text{knot14}) X15 <- cbind(x15,x15-knot15) 
            X21 <- cbind(x21,x21-knot21) 
            X22 <- cbind(x22,x22-knot22) 
            X23 <- cbind(x23,x23-knot23) 
           X24 < - cbind(x24, x24-knot24)
           X25 < - cbind(x25, x25-knot25)
           x31 <- cbind(x31,x31-knot31)
            X32 <- cbind(x32,x32-knot32) 
            X33 <- cbind(x33,x33-knot33) 
           X34 \leftarrow \text{cbind}(x34, x34 - \text{knot}34) X35 <- cbind(x35,x35-knot35) 
            X41 <- cbind(x41,x41-knot41) 
            X42 <- cbind(x42,x42-knot42) 
           X43 \leftarrow \text{cbind}(X43, X43 - \text{knot}43)X44 \leftarrow \text{cbind}(X44, X44-\text{knot44})X45 \leftarrow \text{cbind}(x45, x45 - \text{knot}45) X51 <- cbind(x51,x51-knot51) 
            X52 <- cbind(x52,x52-knot52) 
            X53 <- cbind(x53,x53-knot53) 
           X54 < - cbind(x54,x54-knot54)
            X55 <- cbind(x55,x55-knot55) 
            #Antisipasi agar nilai knot bernilai nol jika knot > xij 
           for(i in 1:n)\{if(X11[i,2] < 0){X11[i,2] <- 0}
               if(X12[i,2] < 0){X12[i,2] <- 0}
               if(X13[i,2] < 0){X13[i,2] <- 0}
               if(X14[i,2] < 0){X14[i,2] <- 0}
               if(X15[i,2] < 0){X15[i,2] <- 0}
               if(X21[i,2] < 0){X21[i,2] <- 0}
               if(X22[i,2] < 0){X22[i,2] <- 0}
               if(X23[i,2] < 0){X23[i,2] <- 0}
               if(X24[i,2] < 0){X24[i,2] <- 0}
               if(X25[i,2] < 0){X25[i,2] <- 0}
               if(X31[i,2] < 0){X31[i,2] <- 0}
               if(X32[i,2] < 0){X32[i,2] <- 0}
               if(X33[i,2] < 0){X33[i,2] <- 0}
               if(X34[i,2] < 0){X34[i,2] <- 0}
               if(X35[i,2] < 0){X35[i,2] <- 0}
               if(X41[i,2] < 0){X41[i,2] <- 0}
               if(X42[i,2] < 0){X42[i,2] <- 0}
               if(X43[i,2] < 0){X43[i,2] <- 0}
```
Lanjutan Lampiran 2. Program Menghitung GCV Minimum dari Model Regresi Nonparametrik Multivariable Spline Data Longitudinal dengan *Software* S-Plus.

if(X44[i,2] < 0){X44[i,2] <- 0} if(X45[i,2] < 0){X45[i,2] <- 0} if(X51[i,2] < 0){X51[i,2] <- 0} if(X52[i,2] < 0){X52[i,2] <- 0} if(X53[i,2] < 0){X53[i,2] <- 0} if(X54[i,2] < 0){X54[i,2] <- 0} if(X55[i,2] < 0){X55[i,2] <- 0} } } #Derajat polinomial 2 if(npol  $==$  2) { X11 <- cbind(x11,x11^2,x11-knot11) X12 <- cbind(x12,x12^2,x12-knot12) X13 <- cbind(x13,x13^2,x13-knot13)  $X14 \leftarrow \text{cbind}(x14, x14^2, x14-\text{knot14})$  $X15 \leftarrow \text{cbind}(x15, x15^2, x15-\text{knot15})$  X21 <- cbind(x21,x21^2,x21-knot21) X22 <- cbind(x22,x22^2,x22-knot22) X23 <- cbind(x23,x23^2,x23-knot23)  $X24 \leftarrow$  cbind(x24,x24^2,x24-knot24) X25 <- cbind(x25,x25^2,x25-knot25) X31 <- cbind(x31,x31^2,x31-knot31) X32 <- cbind(x32,x32^2,x32-knot32) X33 <- cbind(x33,x33^2,x33-knot33) X34 <- cbind(x34,x34^2,x34-knot34) X35 <- cbind(x35,x35^2,x35-knot35) X41 <- cbind(x41,x41^2,x41-knot41)  $X42 \leftarrow \text{cbind}(x42, x42^2, x42-\text{knot42})$  $X43 \leftarrow \text{cbind}(X43, X43^2, X43-\text{knot43})$  $X44 \leftarrow \text{cbind}(x44, x44^2, x44-\text{knot44})$  $X45 \leftarrow \text{cbind}(x45, x45^2, x45-\text{knot45})$  X51 <- cbind(x51,x51^2,x51-knot51) X52 <- cbind(x52,x52^2,x52-knot52) X53 <- cbind(x53,x53^2,x53-knot53)  $X54 \leftarrow \text{cbind}(x54, x54^2, x54-\text{knot54})$  X55 <- cbind(x55,x55^2,x55-knot55) #Antisipasi agar nilai knot bernilai nol jika knot > xij for(i in 1:n)  $\left\{ \begin{array}{ccc} 0 & 0 & 0 \\ 0 & 0 & 0 \\ 0 & 0 & 0 \\ 0 & 0 & 0 \\ 0 & 0 & 0 \\ 0 & 0 & 0 \\ 0 & 0 & 0 \\ 0 & 0 & 0 \\ 0 & 0 & 0 \\ 0 & 0 & 0 \\ 0 & 0 & 0 \\ 0 & 0 & 0 \\ 0 & 0 & 0 \\ 0 & 0 & 0 & 0 \\ 0 & 0 & 0 & 0 \\ 0 & 0 & 0 & 0 \\ 0 & 0 & 0 & 0 & 0 \\ 0 & 0 & 0 & 0 & 0 \\ 0 & 0 & 0 & 0 & 0 \\ 0 & 0 & 0 & 0$ if(X11[i,3] < 0){X11[i,3] <- 0} if(X12[i,3] < 0){X12[i,3] <- 0} if(X13[i,3] < 0){X13[i,3] <- 0} if(X14[i,3] < 0){X14[i,3] <- 0} if(X15[i,3] < 0){X15[i,3] <- 0} if(X21[i,3] < 0){X21[i,3] <- 0} if(X22[i,3] < 0){X22[i,3] <- 0} if(X23[i,3] < 0){X23[i,3] <- 0} if(X24[i,3] < 0){X24[i,3] <- 0} if(X25[i,3] < 0){X25[i,3] <- 0} if(X31[i,3] < 0){X31[i,3] <- 0} if(X32[i,3] < 0){X32[i,3] <- 0} if(X33[i,3] < 0){X33[i,3] <- 0} if(X34[i,3] < 0){X34[i,3] <- 0} if(X35[i,3] < 0){X35[i,3] <- 0} if(X41[i,3] < 0){X41[i,3] <- 0} if(X42[i,3] < 0){X42[i,3] <- 0} if(X43[i,3] < 0){X43[i,3] <- 0} if(X44[i,3] < 0){X44[i,3] <- 0}

Lanjutan Lampiran 2. Program Menghitung GCV Minimum dari Model Regresi Nonparametrik Multivariable Spline Data Longitudinal dengan *Software* S-Plus.

```
if(X45[i,3] < 0){X45[i,3] <- 0}
              if(X51[i,3] < 0){X51[i,3] <- 0}
              if(X52[i,3] < 0){X52[i,3] <- 0}
              if(X53[i,3] < 0){X53[i,3] <- 0}
              if(X54[i,3] < 0){X54[i,3] <- 0}
              if(X55[i,3] < 0){X55[i,3] <- 0}
    } 
 }
       #Derajat polinomial 3 
      if(npol == 3)\overline{\mathcal{L}} X11 <- cbind(x11,x11^2,x11^3,x11-knot11) 
           X12 <- cbind(x12,x12^2,x12^3,x12-knot12) 
           X13 <- cbind(x13,x13^2,x13^3,x13-knot13) 
           X14 <- cbind(x14,x14^2,x14^3,x14-knot14) 
          X15 \leftarrow \text{cbind}(x15, x15^2, x15^3, x15-\text{knot15}) X21 <- cbind(x21,x21^2,x21^3,x21-knot21) 
           X22 <- cbind(x22,x22^2,x22^3,x22-knot22) 
          X23 \leftarrow cbind(x23,x23^2,x23^3,x23-knot23)
           X24 <- cbind(x24,x24^2,x24^3,x24-knot24) 
           X25 <- cbind(x25,x25^2,x25^3,x25-knot25) 
           X31 <- cbind(x31,x31^2,x31^3,x31-knot31) 
           X32 <- cbind(x32,x32^2,x32^3,x32-knot32) 
           X33 <- cbind(x33,x33^2,x33^3,x33-knot33) 
           X34 <- cbind(x34,x34^2,x34^3,x34-knot34) 
           X35 <- cbind(x35,x35^2,x35^3,x35-knot35) 
          X41 \leftarrow \text{cbind}(X41, X41^2, X41^3, X41^4) X42 <- cbind(x42,x42^2,x42^3,x42-knot42) 
           X43 <- cbind(x43,x43^2,x43^3,x43-knot43) 
          X44 \leftarrow \text{cbind}(x44, x44^2, x44^3, x44^4)X45 \leftarrow cbind(x45,x45^2,x45^3,x45-knot45)
           X51 <- cbind(x51,x51^2,x51^3,x51-knot51) 
           X52 <- cbind(x52,x52^2,x52^3,x52-knot52) 
           X53 <- cbind(x53,x53^2,x53^3,x53-knot53) 
          X54 \leftarrow cbind(x54,x54^2,x54^3,x54-knot54)
           X55 <- cbind(x55,x55^2,x55^3,x55-knot55) 
           #Antisipasi agar nilai knot bernilai nol jika knot > xij 
           for(i in 1:n) 
\{if(X11[i,4] < 0){X11[i,4] <- 0}
              if(X12[i,4] < 0){X12[i,4] <- 0}
              if(X13[i,4] < 0){X13[i,4] <- 0}
              if(X14[i,4] < 0){X14[i,4] <- 0}
              if(X15[i,4] < 0){X15[i,4] <- 0}
              if(X21[i, 4] < 0){X21[i, 4] <- 0}
              if(X22[i,4] < 0){X22[i,4] <- 0}
              if(X23[i,4] < 0){X23[i,4] <- 0}
              if(X24[i,4] < 0){X24[i,4] <- 0}
              if(X25[i, 4] < 0){X25[i, 4] <- 0}
              if(X31[i, 4] < 0){X31[i, 4] <- 0}
              if(X32[i,4] < 0){X32[i,4] <- 0}
              if(X33[i,4] < 0){X33[i,4] <- 0}
              if(X34[i,4] < 0){X34[i,4] <- 0}
              if(X35[i,4] < 0){X35[i,4] <- 0}
              if(X41[i,4] < 0){X41[i,4] <- 0}
              if(X42[i,4] < 0){X42[i,4] <- 0}
              if(X43[i,4] < 0){X43[i,4] <- 0}
              if(X44[i,4] < 0){X44[i,4] <- 0}
              if(X45[i,4] < 0){X45[i,4] <- 0}
```

```
if(X51[i,4] < 0){X51[i,4] <- 0}
              if(X52[i,4] < 0){X52[i,4] <- 0}
              if(X53[i,4] < 0){X53[i,4] <- 0}
              if(X54[i,4] < 0){X54[i,4] <- 0}
              if(X55[i,4] < 0){X55[i,4] <- 0}
 } 
 } 
        #Membuat matriks perkalian kroneker untuk membuat X
       X1 <- cbind(X11,X12,X13,X14,X15) 
       X2 <- cbind(X21,X22,X23,X24,X25) 
       X3 <- cbind(X31,X32,X33,X34,X35) 
       X4 <- cbind(X41,X42,X43,X44,X45) 
       X5 <- cbind(X51,X52,X53,X54,X55) 
      xn1 \le - t(c(1,0,0,0,0))xn2 \le - t(c(0,1,0,0,0))xn3 < - t(c(0,0,1,0,0))xn4 \leq t(c(0,0,0,1,0))xn5 < - t(c(0,0,0,0,1)) xi1 <- kronecker(xn1,X1) 
       xi2 <- kronecker(xn2,X2) 
       xi3 <- kronecker(xn3,X3) 
       xi4 <- kronecker(xn4,X4) 
       xi5 <- kronecker(xn5,X5) 
      X \leftarrow rbind(xi1, xi2, xi3, xi4, xi5)
       #Menghitung beta, ytopi, RSquare, MSE, Matriks Hat, GCV 
      B \leq qinverse(t(X)%*%W%*%X)%*%(t(X)%*%W%*%y)
       ytopi <- X%*%B 
      RS \leftarrow sum((ytopi-mean(y))^2)/sum((y-mean(y))^2)
       MS <- sum((y-ytopi)^2)/N 
       A <- X%*%ginverse(t(X)%*%W%*%X)%*%(t(X)%*%W) 
      Id \leftarrow diag(N)GCV <- ((t(y) ***t(Id-A) ****(Id-A) ***(Id-A) ***y)/N)/(sum(diag(Id-A))/N)^2
        #Merekam GCV kedalam vektor GCV
       vGCV[i] <- GCV 
        #Merekam RSquare, MSE, dan Beta GCV Minimum 
       if(GCV < GCVmin) 
\{ RSquare <- RS 
          MSE < - MS Beta <- B 
          GCVmin <- GCV
 } 
 } 
    #Memastikan GCV Minimum 
   GCVmin <- min(vGCV) 
   #Mencari Baris Knot yang memiliki GCV Minimum 
    barisknot <- 0
    for(a in 1:(n-1)) 
    { 
      if(vGCV[a] == GCVmin)\{ barisknot <- a 
        } 
 } 
    knot11 <- x11[barisknot,1] 
   knot12 <- x12[barisknot,1] 
   knot13 <- x13[barisknot,1] 
   knot14 <- x14[barisknot,1] 
   knot15 \leftarrow x15[barisknot, 1]
```
Lanjutan Lampiran 2. Program Menghitung GCV Minimum dari Model Regresi Nonparametrik Multivariable Spline Data Longitudinal dengan *Software* S-Plus.

```
knot21 <- x21[barisknot,1]
     knot22 <- x22[barisknot,1] 
    knot23 <- x23[barisknot,1] 
    knot24 <- x24[barisknot,1] 
   knot25 \leftarrow x25[barisknot, 1]
    knot31 \leq x31[barisknot, 1]
     knot32 <- x32[barisknot,1] 
    knot33 <- x33[barisknot,1] 
    knot34 <- x34[barisknot,1] 
    knot35 <- x35[barisknot,1] 
   knot41 \leq x41[barisknot, 1]
    knot42 <- x42[barisknot,1] 
     knot43 <- x43[barisknot,1] 
   knot44 \leftarrow x44 [barisknot, 1]
    knot45 <- x45[barisknot,1] 
    knot51 <- x51[barisknot,1] 
    knot52 <- x52[barisknot,1] 
     knot53 <- x53[barisknot,1] 
   knot54 \leftarrow x54[barisknot,1]
    knot55 <- x55[barisknot,1] 
    vknot <-
   c(knot11,knot12,knot13,knot14,knot15,knot21,knot22,knot23,knot24,kn
   ot25,knot31,knot32,knot33,knot34,knot35,knot41,knot42,knot43,knot44
    ,knot45,knot51,knot52,knot53,knot54,knot55) 
     #Mengembalikan Nilai vektor GCV, GCV Minimum, Baris knot, vektor 
    knot, RSquare,MSE, dan Beta 
    return(vGCV,GCVmin,barisknot, vknot, RSquare, MSE, Beta)
}
#Program menentukan dua titik knot optimum 
nknot2 <- function(data,yi,n,npol,nW) 
{
    N <- nrow(data) 
   y \leftarrow as.matrix(data[,1])\overline{W} <- bobot(y,n,N,yi,nW)
   p \leftarrow \text{ncol}(data) - 1 #Menpartisi setiap subjek y
   y \leftarrow as.matrix(data[,1])y1 \leftarrow as.matrix(y[1:n,1])y2 \le - as.matrix(y[(n+1):(2*n),1])
   y3 \le - as.matrix(y[(2*n+1):(3*n),1])
   y4 \le - as.matrix(y[(3*n+1):(4*n),1])
   y5 \leftarrow as.matrix(y[(4*n+1):(5*n),1]) #Menpartisi setiap bagian variabel x 
   x \leftarrow as.matrix(data[, 2:(p+1)]x1 \leftarrow as.matrix(x[1:n)]x11 \leftarrow as.matrix(x1[,1])x12 \leftarrow as.matrix(x1[,2])x13 \leftarrow as.matrix(x1[,3])x14 \leftarrow as.matrix(x1[, 4])x15 \leftarrow as. matrix(x1[,5])
   x2 \le - as.matrix(x[(n+1):(2*n),])
   x21 \leftarrow as.matrix(x2[,1])x22 \le - as.matrix(x2[,2])
   x23 \leftarrow as.matrix(x2[,3])x24 \leftarrow as.matrix(x2[, 4])x25 \leftarrow as.matrix(x2[,5])x3 \le - as.matrix(x[(2*n+1):(3*n),])
   x31 \leftarrow as.matrix(x3[,1])
```
Lanjutan Lampiran 2. Program Menghitung GCV Minimum dari Model Regresi Nonparametrik Multivariable Spline Data Longitudinal dengan *Software* S-Plus.

```
x32 \le - as.matrix(x3[,2])
   x33 \leftarrow as.matrix(x3[,3])x34 \leftarrow as.matrix(x3[,4])x35 \leftarrow as.matrix(x3[,5])x4 \leq -as.matrix(x[(3*n+1):(4*n),])x41 \leftarrow as.matrix(x4[,1])x42 \leftarrow as.matrix(x4[,2])x43 \leftarrow as.matrix(x4[,3])x44 \leftarrow as.matrix(x4[,4])x45 \leftarrow as.matrix(x4[,5])x5 \le - as.matrix(x[(4*n+1):(5*n),])
   x51 \leftarrow as.matrix(x5[,1])x52 \leftarrow as.matrix(x5[,2])x53 \leftarrow as.matrix(x5[,3])x54 \leftarrow as.matrix(x5[, 4])x55 \leftarrow as.matrix(x5[,5])np <- sum(seq(1,(n-1))) 
   vGCV \leftarrow rep(100, np)k < -1GCVmin <- 100
    RSquare <- 0
    MSE <- 100
   Beta \leq matrix (0, 10, 1)for(i in 1:(n-1)) 
\left\{\begin{array}{c}1\end{array}\right\}for(i in (i+1):n){ 
        #membuat multiknot pada acuan knot 2
        knot111 <- as.matrix(rep(x11[i,1],n)) 
       knot112 \leq -as.matrix(rep(x12[i,1],n))knot113 \leq as.matrix(rep(x13[i,1],n))
       knot114 \leq as.matrix(rep(x14[i,1],n))
       knot115 \leftarrow as.matrix(rep(x15[i,1],n))
       knot121 \leq as.matrix(rep(x21[i,1],n))
       knot122 \leftarrow as.matrix(rep(x22[i,1],n))
       knot123 \leftarrow as.matrix(rep(x23[i,1],n))
       knot124 \leftarrow as.matrix(rep(x24[i,1],n))
       knot125 \leftarrow as.matrix(rep(x25[i,1],n))
       knot131 \leq as.matrix(rep(x31[i,1],n))
       knot132 \leq as.matrix(rep(x32[i,1],n))
       knot133 \leftarrow as.matrix(rep(x33[i,1],n))
       knot134 \leftarrow as.matrix(rep(x34[i,1],n))
       knot135 \leftarrow as.matrix(rep(x35[i,1],n))
       knot141 \leftarrow as.matrix(rep(x41[i,1],n))
       knot142 \leftarrow as.matrix(rep(x42[i,1],n))
       knot143 < -as.matrix(rep(x43[i,1],n))knot144 \leftarrow as.matrix(rep(x44[i,1],n))
       knot145 \leftarrow as.matrix(rep(x45[i,1],n))
       knot151 \leq as.matrix(rep(x51[i,1],n))
     knot152 <- as.matrix(rep(x52[i,1],n)) 
     knot153 <- as.matrix(rep(x53[i,1],n)) 
       knot154 \leftarrow as.matrix(rep(x54[i,1],n))
       knot155 \leq as.matrix(rep(x55[i,1],n))
       knot211 \leq as.matrix(rep(x11[j,1],n))
       knot212 \leftarrow as.matrix(rep(x12[j,1],n))
       knot213 \leq as.matrix(rep(x13[j,1],n))
       knot214 \leftarrow as.matrix(rep(x14[j,1],n))
       knot215 \leftarrow as.matrix(rep(x15[j,1],n))
       knot221 \leftarrow as.matrix(rep(x21[j,1],n))
```
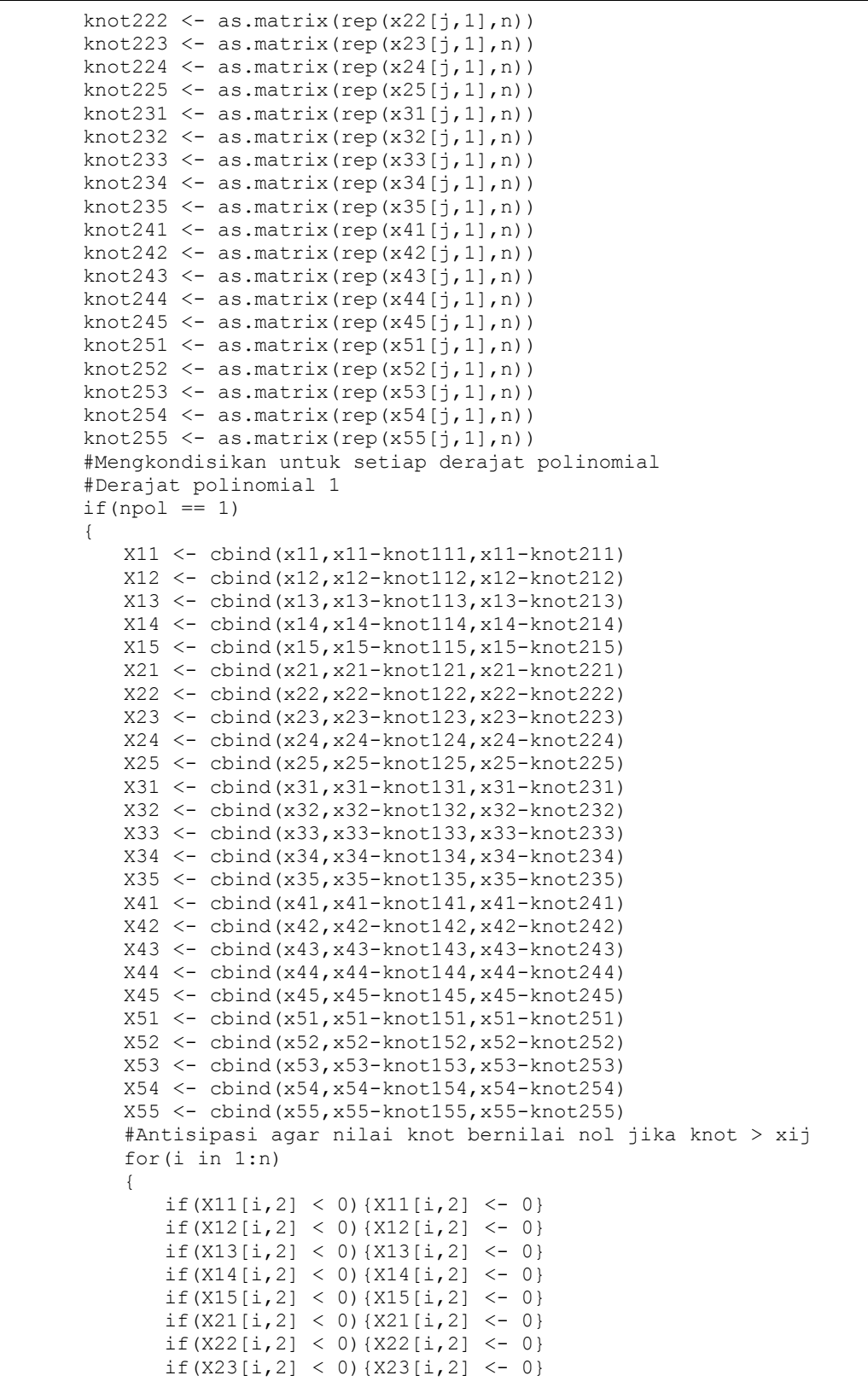

Lanjutan Lampiran 2. Program Menghitung GCV Minimum dari Model Regresi Nonparametrik Multivariable Spline Data Longitudinal dengan *Software* S-Plus.

| if $(X24[i, 2] < 0)$ $\{X24[i, 2] < -0\}$                                                                |  |
|----------------------------------------------------------------------------------------------------|--|
| if(X25[i,2] < 0){X25[i,2] <- 0}                                                                          |  |
| if(X31[i,2] < 0){X31[i,2] <- 0}                                                                          |  |
| if $(X32[i, 2] < 0)$ $\{X32[i, 2] < -0\}$                                                                |  |
| if $(X33[i, 2] < 0)$ $\{X33[i, 2] < -0\}$                                                                |  |
| if $(X34[i,2] < 0) {X34[i,2] < -0}$                                                                      |  |
| if $(X35[i, 2] < 0)$ $\{X35[i, 2] < -0\}$                                                                |  |
| if $(X41[i, 2] < 0)$ $\{X41[i, 2] < -0\}$                                                                |  |
| if $(X42[i, 2] < 0)$ $\{X42[i, 2] < -0\}$                                                                |  |
| if $(X43[i, 2] < 0)$ $\{X43[i, 2] < -0\}$                                                                |  |
| if $(X44[i, 2] < 0)$ $\{X44[i, 2] < -0\}$                                                                |  |
| if(X45[i,2] < 0){X45[i,2] <- 0}                                                                          |  |
| if $(X51[i, 2] < 0)$ $\{X51[i, 2] < -0\}$                                                                |  |
| if $(X52[i, 2] < 0)$ $\{X52[i, 2] < -0\}$                                                                |  |
| if $(X53[i, 2] < 0)$ $\{X53[i, 2] < -0\}$                                                                |  |
| if $(X54[i,2] < 0) {X54[i,2] < -0}$                                                                      |  |
| if $(X55[i, 2] < 0)$ $\{X55[i, 2] < -0\}$                                                                |  |
| if $(X11[i, 3] < 0)$ $\{X11[i, 3] < -0\}$                                                                |  |
| if $(X12[i, 3] < 0)$ $\{X12[i, 3] < -0\}$                                                                |  |
| if $(X13[i, 3] < 0) {X13[i, 3] < -0}$                                                                    |  |
| if $(X14[i, 3] < 0)$ $\{X14[i, 3] < -0\}$                                                                |  |
| if $(X15[i, 3] < 0)$ $\{X15[i, 3] < -0\}$                                                                |  |
| if $(X21[i, 3] < 0)$ $\{X21[i, 3] < -0\}$                                                                |  |
| if $(X22[i, 3] < 0)$ $\{X22[i, 3] < -0\}$                                                                |  |
| if $(X23[i, 3] < 0)$ $\{X23[i, 3] < -0\}$<br>if $(X24[i, 3] < 0) {X24[i, 3] < -0}$                       |  |
| if $(X25[i, 3] < 0)$ $\{X25[i, 3] < -0\}$                                                                |  |
| if $(X31[i, 3] < 0)$ $\{X31[i, 3] < -0\}$                                                                |  |
| if $(X32[i, 3] < 0)$ $\{X32[i, 3] < -0\}$                                                                |  |
| if $(X33[i, 3] < 0)$ $\{X33[i, 3] < -0\}$                                                                |  |
| if $(X34[i, 3] < 0)$ $\{X34[i, 3] < -0\}$                                                                |  |
| if(X35[i,3] < 0){X35[i,3] <- 0}                                                                          |  |
| if(X41[i,3] < 0){X41[i,3] <- 0}                                                                          |  |
| if $(X42[i, 3] < 0)$ $\{X42[i, 3] < -0\}$                                                                |  |
| if $(X43[i, 3] < 0)$ $\{X43[i, 3] < -0\}$                                                                |  |
| if $(X44[i, 3] < 0)$ $\{X44[i, 3] < -0\}$                                                                |  |
| if $(X45[i, 3] < 0)$ $\{X45[i, 3] < -0\}$                                                                |  |
| if $(X51[i, 3] < 0)$ $\{X51[i, 3] < -0\}$                                                                |  |
| if $(X52[i, 3] < 0)$ $\{X52[i, 3] < -0\}$                                                                |  |
| if $(X53[i, 3] < 0)$ $\{X53[i, 3] < -0\}$                                                                |  |
| if $(X54[i, 3] < 0) {X54[i, 3] < -0}$                                                                    |  |
| if $(X55[i, 3] < 0)$ $\{X55[i, 3] < -0\}$                                                                |  |
| $\big\}$                                                                                                 |  |
|                                                                                                    |  |
| #Derajat polinomial 2                                                                                    |  |
| if $(npol == 2)$                                                                                         |  |
| $\{$                                                                                                    |  |
| $X11 \leftarrow \text{cbind}(x11, x11^2, x11-\text{knot111}, x11-\text{knot211})$                        |  |
| $X12 \leftarrow \text{cbind}(x12, x12^2, x12-\text{knot112}, x12-\text{knot212})$                        |  |
| X13 <- cbind(x13, x13^2, x13-knot113, x13-knot213)<br>X14 <- cbind(x14, x14^2, x14-knot114, x14-knot214) |  |
| $X15 \leftarrow \text{cbind}(x15, x15^2, x15-\text{knot115}, x15-\text{knot215})$                        |  |
| X21 <- cbind(x21, x21^2, x21-knot121, x21-knot221)                                                       |  |
| X22 <- cbind(x22,x22^2,x22-knot122,x22-knot222)                                                          |  |
| X23 <- cbind(x23, x23^2, x23-knot123, x23-knot223)                                                       |  |
| X24 <- cbind(x24,x24^2,x24-knot124,x24-knot224)                                                          |  |
| X25 <- cbind(x25, x25^2, x25-knot125, x25-knot225)                                                       |  |
| X31 <- cbind(x31,x31^2,x31-knot131,x31-knot231)                                                          |  |
| X32 <- cbind(x32, x32^2, x32-knot132, x32-knot232)                                                       |  |
|                                                                                                    |  |

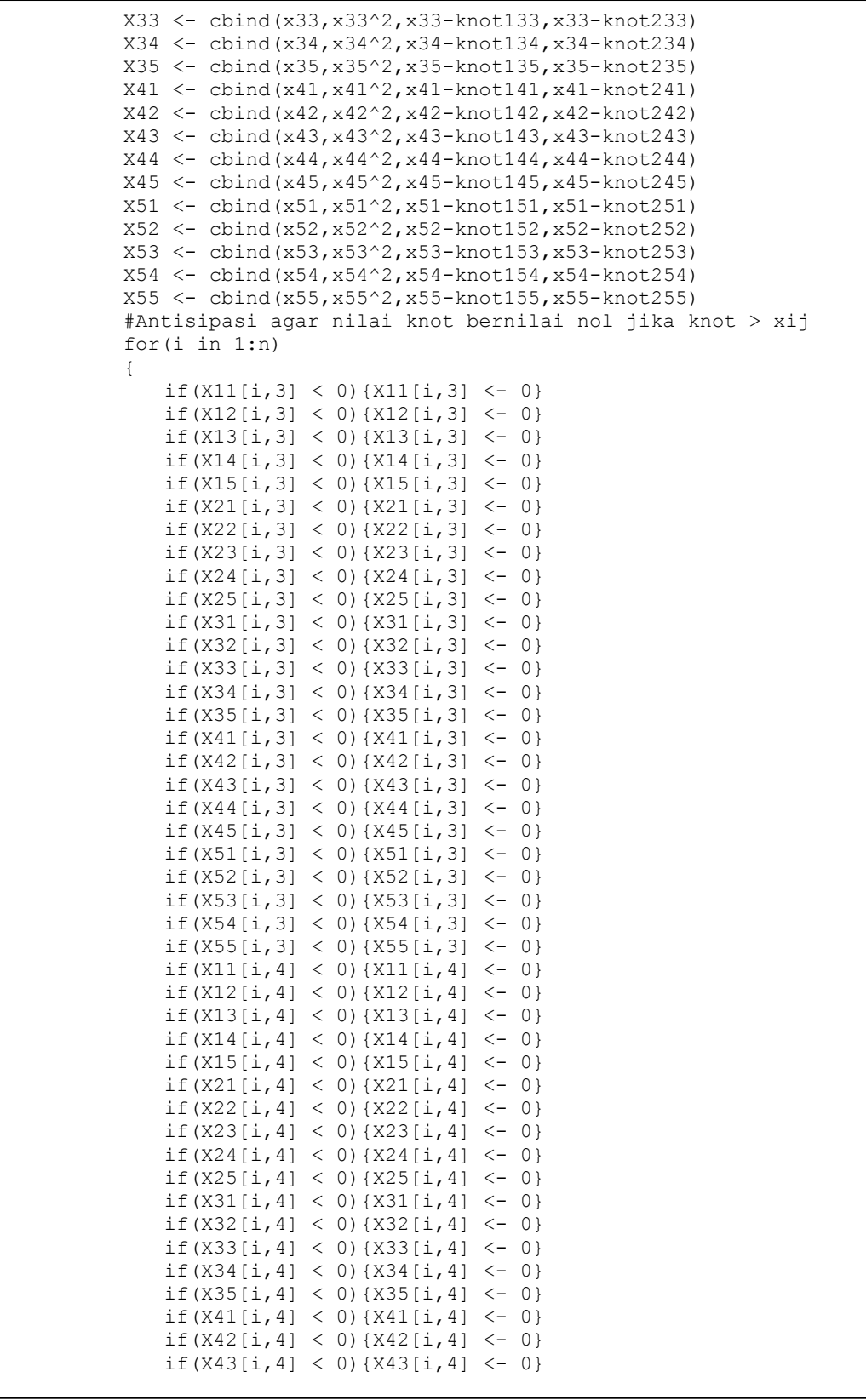

Lanjutan Lampiran 2. Program Menghitung GCV Minimum dari Model Regresi Nonparametrik Multivariable Spline Data Longitudinal dengan *Software* S-Plus.

if(X44[i,4] < 0){X44[i,4] <- 0} if(X45[i,4] < 0){X45[i,4] <- 0} if(X51[i,4] < 0){X51[i,4] <- 0} if(X52[i,4] < 0){X52[i,4] <- 0} if(X53[i,4] < 0){X53[i,4] <- 0} if(X54[i,4] < 0){X54[i,4] <- 0} if(X55[i,4] < 0){X55[i,4] <- 0} } } #Derajat polinomial 3 if(npol  $==$  3)  $\{$  X11 <- cbind(x11,x11^2,x11^3 ,x11-knot111,x11-knot211) X12 <- cbind(x12,x12^2,x12^3,x12-knot112,x12-knot212) X13 <- cbind(x13,x13^2,x13^3,x13-knot113,x13-knot213) X14 <- cbind(x14,x14^2,x14^3,x14-knot114,x14-knot214)  $X15 \leftarrow \text{cbind}(x15, x15^2, x15^3, x15-\text{knot115}, x15-\text{knot215})$  X21 <- cbind(x21,x21^2,x21^3,x21-knot121,x21-knot221) X22 <- cbind(x22,x22^2,x22^3,x22-knot122,x22-knot222) X23 <- cbind(x23,x23^2,x23^3,x23-knot123,x23-knot223) X24 <- cbind(x24,x24^2,x24^3,x24-knot124,x24-knot224) X25 <- cbind(x25,x25^2,x25^3,x25-knot125,x25-knot225) X31 <- cbind(x31,x31^2,x31^3,x31-knot131,x31-knot231) X32 <- cbind(x32,x32^2,x32^3,x32-knot132,x32-knot232) X33 <- cbind(x33,x33^2,x33^3,x33-knot133,x33-knot233) X34 <- cbind(x34,x34^2,x34^3,x34-knot134,x34-knot234) X35 <- cbind(x35,x35^2,x35^3,x35-knot135,x35-knot235) X41 <- cbind(x41,x41^2,x41^3,x41-knot141,x41-knot241) X42 <- cbind(x42,x42^2,x42^3,x42-knot142,x42-knot242) X43 <- cbind(x43,x43^2,x43^3,x43-knot143,x43-knot243)  $X44 \leftarrow \text{cbind}(x44, x44^2, x44^3, x44-k \text{not}144, x44-k \text{not}244)$  $X45 \leftarrow \text{cbind}(x45, x45^2, x45^3, x45-knot145, x45-knot245)$  X51 <- cbind(x51,x51^2,x51^3,x51-knot151,x51-knot251) X52 <- cbind(x52,x52^2,x52^3,x52-knot152,x52-knot252) X53 <- cbind(x53,x53^2,x53^3,x53-knot153,x53-knot253) X54 <- cbind(x54,x54^2,x54^3,x54-knot154,x54-knot254) X55 <- cbind(x55,x55^2,x55^3,x55-knot155,x55-knot255) #Antisipasi agar nilai knot bernilai nol jika knot > xij for(i in 1:n)  $\left\{ \begin{array}{ccc} 0 & 0 & 0 \\ 0 & 0 & 0 \\ 0 & 0 & 0 \\ 0 & 0 & 0 \\ 0 & 0 & 0 \\ 0 & 0 & 0 \\ 0 & 0 & 0 \\ 0 & 0 & 0 \\ 0 & 0 & 0 \\ 0 & 0 & 0 \\ 0 & 0 & 0 \\ 0 & 0 & 0 \\ 0 & 0 & 0 \\ 0 & 0 & 0 & 0 \\ 0 & 0 & 0 & 0 \\ 0 & 0 & 0 & 0 \\ 0 & 0 & 0 & 0 & 0 \\ 0 & 0 & 0 & 0 & 0 \\ 0 & 0 & 0 & 0 & 0 \\ 0 & 0 & 0 & 0$ if(X11[i,4] < 0){X11[i,4] <- 0} if(X12[i,4] < 0){X12[i,4] <- 0} if(X13[i,4] < 0){X13[i,4] <- 0} if(X14[i,4] < 0){X14[i,4] <- 0} if(X15[i,4] < 0){X15[i,4] <- 0} if(X21[i,4] < 0){X21[i,4] <- 0} if(X22[i,4] < 0){X22[i,4] <- 0} if(X23[i,4] < 0){X23[i,4] <- 0} if(X24[i,4] < 0){X24[i,4] <- 0} if(X25[i,4] < 0){X25[i,4] <- 0} if(X31[i,4] < 0){X31[i,4] <- 0} if(X32[i, 4] < 0){X32[i, 4] <- 0} if(X33[i,4] < 0){X33[i,4] <- 0} if(X34[i,4] < 0){X34[i,4] <- 0} if(X35[i,4] < 0){X35[i,4] <- 0} if(X41[i,4] < 0){X41[i,4] <- 0} if(X42[i,4] < 0){X42[i,4] <- 0} if(X43[i,4] < 0){X43[i,4] <- 0} if(X44[i,4] < 0){X44[i,4] <- 0}

Lanjutan Lampiran 2. Program Menghitung GCV Minimum dari Model Regresi Nonparametrik Multivariable Spline Data Longitudinal dengan *Software* S-Plus.

| if $(X45[i, 4] < 0)$ $\{X45[i, 4] < -0\}$                                                                                                    |
|----------------------------------------------------------------------------------------------------|
| if $(X51[i, 4] < 0)$ $(X51[i, 4] < -0)$                                                                                                    |
| if $(X52[i, 4] < 0)$ $\{X52[i, 4] < -0\}$                                                                                                    |
| if $(X53[i, 4] < 0)$ $\{X53[i, 4] < -0\}$                                                                                                    |
| if $(X54[i, 4] < 0)$ $\{X54[i, 4] < -0\}$                                                                                                    |
| if $(X55[i, 4] < 0)$ $\{X55[i, 4] < -0\}$                                                                                                    |
|                                                                                                    |
| if $(X11[i, 5] < 0)$ $\{X11[i, 5] < -0\}$                                                                                                    |
| if $(X12[i,5] < 0)$ $\{X12[i,5] < -0\}$                                                                                                    |
| if $(X13[i, 5] < 0)$ $\{X13[i, 5] < -0\}$                                                                                                    |
| if $(X14[i, 5] < 0)$ $\{X14[i, 5] < -0\}$                                                                                                    |
| if $(X15[i, 5] < 0)$ $\{X15[i, 5] < -0\}$                                                                                                    |
| if $(X21[i, 5] < 0)$ $\{X21[i, 5] < -0\}$                                                                                                    |
| if $(X22[i,5] < 0)$ $\{X22[i,5] < -0\}$                                                                                                    |
| if $(X23[i, 5] < 0) {X23[i, 5] < -0}$                                                                                                    |
| if(X24[i,5] < 0){X24[i,5] <- 0}                                                                                                    |
| if(X25[i,5] < 0){X25[i,5] <- 0}                                                                                                    |
| if $(X31[i, 5] < 0)$ $\{X31[i, 5] < -0\}$                                                                                                    |
| if $(X32[i,5] < 0)$ $\{X32[i,5] < -0\}$                                                                                                    |
| if $(X33[i,5] < 0)$ $\{X33[i,5] < -0\}$                                                                                                    |
| if $(X34[i, 5] < 0)$ $\{X34[i, 5] < -0\}$                                                                                                    |
| if $(X35[i, 5] < 0)$ $\{X35[i, 5] < -0\}$                                                                                                    |
| if $(X41[i, 5] < 0)$ $\{X41[i, 5] < -0\}$                                                                                                    |
| if $(X42[i,5] < 0)$ $\{X42[i,5] < -0\}$                                                                                                    |
| if $(X43[i, 5] < 0) {X43[i, 5] < -0}$                                                                                                    |
| if $(X44[i, 5] < 0) {X44[i, 5] < -0}$                                                                                                    |
| if $(X45[i, 5] < 0)$ $\{X45[i, 5] < -0\}$                                                                                                    |
| if $(X51[i, 5] < 0)$ $\{X51[i, 5] < -0\}$                                                                                                    |
| if $(X52[i, 5] < 0)$ $\{X52[i, 5] < -0\}$                                                                                                    |
| if $(X53[i, 5] < 0)$ $\{X53[i, 5] < -0\}$                                                                                                    |
| if $(X54[i, 5] < 0) {X54[i, 5] < -0}$                                                                                                    |
| if $(X55[i, 5] < 0)$ $\{X55[i, 5] < -0\}$                                                                                                    |
| $\}$                                                                                                    |
| $\}$                                                                                                    |
| #Membuat matriks perkalian kroneker untuk membuat X                                                                                                    |
| $X1 \leftarrow \text{cbind}(X11, X12, X13, X14, X15)$                                                                                                    |
| X2 <- cbind(X21, X22, X23, X24, X25)                                                                                                    |
| X3 <- cbind(X31,X32,X33,X34,X35)                                                                                                    |
| $X4 \leftarrow$ cbind $(X41, X42, X43, X44, X45)$                                                                                                    |
| X5 <- cbind(X51,X52,X53,X54,X55)                                                                                                    |
| $xn1 \le - t(c(1,0,0,0,0))$                                                                                                    |
| $xn2 \le - t(c(0,1,0,0,0))$                                                                                                    |
| $xn3 \le - t(c(0,0,1,0,0))$                                                                                                    |
| $xn4 \leq -t(c(0,0,0,1,0))$                                                                                                    |
| $xn5 \le - t(c(0,0,0,0,1))$                                                                                                    |
| xil <- kronecker(xn1,X1)                                                                                                    |
| $x_i^2 < -k$ ronecker $(x_n^2, x_2)$                                                                                                    |
| xi3 <- kronecker(xn3,X3)                                                                                                    |
| $x$ i4 $\leftarrow$ kronecker (xn4, X4)                                                                                                    |
| $x_i 5 < -$ kronecker (xn5, X5)                                                                                                    |
| $X \leftarrow$ rbind(xi1, xi2, xi3, xi4, xi5)                                                                                                    |
| #Menghitung beta, ytopi, RSquare, MSE, Matriks Hat, GCV                                                                                                    |
| B $\leq$ qinverse (t(X) $\frac{1}{6}$ $\frac{1}{6}$ $\frac{1}{6}$ $\frac{1}{6}$ $\frac{1}{6}$ $\frac{1}{6}$ $\frac{1}{6}$ $\frac{1}{6}$ $\frac{1}{6}$ $\frac{1}{6}$ $\frac{1}{6}$ $\frac{1}{6}$ $\frac{1}{6}$ $\frac{1}{6}$ $\frac{1}{6}$ $\frac{1}{6}$ $\frac{1}{6}$ $\frac{1}{6}$ $\frac{1}{6}$ $\frac{1}{6}$ |
| ytopi <- X%*%B                                                                                                    |
| RS $\le$ sum ((ytopi-mean(y))^2)/sum((y-mean(y))^2)                                                                                                    |
| $MS \le -sum((y-ytopi)^2) / N$                                                                                                    |
| $A \leq X$ %*%ginverse(t(X)%*%W%*%X)%*%(t(X)%*%W)                                                                                                    |
| $Id \leftarrow diag(N)$                                                                                                    |
| GCV <- $((t(y)$ $*$ $*$ $t(Id-A)$ $*$ $*$ $W$ $*$ $*$ $(Id-A)$ $*$ $*$ $y)$ $/N$ $/(sum (diag (Id-A))$ $/N$ $^2$                                                                                                    |
|                                                                                                    |

```
#Merekam GCV kedalam vektor GCV
   vGCV[k] <- GCV #Merekam RSquare, MSE, Beta, GCV Minimum 
        if(GCV < GCVmin)
\{ RSquare <- RS 
          MSE < - MS Beta <- B 
           GCVmin <- GCV 
 } 
       k \leq -k+1 } 
 } 
    #Memastikan GCV Minimum 
   GCVmin <- min(vGCV) 
   #Mencari Baris Knot yang memiliki GCV Minimum 
    barisknot1 <- 0 
   barisknot2 <- 0 
   k < -1for (a \in 1: (n-1))\left\{\begin{array}{c}1\end{array}\right\}for(b in (a+1):n)
   { 
        if(vGCV[k] == GCVmin)
\{ barisknot1 <- a 
           barisknot2 <- b 
    } 
       k \le -k+1 } 
    } 
   knot111 < -x11[barisknot1, 1]
   knot112 \leftarrow x12[barisknot1, 1]
   knot113 <- x13[barisknot1,1] 
   knot114 \leftarrow x14 [barisknot1, 1]
   knot115 \leq x15[barisknot1.11]
   knot121 <- x21[barisknot1,1] 
   knot122 <- x22[barisknot1,1] 
   knot123 <- x23[barisknot1,1] 
   knot124 <- x24[barisknot1,1] 
   knot125 <- x25[barisknot1,1] 
   knot131 <- x31[barisknot1,1] 
   knot132 <- x32[barisknot1,1] 
   knot133 <- x33[barisknot1,1] 
   knot134 <- x34[barisknot1,1] 
   knot135 <- x35[barisknot1,1] 
   knot141 <- x41[barisknot1,1] 
   knot142 <- x42[barisknot1,1] 
   knot143 <- x43[barisknot1,1] 
   knot144 <- x44[barisknot1,1] 
   knot145 <- x45[barisknot1,1] 
   knot151 <- x51[barisknot1,1] 
   knot152 <- x52[barisknot1,1] 
   knot153 \leq x53[barisknot1,1]
   knot154 <- x54[barisknot1,1] 
   knot155 \leftarrow x55[barisknot1,1]
    vknot1 <- 
   c(knot111,knot112,knot113,knot114,knot115,knot121,knot122,knot123,kn
   ot124,knot125,knot131,knot132,knot133,knot134,knot135,knot141,knot14
   2,knot143,knot144,knot145,knot151,knot152,knot153,knot154,knot155)
```
Lanjutan Lampiran 2. Program Menghitung GCV Minimum dari Model Regresi Nonparametrik Multivariable Spline Data Longitudinal dengan *Software* S-Plus.

| knot211 $\leftarrow$ x11 [barisknot2, 1]                                             |
|--------------------------------------------------------------------------------------|
| knot212 $\leftarrow$ x12 [barisknot2, 1]                                             |
| knot213 $\leftarrow$ x13 [barisknot2,1]                                              |
| knot214 $\leftarrow$ x14 [barisknot2,1]                                              |
| knot215 $\leftarrow$ x15 [barisknot2, 1]                                             |
| knot221 $\leftarrow$ x21 [barisknot2, 1]                                             |
| knot222 $\leftarrow$ x22 [barisknot2, 1]                                             |
| knot223 $\leftarrow$ x23[barisknot2,1]                                               |
| knot224 $\leftarrow$ x24 [barisknot2, 1]                                             |
| knot225 $\leftarrow$ x25 [barisknot2, 1]<br>knot231 $\leftarrow$ x31 [barisknot2, 1] |
| knot232 $\leftarrow$ x32 [barisknot2, 1]                                             |
| knot233 $\leftarrow$ x33[barisknot2,1]                                               |
| knot234 $\leftarrow$ x34 [barisknot2, 1]                                             |
| knot235 $\leftarrow$ x35 [barisknot2, 1]                                             |
| knot241 $\leftarrow$ x41 [barisknot2, 1]                                             |
| knot242 $\leftarrow$ x42 [barisknot2, 1]                                             |
| knot243 $\leftarrow$ x43[barisknot2,1]                                               |
| knot244 $\leftarrow$ x44 [barisknot2, 1]                                             |
| knot245 $\leftarrow$ x45 [barisknot2, 1]                                             |
| knot251 $\leftarrow$ x51 [barisknot2, 1]                                             |
| knot252 $\leftarrow$ x52 [barisknot2, 1]                                             |
| knot253 $\leftarrow$ x53 [barisknot2, 1]                                             |
| knot254 $\leftarrow$ x54 [barisknot2, 1]                                             |
| knot255 $\leftarrow$ x55 [barisknot2, 1]                                             |
| $v$ knot $2 < -$                                                                     |
| c(knot211, knot212, knot213, knot214, knot215, knot221, knot222, knot223, kno        |
| t224, knot225, knot231, knot232, knot233, knot234, knot235, knot241, knot242,        |
| knot243, knot244, knot245, knot251, knot252, knot253, knot254, knot255)              |
| #Mengembalikan Nilai vektor GCV, GCV Minimum, Baris knot, vektor                     |
| knot, RSquare, MSE, dan Beta                                                         |
| return (vGCV, GCVmin, barisknot1, barisknot2, vknot1, vknot2, RSquare, MSE, Be       |
| ta)                                                                                  |
| $\}$                                                                                 |
|                                                                                      |
| #Program menentukan tiga titik knot optimum                                          |
| nknot3 <- function (data, yi, n, npol, nW)                                           |
| $\{$                                                                                 |
| $N \le - nrow(data)$<br>$y \leq -a s.matrix(data[, 1])$                              |
| $W \leftarrow \text{bobot}(y, n, N, y_i, nW)$                                        |
| $p \leftarrow \text{ncol}(data) - 1$                                                 |
| #Menpartisi setiap subjek y                                                          |
| $y \leftarrow as.matrix(data[, 1])$                                                  |
| $y1 \leftarrow as.matrix(y[1:n, 1])$                                                 |
| $y2 \le -$ as. matrix (y[(n+1): $(2*n)$ , 1])                                        |
| $y3 \leq -a s.matrix(y[(2*n+1):(3*n),1])$                                            |
| $y4 \leq -a s.matrix(y[(3*n+1):(4*n),1])$                                            |
| $y5 \leq -a s \text{.matrix}(y[(4*n+1):(5*n),1])$                                    |
| #Menpartisi setiap bagian variabel x                                                 |
| $x \le -$ as.matrix (data [, 2: (p+1)])                                              |
| $x1 \leftarrow as.matrix(x[1:n)]$                                                    |
| $x11 \leftarrow as.matrix(x1[,1])$                                                   |
| $x12 \leftarrow as.matrix(x1[,2])$                                                   |
| $x13 \leftarrow as.matrix(x1[,3])$                                                   |
| $x14 \leftarrow as.matrix(x1[, 4])$                                                  |
| $x15 \leftarrow as.matrix(x1[,5])$                                                   |
|                                                                                      |
| $x2 \le -$ as.matrix(x[(n+1):(2*n),])                                                |
| $x21 \leftarrow as.matrix(x2[,1])$                                                   |
| $x22 \le -$ as. matrix $(x2[, 2])$                                                   |

Lanjutan Lampiran 2. Program Menghitung GCV Minimum dari Model Regresi Nonparametrik Multivariable Spline Data Longitudinal dengan *Software* S-Plus.

```
x23 \le - as.matrix(x2[,3])
   x24 \leftarrow as.matrix(x2[, 4])x25 \leftarrow as.matrix(x2[,5])x3 \le - as.matrix(x[(2*n+1):(3*n),])
   x31 \leftarrow as.matrix(x3[,1])x32 \leq -as.matrix(x3[,2])x33 \leftarrow as.matrix(x3[,3])x34 \leftarrow as.matrix(x3[,4])x35 \leq -as. matrix (x3[,5])x4 \le - as.matrix(x[(3*n+1):(4*n),])
   x41 \leftarrow as.matrix(x4),11)x42 \leq -as.matrix(x4[,2])x43 \leftarrow as.matrix(x4[,3])x44 \leftarrow as.matrix(x4[, 4])x45 \leftarrow as.matrix(x4[,5])x5 \le - as.matrix(x[(4*n+1):(5*n),])
   x51 \leftarrow as.matrix(x5[,1])x52 \leftarrow as.matrix(x5[,2])x53 \leftarrow as.matrix(x5[,3])x54 \leftarrow as.matrix(x5[, 4])x55 \leftarrow as.matrix(x5[,5])vGCV <- rep(100,165) 
   ik \leq -1GCVmin <- 100
    RSquare <- 0
   MSE < -100Beta \leq matrix (0, 10, 1)for(i in 1:(n-2)) 
\left\{ \begin{array}{c} 1 \end{array} \right.for(j in (i+1):(n-1))
\left\{\begin{array}{c}1\end{array}\right\}for(k in (j+1):n)
    { 
         #membuat multiknot pada acuan knot 3
       knot111 \leq as.matrix(rep(x11[i,1],n))
       knot112 \leftarrow as.matrix(rep(x12[i,1],n))
       knot113 \leftarrow as.matrix(rep(x13[i,1],n))
       knot114 \leftarrow as.matrix(rep(x14[i,1],n))
       knot115 \leq as.matrix(rep(x15[i,1],n))
       knot121 \leftarrow as.matrix(rep(x21[i,1],n))
       knot122 \leftarrow as.matrix(rep(x22[i,1],n))
       knot123 \leftarrow as.matrix(rep(x23[i,1],n))
       knot124 \leftarrow as.matrix(rep(x24[i,1],n))
       knot125 \leftarrow as.matrix(rep(x25[i,1],n))
        knot131 <- as.matrix(rep(x31[i,1],n)) 
       knot132 \leq -as.matrix(rep(x32[i,1],n))knot133 \leftarrow as.matrix(rep(x33[i,1],n))
        knot134 <- as.matrix(rep(x34[i,1],n)) 
        knot135 <- as.matrix(rep(x35[i,1],n)) 
    knot141 \leq as.matrix(rep(x41[i,1],n))
    knot142 \leq as.matrix(rep(x42[i,1],n))
       knot143 \leftarrow as.matrix(rep(x43[i,1],n))
       knot144 \leftarrow as.matrix(rep(x44[i,1],n))
       knot145 \leftarrow as.matrix(rep(x45[i,1],n))
       knot151 \leftarrow as.matrix(rep(x51[i,1],n))
       knot152 \leftarrow as.matrix(rep(x52[i,1],n))
       knot153 \leftarrow as.matrix(rep(x53[i,1],n))
       knot154 \leftarrow as.matrix(rep(x54[i,1],n))
       knot155 \leftarrow as.matrix(rep(x55[i,1],n))
```
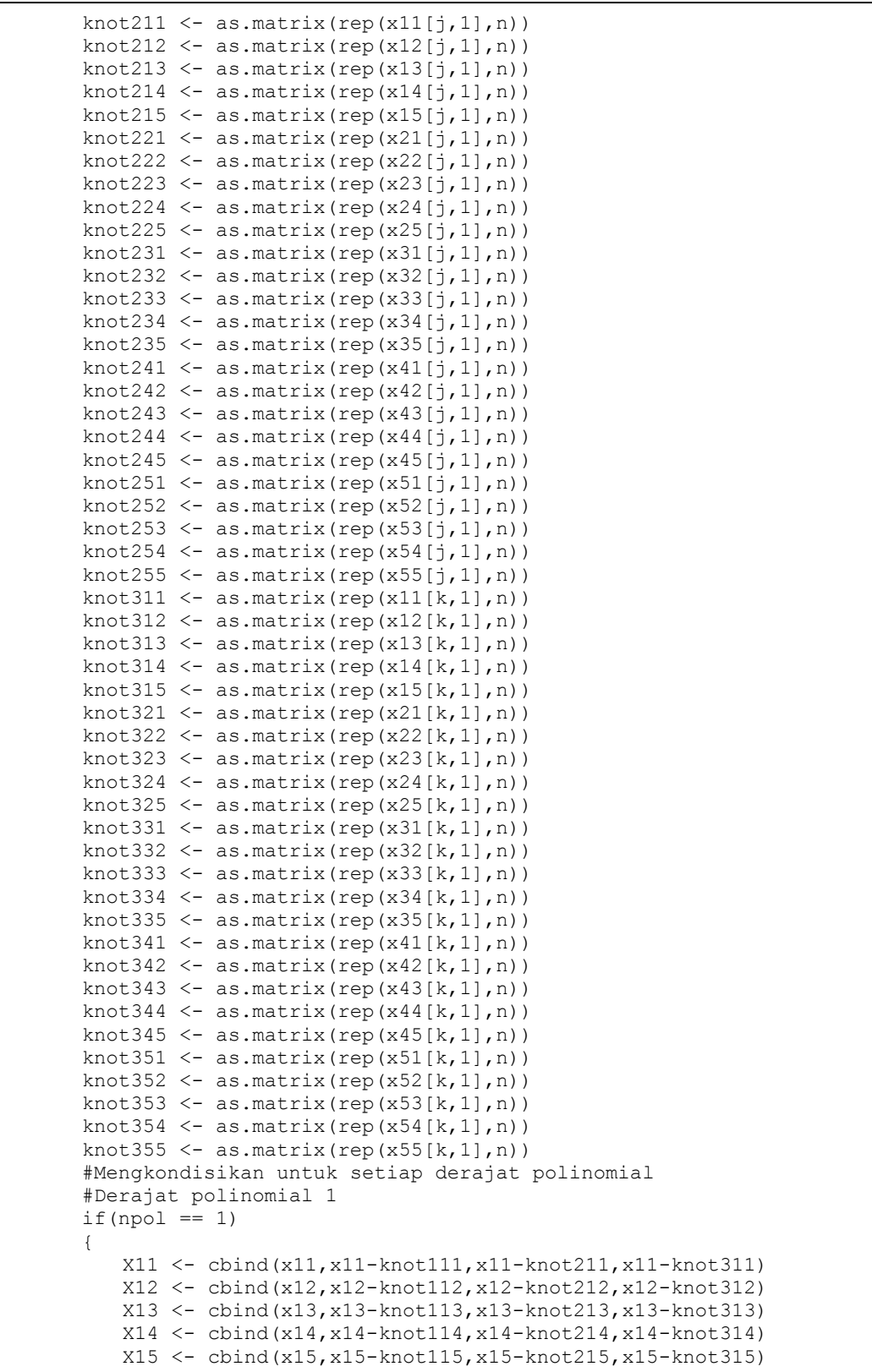

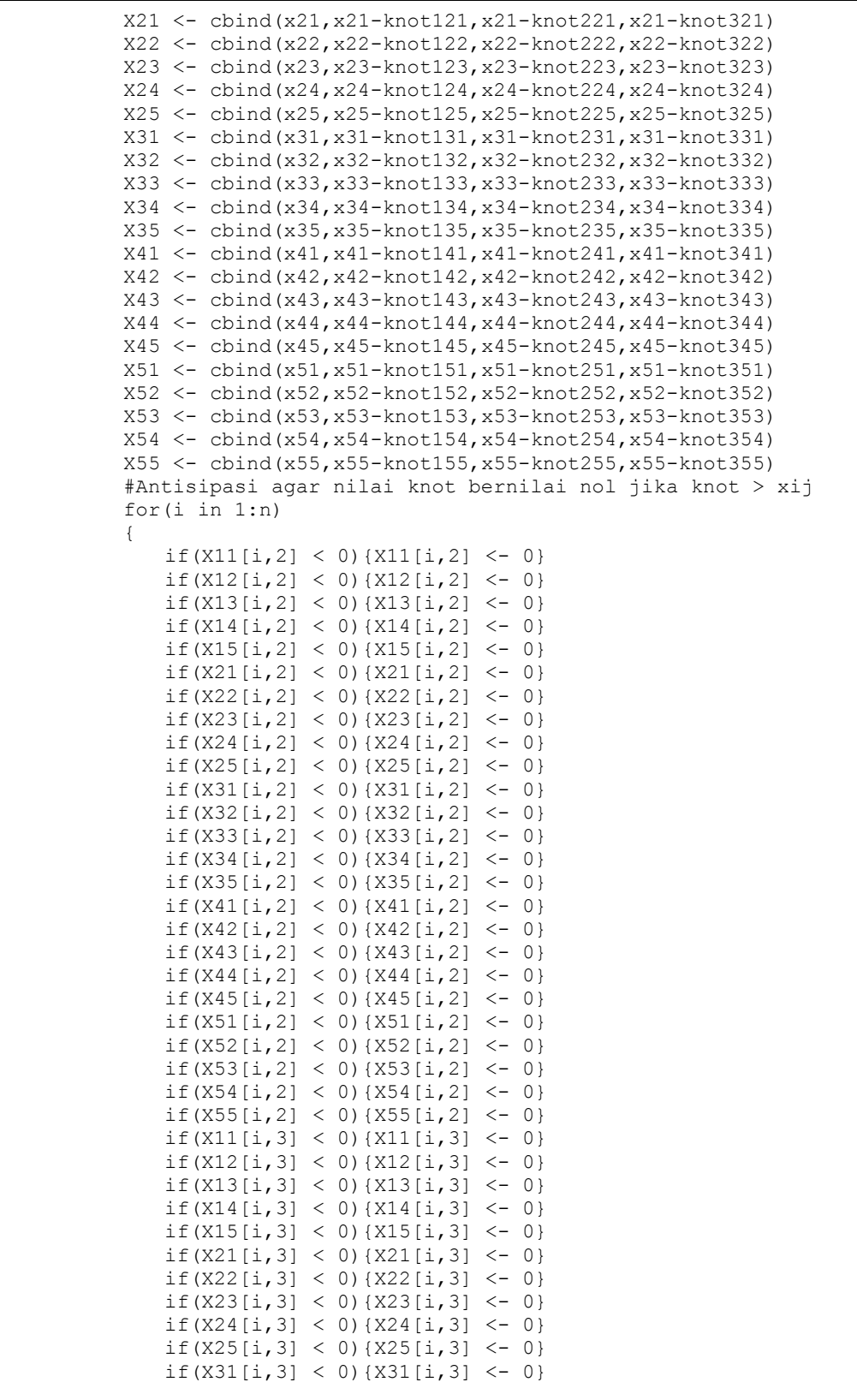
Lanjutan Lampiran 2. Program Menghitung GCV Minimum dari Model Regresi Nonparametrik Multivariable Spline Data Longitudinal dengan *Software* S-Plus.

| if $(X32[i, 3] < 0)$ $\{X32[i, 3] < -0\}$ |                                                                                                    |
|-------------------------------------------|----------------------------------------------------------------------------------------------------|
|                                           |                                                                                                    |
| if $(X33[i,3] < 0)$ $\{X33[i,3] < -0\}$   |                                                                                                    |
| if $(X34[i,3] < 0) {X34[i,3] < -0}$       |                                                                                                    |
| if $(X35[i, 3] < 0)$ $\{X35[i, 3] < -0\}$ |                                                                                                    |
| if $(X41[i, 3] < 0) {X41[i, 3] < -0}$     |                                                                                                    |
| if $(X42[i, 3] < 0) {X42[i, 3] < -0}$     |                                                                                                    |
| if $(X43[i, 3] < 0) {X43[i, 3] < -0}$     |                                                                                                    |
|                                           |                                                                                                    |
| if $(X44[i, 3] < 0)$ $\{X44[i, 3] < -0\}$ |                                                                                                    |
| if $(X45[i, 3] < 0)$ $\{X45[i, 3] < -0\}$ |                                                                                                    |
| if $(X51[i, 3] < 0) {X51[i, 3] < -0}$     |                                                                                                    |
| if $(X52[i, 3] < 0) {X52[i, 3] < -0}$     |                                                                                                    |
| if $(X53[i, 3] < 0) {X53[i, 3] < -0}$     |                                                                                                    |
|                                           |                                                                                                    |
| if $(X54[i, 3] < 0)$ $\{X54[i, 3] < -0\}$ |                                                                                                    |
| if $(X55[i, 3] < 0)$ $\{X55[i, 3] < -0\}$ |                                                                                                    |
| if $(X11[i, 4] < 0)$ $\{X11[i, 4] < -0\}$ |                                                                                                    |
| if $(X12[i, 4] < 0) {X12[i, 4] < -0}$     |                                                                                                    |
| if $(X13[i, 4] < 0) {X13[i, 4] < -0}$     |                                                                                                    |
|                                           |                                                                                                    |
| if $(X14[i, 4] < 0)$ $\{X14[i, 4] < -0\}$ |                                                                                                    |
| if $(X15[i, 4] < 0)$ $\{X15[i, 4] < -0\}$ |                                                                                                    |
| if $(X21[i, 4] < 0) {X21[i, 4] < -0}$     |                                                                                                    |
| if $(X22[i, 4] < 0) {X22[i, 4] < -0}$     |                                                                                                    |
|                                           |                                                                                                    |
| if $(X23[i, 4] < 0) {X23[i, 4] < -0}$     |                                                                                                    |
| if $(X24[i, 4] < 0)$ $\{X24[i, 4] < -0\}$ |                                                                                                    |
| if $(X25[i, 4] < 0)$ $\{X25[i, 4] < -0\}$ |                                                                                                    |
| if $(X31[i, 4] < 0)$ $\{X31[i, 4] < -0\}$ |                                                                                                    |
| if $(X32[i, 4] < 0)$ $\{X32[i, 4] < -0\}$ |                                                                                                    |
|                                           |                                                                                                    |
| if $(X33[i, 4] < 0) {X33[i, 4] < -0}$     |                                                                                                    |
| if $(X34[i, 4] < 0)$ $\{X34[i, 4] < -0\}$ |                                                                                                    |
| if $(X35[i, 4] < 0)$ $\{X35[i, 4] < -0\}$ |                                                                                                    |
| if $(X41[i, 4] < 0)$ $\{X41[i, 4] < -0\}$ |                                                                                                    |
| if $(X42[i, 4] < 0) {X42[i, 4] < -0}$     |                                                                                                    |
|                                           |                                                                                                    |
| if $(X43[i, 4] < 0)$ $\{X43[i, 4] < -0\}$ |                                                                                                    |
| if $(X44[i, 4] < 0)$ $\{X44[i, 4] < -0\}$ |                                                                                                    |
| if $(X45[i, 4] < 0) {X45[i, 4] < -0}$     |                                                                                                    |
| if $(X51[i, 4] < 0)$ $\{X51[i, 4] < -0\}$ |                                                                                                    |
| if $(X52[i, 4] < 0) {X52[i, 4] < -0}$     |                                                                                                    |
|                                           |                                                                                                    |
| if $(X53[i, 4] < 0) {X53[i, 4] < -0}$     |                                                                                                    |
| if $(X54[i, 4] < 0)$ $\{X54[i, 4] < -0\}$ |                                                                                                    |
| if $(X55[i, 4] < 0)$ $\{X55[i, 4] < -0\}$ |                                                                                                    |
| $\}$                                      |                                                                                                    |
|                                           |                                                                                                    |
| $\big\}$                                  |                                                                                                    |
| #Derajat polinomial 2                     |                                                                                                    |
| if $(npol == 2)$                          |                                                                                                    |
| €                                         |                                                                                                    |
|                                           | $X11 \leftarrow \text{cbind}(x11, x11^2, x11-\text{knot111}, x11-\text{knot211}, x11-\text{knot311})$       |
|                                           | $X12 \leftarrow \text{cbind}(x12, x12^2, x12-\text{knot112}, x12-\text{knot212}, x12-\text{knot312})$       |
|                                           |                                                                                                    |
|                                           | $X13 \leftarrow \text{cbind}(x13, x13^2, x13-\text{knot113}, x13-\text{knot213}, x13-\text{knot313})$       |
|                                           | $X14 \leftarrow \text{cbind}(X14, X14^2, X14 - \text{knot114}, X14 - \text{knot214}, X14 - \text{knot314})$ |
|                                           | $X15 \leftarrow \text{cbind}(x15, x15^2, x15-\text{knot115}, x15-\text{knot215}, x15-\text{knot315})$       |
|                                           | $X21 \leftarrow \text{cbind}(x21, x21^2, x21-\text{knot121}, x21-\text{knot221}, x21-\text{knot321})$       |
|                                           | X22 <- cbind(x22, x22^2, x22-knot122, x22-knot222, x22-knot322)                                             |
|                                           |                                                                                                    |
|                                           | X23 <- cbind(x23, x23^2, x23-knot123, x23-knot223, x23-knot323)                                             |
|                                           | $X24 \leftarrow$ cbind $(X24, X24^2, X24 -$ knot $124, X24 -$ knot $224, X24 -$ knot $324)$                 |
|                                           | $X25 \leftarrow$ cbind $(X25, X25^2, X25 -$ knot $125, X25 -$ knot $225, X25 -$ knot $325$ )                |
|                                           | X31 <- cbind(x31, x31^2, x31-knot131, x31-knot231, x31-knot331)                                             |
|                                           |                                                                                                    |
|                                           | X32 <- cbind(x32,x32^2,x32-knot132,x32-knot232,x32-knot332)                                                 |
|                                           | X33 <- cbind(x33,x33^2,x33-knot133,x33-knot233,x33-knot333)                                                 |
|                                           | X34 <- cbind(x34,x34^2,x34-knot134,x34-knot234,x34-knot334)                                                 |
|                                           | X35 <- cbind(x35, x35^2, x35-knot135, x35-knot235, x35-knot335)                                             |
|                                           |                                                                                                    |

X41 <- cbind(x41,x41^2,x41-knot141,x41-knot241,x41-knot341) X42 <- cbind(x42,x42^2,x42-knot142,x42-knot242,x42-knot342) X43 <- cbind(x43,x43^2,x43-knot143,x43-knot243,x43-knot343)  $X44 \leftarrow \text{cbind}(x44, x44^2, x44-\text{knot144}, x44-\text{knot244}, x44-\text{knot344})$  X45 <- cbind(x45,x45^2,x45-knot145,x45-knot245,x45-knot345) X51 <- cbind(x51,x51^2,x51-knot151,x51-knot251,x51-knot351) X52 <- cbind(x52,x52^2,x52-knot152,x52-knot252,x52-knot352) X53 <- cbind(x53,x53^2,x53-knot153,x53-knot253,x53-knot353) X54 <- cbind(x54,x54^2,x54-knot154,x54-knot254,x54-knot354) X55 <- cbind(x55,x55^2,x55-knot155,x55-knot255,x55-knot355) #Antisipasi agar nilai knot bernilai nol jika knot > xij for(i in 1:n)  $\left\{ \begin{array}{ccc} 0 & 0 & 0 \\ 0 & 0 & 0 \\ 0 & 0 & 0 \\ 0 & 0 & 0 \\ 0 & 0 & 0 \\ 0 & 0 & 0 \\ 0 & 0 & 0 \\ 0 & 0 & 0 \\ 0 & 0 & 0 \\ 0 & 0 & 0 \\ 0 & 0 & 0 \\ 0 & 0 & 0 \\ 0 & 0 & 0 \\ 0 & 0 & 0 & 0 \\ 0 & 0 & 0 & 0 \\ 0 & 0 & 0 & 0 \\ 0 & 0 & 0 & 0 & 0 \\ 0 & 0 & 0 & 0 & 0 \\ 0 & 0 & 0 & 0 & 0 \\ 0 & 0 & 0 & 0$ if(X11[i,3] < 0){X11[i,3] <- 0} if(X12[i,3] < 0){X12[i,3] <- 0} if(X13[i,3] < 0){X13[i,3] <- 0} if(X14[i,3] < 0){X14[i,3] <- 0} if(X15[i,3] < 0){X15[i,3] <- 0} if(X21[i,3] < 0){X21[i,3] <- 0} if(X22[i,3] < 0){X22[i,3] <- 0} if(X23[i,3] < 0){X23[i,3] <- 0} if(X24[i,3] < 0){X24[i,3] <- 0} if(X25[i,3] < 0){X25[i,3] <- 0} if(X31[i,3] < 0){X31[i,3] <- 0} if(X32[i,3] < 0){X32[i,3] <- 0} if(X33[i,3] < 0){X33[i,3] <- 0} if(X34[i,3] < 0){X34[i,3] <- 0} if(X35[i,3] < 0){X35[i,3] <- 0} if(X41[i,3] < 0){X41[i,3] <- 0} if(X42[i,3] < 0){X42[i,3] <- 0} if(X43[i,3] < 0){X43[i,3] <- 0} if(X44[i,3] < 0){X44[i,3] <- 0} if(X45[i,3] < 0){X45[i,3] <- 0} if(X51[i,3] < 0){X51[i,3] <- 0} if(X52[i,3] < 0){X52[i,3] <- 0} if(X53[i,3] < 0){X53[i,3] <- 0} if(X54[i,3] < 0){X54[i,3] <- 0} if(X55[i,3] < 0){X55[i,3] <- 0} if(X11[i,4] < 0){X11[i,4] <- 0} if(X12[i,4] < 0){X12[i,4] <- 0} if(X13[i,4] < 0){X13[i,4] <- 0} if(X14[i,4] < 0){X14[i,4] <- 0} if(X15[i,4] < 0){X15[i,4] <- 0} if(X21[i,4] < 0){X21[i,4] <- 0} if(X22[i,4] < 0){X22[i,4] <- 0} if(X23[i,4] < 0){X23[i,4] <- 0} if(X24[i,4] < 0){X24[i,4] <- 0} if(X25[i,4] < 0){X25[i,4] <- 0} if(X31[i, 4] < 0){X31[i, 4] <- 0} if(X32[i,4] < 0){X32[i,4] <- 0} if(X33[i,4] < 0){X33[i,4] <- 0} if(X34[i, 4] < 0){X34[i, 4] <- 0} if(X35[i,4] < 0){X35[i,4] <- 0} if(X41[i,4] < 0){X41[i,4] <- 0} if(X42[i,4] < 0){X42[i,4] <- 0} if(X43[i,4] < 0){X43[i,4] <- 0} if(X44[i,4] < 0){X44[i,4] <- 0} if(X45[i,4] < 0){X45[i,4] <- 0} if(X51[i,4] < 0){X51[i,4] <- 0}

Lanjutan Lampiran 2. Program Menghitung GCV Minimum dari Model Regresi Nonparametrik Multivariable Spline Data Longitudinal dengan *Software* S-Plus.

| if $(X52[i, 4] < 0)$ $\{X52[i, 4] < -0\}$                                                                     |  |
|----------------------------------------------------------------------------------------------------|--|
| if $(X53[i, 4] < 0)$ $\{X53[i, 4] < -0\}$                                                                     |  |
| if $(X54[i, 4] < 0) {X54[i, 4] < -0}$                                                                         |  |
| if $(X55[i, 4] < 0)$ $\{X55[i, 4] < -0\}$                                                                     |  |
|                                                                                                    |  |
| if $(X11[i, 5] < 0)$ $\{X11[i, 5] < -0\}$                                                                     |  |
| if $(X12[i,5] < 0) {X12[i,5] < -0}$                                                                           |  |
| if $(X13[i, 5] < 0) {X13[i, 5] < -0}$                                                                         |  |
| if $(X14[i,5] < 0) {X14[i,5] < -0}$                                                                           |  |
| if $(X15[i, 5] < 0)$ $\{X15[i, 5] < -0\}$                                                                     |  |
| if $(X21[i, 5] < 0)$ $\{X21[i, 5] < -0\}$                                                                     |  |
| if $(X22[i,5] < 0) {X22[i,5] < -0}$                                                                           |  |
| if $(X23[i, 5] < 0)$ $\{X23[i, 5] < -0\}$                                                                     |  |
| if $(X24[i,5] < 0) {X24[i,5] < -0}$                                                                           |  |
| if $(X25[i, 5] < 0)$ $\{X25[i, 5] < -0\}$                                                                     |  |
|                                                                                                    |  |
| if $(X31[i, 5] < 0)$ $\{X31[i, 5] < -0\}$                                                                     |  |
| if $(X32[i, 5] < 0)$ $\{X32[i, 5] < -0\}$                                                                     |  |
| if $(X33[i,5] < 0)$ $\{X33[i,5] < -0\}$                                                                       |  |
| if $(X34[i, 5] < 0)$ $\{X34[i, 5] < -0\}$                                                                     |  |
| if $(X35[i, 5] < 0)$ $\{X35[i, 5] < -0\}$                                                                     |  |
| if $(X41[i, 5] < 0) {X41[i, 5] < -0}$                                                                         |  |
| if $(X42[i, 5] < 0)$ $\{X42[i, 5] < -0\}$                                                                     |  |
| if $(X43[i, 5] < 0)$ $\{X43[i, 5] < -0\}$                                                                     |  |
| if $(X44[i, 5] < 0)$ $\{X44[i, 5] < -0\}$                                                                     |  |
| if $(X45[i, 5] < 0)$ $\{X45[i, 5] < -0\}$                                                                     |  |
| if $(X51[i, 5] < 0)$ $\{X51[i, 5] < -0\}$                                                                     |  |
| if $(X52[i, 5] < 0) {X52[i, 5] < -0}$                                                                         |  |
| if $(X53[i, 5] < 0)$ $\{X53[i, 5] < -0\}$                                                                     |  |
|                                                                                                    |  |
| if $(X54[i, 5] < 0)$ $\{X54[i, 5] < -0\}$                                                                     |  |
| if $(X55[i, 5] < 0)$ $\{X55[i, 5] < -0\}$                                                                     |  |
|                                                                                                    |  |
| $\}$                                                                                                    |  |
| $\big\}$                                                                                                    |  |
| #Derajat polinomial 3                                                                                         |  |
| if $(npol == 3)$                                                                                              |  |
| €                                                                                                    |  |
|                                                                                                    |  |
| $X11 \leftarrow \text{cbind}(x11, x11^2, x11^3, x11-\text{knot111}, x11-\text{knot211}, x11-\text{knot311})$  |  |
| $X12 \leftarrow \text{cbind}(x12, x12^2, x12^3, x12-\text{knot112}, x12-\text{knot212}, x12-\text{knot312})$  |  |
| $X13 \leftarrow \text{cbind}(x13, x13^2, x13^3, x13-\text{knot113}, x13-\text{knot213}, x13-\text{knot313})$  |  |
| $X14 \leftarrow \text{cbind}(X14, X14^2, X14^3, X14-\text{knot114}, X14-\text{knot214}, X14-\text{knot314})$  |  |
| $X15 \leftarrow \text{cbind}(x15, x15^2, x15^3, x15-\text{knot115}, x15-\text{knot215}, x15-\text{knot315})$  |  |
| $X21 \leftarrow \text{cbind}(x21, x21^2, x21^3, x21-\text{knot}121, x21-\text{knot}221, x21-\text{knot}321)$  |  |
| X22 <- cbind(x22, x22^2, x22^3, x22-knot122, x22-knot222, x22-knot322)                                        |  |
| X23 <- cbind(x23, x23^2, x23^3, x23-knot123, x23-knot223, x23-knot323)                                        |  |
| X24 <- cbind(x24,x24^2,x24^3,x24-knot124,x24-knot224,x24-knot324)                                             |  |
| $X25 \le$ - cbind $(X25, X25^2, X25^3, X25-knot125, X25-knot225, X25-knot325)$                                |  |
| $X31 \leftarrow \text{cbind}(x31, x31^2, x31^3, x31-\text{knot131}, x31-\text{knot231}, x31-\text{knot331})$  |  |
| X32 <- cbind(x32, x32^2, x32^3, x32-knot132, x32-knot232, x32-knot332)                                        |  |
| X33 <- cbind(x33,x33^2,x33^3,x33-knot133,x33-knot233,x33-knot333)                                             |  |
|                                                                                                    |  |
| X34 <- cbind(x34, x34^2, x34^3, x34-knot134, x34-knot234, x34-knot334)                                        |  |
| $X35 \leftarrow \text{chind}(x35, x35^2, x35^3, x35-\text{knot135}, x35-\text{knot235}, x35-\text{knot335})$  |  |
| $X41 \leftarrow \text{cbind}(x41, x41^2, x41^3, x41-\text{knot141}, x41-\text{knot241}, x41-\text{knot341})$  |  |
| $X42 \le - \text{cbind}(x42, x42^2, x42^3, x42 - \text{knot142}, x42 - \text{knot242}, x42 - \text{knot342})$ |  |
| X43 <- cbind(x43, x43^2, x43^3, x43-knot143, x43-knot243, x43-knot343)                                        |  |
| $X44 \leftarrow \text{cbind}(X44, X44^2, X44^3, X44-\text{knot144}, X44-\text{knot244}, X44-\text{knot344})$  |  |
| $X45 \leftarrow \text{cbind}(x45, x45^2, x45^3, x45-\text{knot145}, x45-\text{knot245}, x45-\text{knot345})$  |  |
| $X51 \leftarrow \text{cbind}(x51, x51^2, x51^3, x51-\text{knot}151, x51-\text{knot}251, x51-\text{knot}351)$  |  |
| X52 <- cbind(x52,x52^2,x52^3,x52-knot152,x52-knot252,x52-knot352)                                             |  |
| X53 <- cbind(x53,x53^2,x53^3,x53-knot153,x53-knot253,x53-knot353)                                             |  |
| $X54 \leftarrow \text{cbind}(X54, X54^2, X54^3, X54-\text{knot}154, X54-\text{knot}254, X54-\text{knot}354)$  |  |
| X55 <- cbind(x55,x55^2,x55^3,x55-knot155,x55-knot255,x55-knot355)                                             |  |

Lanjutan Lampiran 2. Program Menghitung GCV Minimum dari Model Regresi Nonparametrik Multivariable Spline Data Longitudinal dengan *Software* S-Plus.

| #Antisipasi agar nilai knot bernilai nol jika knot > xij                               |  |
|----------------------------------------------------------------------------------------|--|
| for $(i$ in $1:n)$<br>$\{$                                                             |  |
| if $(X11[i, 4] < 0)$ $(X11[i, 4] < -0)$                                                |  |
| if $(X12[i, 4] < 0)$ $\{X12[i, 4] < -0\}$                                              |  |
| if $(X13[i, 4] < 0)$ $(X13[i, 4] < -0)$                                                |  |
| if $(X14[i, 4] < 0) {X14[i, 4] < -0}$<br>if $(X15[i, 4] < 0)$ $(X15[i, 4] < -0)$       |  |
| if $(X21[i, 4] < 0)$ $(X21[i, 4] < -0)$                                                |  |
| if $(X22[i, 4] < 0)$ $\{X22[i, 4] < -0\}$                                              |  |
| if $(X23[i, 4] < 0) {X23[i, 4] < -0}$                                                  |  |
| if $(X24[i, 4] < 0)$ $\{X24[i, 4] < -0\}$                                              |  |
| if $(X25[i, 4] < 0)$ $\{X25[i, 4] < -0\}$<br>if $(X31[i, 4] < 0)$ $(X31[i, 4] < -0)$   |  |
| if $(X32[i, 4] < 0)$ $(X32[i, 4] < -0)$                                                |  |
| if $(X33[i, 4] < 0)$ $(X33[i, 4] < -0)$                                                |  |
| if $(X34[i, 4] < 0) {X34[i, 4] < -0}$                                                  |  |
| if $(X35[i, 4] < 0)$ $\{X35[i, 4] < -0\}$                                              |  |
| if $(X41[i, 4] < 0) {X41[i, 4] < -0}$<br>if $(X42[i, 4] < 0) {X42[i, 4] < -0}$         |  |
| if $(X43[i, 4] < 0) {X43[i, 4] < -0}$                                                  |  |
| if $(X44[i, 4] < 0) {X44[i, 4] < -0}$                                                  |  |
| if $(X45[i, 4] < 0)$ $\{X45[i, 4] < -0\}$                                              |  |
| if $(X51[i, 4] < 0)$ $\{X51[i, 4] < -0\}$                                              |  |
| if $(X52[i, 4] < 0) {X52[i, 4] < -0}$<br>if $(X53[i, 4] < 0)$ $(X53[i, 4] < -0)$       |  |
| if $(X54[i, 4] < 0) {X54[i, 4] < -0}$                                                  |  |
| if $(X55[i, 4] < 0)$ $\{X55[i, 4] < -0\}$                                              |  |
| if $(X11[i, 5] < 0)$ $(X11[i, 5] < -0$                                                 |  |
| if $(X12[i, 5] < 0)$ $\{X12[i, 5] < -0\}$<br>if $(X13[i, 5] < 0)$ $(X13[i, 5] < -0)$   |  |
| if $(X14[i, 5] < 0) {X14[i, 5] < -0}$                                                  |  |
| if $(X15[i, 5] < 0)$ $\{X15[i, 5] < -0\}$                                              |  |
| if $(X21[i, 5] < 0) {X21[i, 5] < -0}$                                                  |  |
| if $(X22[i,5] < 0)$ $\{X22[i,5] < -0\}$                                                |  |
| if $(X23[i,5] < 0)$ $\{X23[i,5] < -0\}$<br>if $(X24[i,5] < 0) {X24[i,5] < -0}$         |  |
| if $(X25[i, 5] < 0)$ $(X25[i, 5] < -0)$                                                |  |
| if $(X31[i, 5] < 0)$ $(X31[i, 5] < -0)$                                                |  |
| if $(X32[i, 5] < 0)$ $\{X32[i, 5] < -0\}$                                              |  |
| if $(X33[i,5] < 0)$ $(X33[i,5] < -0)$                                                  |  |
| if $(X34[i, 5] < 0) {X34[i, 5] < -0}$<br>if $(X35[i, 5] < 0)$ $\{X35[i, 5] < -0\}$     |  |
| if $(X41[i, 5] < 0)$ $(X41[i, 5] < -0)$                                                |  |
| if $(X42[i, 5] < 0)$ $\{X42[i, 5] < -0\}$                                              |  |
| if $(X43[i, 5] < 0)$ $(X43[i, 5] < -0)$                                                |  |
| if $(X44[i, 5] < 0) {X44[i, 5] < -0}$<br>if $(X45[i, 5] < 0)$ $\{X45[i, 5] < -0\}$     |  |
| if $(X51[i, 5] < 0)$ $(X51[i, 5] < -0)$                                                |  |
| if $(X52[i, 5] < 0)$ $\{X52[i, 5] < -0\}$                                              |  |
| if $(X53[i, 5] < 0)$ $\{X53[i, 5] < -0\}$                                              |  |
| if $(X54[i, 5] < 0) {X54[i, 5] < -0}$                                                  |  |
| if $(X55[i, 5] < 0)$ $\{X55[i, 5] < -0\}$<br>if $(X11[i, 6] < 0)$ $\{X11[i, 6] < -0\}$ |  |
| if $(X12[i, 6] < 0)$ $\{X12[i, 6] < -0\}$                                              |  |
| if $(X13[i, 6] < 0)$ $(X13[i, 6] < -0)$                                                |  |
| if $(X14[i, 6] < 0) {X14[i, 6] < -0}$                                                  |  |
| if $(X15[i, 6] < 0)$ $\{X15[i, 6] < -0\}$<br>if $(X21[i, 6] < 0) {X21[i, 6] < -0}$     |  |
|                                                                                        |  |

Lanjutan Lampiran 2. Program Menghitung GCV Minimum dari Model Regresi Nonparametrik Multivariable Spline Data Longitudinal dengan *Software* S-Plus.

|                                | if $(X22[i, 6] < 0)$ {X22[i, 6] <- 0}<br>if $(X23[i, 6] < 0)$ $\{X23[i, 6] < -0\}$<br>if $(X24[i, 6] < 0) {X24[i, 6] < -0}$<br>if $(X25[i, 6] < 0)$ $\{X25[i, 6] < -0\}$<br>if $(X31[i, 6] < 0)$ $\{X31[i, 6] < -0\}$<br>if $(X32[i, 6] < 0)$ $\{X32[i, 6] < -0\}$<br>if $(X33[i, 6] < 0)$ $\{X33[i, 6] < -0\}$<br>if $(X34[i, 6] < 0) {X34[i, 6] < -0}$<br>if $(X35[i, 6] < 0)$ $\{X35[i, 6] < -0\}$<br>if $(X41[i, 6] < 0) {X41[i, 6] < -0}$<br>if $(X42[i, 6] < 0) {X42[i, 6] < -0}$<br>if $(X43[i, 6] < 0) {X43[i, 6] < -0}$<br>if $(X44[i, 6] < 0)$ $\{X44[i, 6] < -0\}$<br>if $(X45[i, 6] < 0)$ { $X45[i, 6] < -0$ }<br>if $(X51[i, 6] < 0)$ $\{X51[i, 6] < -0\}$<br>if $(X52[i, 6] < 0) {X52[i, 6] < -0}$<br>if $(X53[i, 6] < 0) {X53[i, 6] < -0}$<br>if $(X54[i, 6] < 0) {X54[i, 6] < -0}$<br>if $(X55[i, 6] < 0)$ { $X55[i, 6] < -0$ }<br>}<br>$\mathcal{F}$                                                                                                    |
|--------------------------------|----------------------------------------------------------------------------------------------------|
|                                | #Membuat matriks perkalian kroneker untuk membuat X<br>X1 <- cbind(X11, X12, X13, X14, X15)<br>X2 <- cbind(X21, X22, X23, X24, X25)<br>X3 <- cbind(X31,X32,X33,X34,X35)<br>X4 <- cbind(X41, X42, X43, X44, X45)<br>$X5 \leftarrow \text{cbind}(X51, X52, X53, X54, X55)$<br>$xn1 \le - t(c(1,0,0,0,0))$<br>$xn2 \le - t(c(0,1,0,0,0))$<br>$xn3 \le - t(c(0, 0, 1, 0, 0))$<br>$xn4 \leq -t(c(0, 0, 0, 1, 0))$<br>$xn5 \le - t(c(0, 0, 0, 0, 1))$<br>$xil \leftarrow$ kronecker (xn1, X1)<br>$x_i^2 \leftarrow$ kronecker (xn2, X2)<br>xi3 <- kronecker(xn3,X3)<br>$x$ i4 $\leftarrow$ kronecker (xn4, X4)<br>$x_i 5 \leftarrow$ kronecker (xn5, X5)<br>$X \leftarrow$ rbind(xi1, xi2, xi3, xi4, xi5)<br>#Menghitung beta, ytopi, RSquare, MSE, Matriks Hat, GCV<br>B $\leq$ qinverse (t(X) $\frac{1}{6}$ $\frac{1}{6}$ $\frac{1}{6}$ $\frac{1}{6}$ $\frac{1}{6}$ $\frac{1}{6}$ $\frac{1}{6}$ $\frac{1}{6}$ $\frac{1}{6}$ $\frac{1}{6}$ $\frac{1}{6}$ $\frac{1}{6}$ $\frac{1}{6}$ $\frac{1}{6}$ $\frac{1}{6}$ $\frac{1}{6}$ $\frac{1}{6}$ $\frac{1}{6}$ $\frac{1}{6}$ $\frac{1}{6}$ |
|                                | ytopi <- X%*%B<br>RS $\le$ sum ((ytopi-mean(y))^2)/sum((y-mean(y))^2)<br>$MS \le -sum((y-ytopi)^2) / N$<br>A <- X%*%ginverse(t(X)%*%W%*%X)%*%(t(X)%*%W)<br>Id $\leftarrow$ diag(N)<br>GCV <- $((t(y)$ $*$ $*$ $t(Id-A)$ $*$ $*$ $W$ $*$ $*$ $(Id-A)$ $*$ $*$ $y)$ $/N$ $/(sum (diag (Id-A))$ $/N$ $^2$<br>#Merekam GCV kedalam vektor GCV<br>$vGCV[jk] < - GCV$<br>#Merekam RSquare, MSE, Beta, GCV Minimum<br>if $(GCV < GCVmin)$<br>€<br>RSquare $\leq$ RS<br>MSE <- MS                                                                                                    |
| $\mathcal{E}$<br>$\mathcal{E}$ | Beta $<-$ B<br>GCVmin <- GCV<br>ł<br>$jk \le -jk+1$                                                                                                    |

```
}
    #Memastikan GCV Minimum 
    GCVmin <- min(vGCV) 
    #Mencari Baris Knot yang memiliki GCV Minimum 
    barisknot1 <- 0 
   barisknot2 <- 0 
   barisknot3 <- 0 
   jk \le -1 for(a in 1:(n-2)) 
\left\{\begin{array}{c}1\end{array}\right\}for (b \in (a+1):(n-1))\left\{\begin{array}{c}1\end{array}\right\}for(c in (b+1):n)
   { 
       if(vGCV[i] = GCVmin)\{ barisknot1 <- a 
            barisknot2 <- b
            barisknot3 <- c 
   \qquad \qquad \}jk \le - jk+1 } 
    } 
\qquad \qquad \} knot111 <- x11[barisknot1,1] 
   knot112 <- x12[barisknot1,1] 
   knot113 <- x13[barisknot1,1] 
   knot114 <- x14[barisknot1,1] 
   knot115 <- x15[barisknot1,1] 
   knot121 <- x21[barisknot1,1] 
   knot122 <- x22[barisknot1,1] 
   knot123 <- x23[barisknot1,1] 
   knot124 <- x24[barisknot1,1] 
   knot125 <- x25[barisknot1,1] 
   knot131 <- x31[barisknot1,1] 
   knot132 <- x32[barisknot1,1] 
   knot133 <- x33[barisknot1,1] 
   knot134 <- x34[barisknot1,1] 
   knot135 <- x35[barisknot1,1] 
   knot141 <- x41[barisknot1,1] 
    knot142 <- x42[barisknot1,1] 
   knot143 \leftarrow x43[barisknot1, 1]
   knot144 \leftarrow x44[barisknot1,1]
   knot145 <- x45[barisknot1,1] 
   knot151 <- x51[barisknot1,1] 
   knot152 <- x52[barisknot1,1] 
   knot153 <- x53[barisknot1,1] 
   knot154 <- x54[barisknot1,1] 
   knot155 <- x55[barisknot1,1] 
   vknot1 <- 
   c(knot111, knot112, knot113, knot114, knot115, knot121, knot122, knot123, k
   not124,knot125,knot131,knot132,knot133,knot134,knot135,knot141,knot
   142,knot143,knot144,knot145,knot151,knot152,knot153,knot154,knot155
   )
    knot211 <- x11[barisknot2,1] 
    knot212 <- x12[barisknot2,1] 
   knot213 <- x13[barisknot2,1] 
   knot214 \leftarrow x14[barisknot2,1]
   knot215 <- x15[barisknot2,1] 
   knot221 <- x21[barisknot2,1]
```
Lanjutan Lampiran 2. Program Menghitung GCV Minimum dari Model Regresi Nonparametrik Multivariable Spline Data Longitudinal dengan *Software* S-Plus.

|   | knot222 $\leftarrow$ x22 [barisknot2, 1]                                    |
|---|-----------------------------------------------------------------------------|
|   | knot223 $\leftarrow$ x23 [barisknot2, 1]                                    |
|   | knot224 $\leftarrow$ x24 [barisknot2, 1]                                    |
|   | knot225 $\leftarrow$ x25 [barisknot2, 1]                                    |
|   | knot231 $\leftarrow$ x31 [barisknot2,1]                                     |
|   | knot232 $\leftarrow$ x32 [barisknot2, 1]                                    |
|   | knot233 $\leq$ x33 [barisknot2, 1]                                          |
|   | knot234 $\leftarrow$ x34 [barisknot2, 1]                                    |
|   | knot235 $\leftarrow$ x35 [barisknot2, 1]                                    |
|   | knot241 $\leftarrow$ x41 [barisknot2, 1]                                    |
|   | knot242 $\leftarrow$ x42 [barisknot2, 1]                                    |
|   | knot243 $\leftarrow$ x43 [barisknot2, 1]                                    |
|   | knot244 $\leftarrow$ x44 [barisknot2, 1]                                    |
|   | knot245 $\leftarrow$ x45[barisknot2,1]                                      |
|   | knot251 $\leftarrow$ x51[barisknot2,1]                                      |
|   | knot252 $\leftarrow$ x52 [barisknot2, 1]                                    |
|   | knot253 $\leftarrow$ x53[barisknot2,1]                                      |
|   |                                                                             |
|   | knot254 $\leftarrow$ x54 [barisknot2, 1]                                    |
|   | knot255 $\leftarrow$ x55 [barisknot2, 1]                                    |
|   | vknot2 <-                                                                   |
|   | c(knot211, knot212, knot213, knot214, knot215, knot221, knot222, knot223, k |
|   | not224, knot225, knot231, knot232, knot233, knot234, knot235, knot241, knot |
|   | 242, knot243, knot244, knot245, knot251, knot252, knot253, knot254, knot255 |
|   | $\lambda$                                                                   |
|   | knot311 $\leftarrow$ x11 [barisknot3,1]                                     |
|   | knot312 $\leftarrow$ x12 [barisknot3,1]                                     |
|   | knot $313 \leftarrow x13$ [barisknot 3, 1]                                  |
|   | knot314 $\leftarrow$ x14 [barisknot3, 1]                                    |
|   | knot315 $\leftarrow$ x15 [barisknot3, 1]                                    |
|   | knot321 $\leftarrow$ x21 [barisknot3,1]                                     |
|   | knot322 $\leftarrow$ x22 [barisknot3, 1]                                    |
|   | knot323 $\leftarrow$ x23 [barisknot3, 1]                                    |
|   | knot324 $\leftarrow$ x24 [barisknot3,1]                                     |
|   | knot325 $\leftarrow$ x25 [barisknot3, 1]                                    |
|   | knot331 $\leftarrow$ x31 [barisknot3,1]                                     |
|   | knot332 $\leftarrow$ x32 [barisknot3, 1]                                    |
|   | knot333 $\leftarrow$ x33 [barisknot3, 1]                                    |
|   | knot334 $\leftarrow$ x34 [barisknot3, 1]                                    |
|   | knot335 $\leftarrow$ x35 [barisknot3, 1]                                    |
|   | knot341 $\leftarrow$ x41 [barisknot3,1]                                     |
|   | knot342 $\leftarrow$ x42 [barisknot3, 1]                                    |
|   | knot343 $\leftarrow$ x43 [barisknot3, 1]                                    |
|   | knot344 $\leftarrow$ x44 [barisknot3,1]                                     |
|   | knot345 $\leftarrow$ x45 [barisknot3, 1]                                    |
|   | knot351 $\leftarrow$ x51 [barisknot3,1]                                     |
|   | knot352 $\leftarrow$ x52 [barisknot3, 1]                                    |
|   | knot353 $\leftarrow$ x53 [barisknot3, 1]                                    |
|   | knot354 $\leftarrow$ x54 [barisknot3, 1]                                    |
|   | knot355 $\leftarrow$ x55 [barisknot3, 1]                                    |
|   | vknot3 <-                                                                   |
|   | c(knot311, knot312, knot313, knot314, knot315, knot321, knot322, knot323, k |
|   | not324, knot325, knot331, knot332, knot333, knot334, knot335, knot341, knot |
|   | 342, knot343, knot344, knot345, knot351, knot352, knot353, knot354, knot355 |
|   |                                                                             |
|   | #Mengembalikan Nilai vektor GCV, GCV Minimum, Baris knot, vektor            |
|   | knot, RSquare, MSE, dan Beta                                                |
|   | return(vGCV,GCVmin,barisknot1,barisknot2,barisknot3,vknot1,vknot2,v         |
|   | knot3, RSquare, MSE, Beta)                                                  |
| ł |                                                                             |

}

```
#Program Utama dengan input data, banyaknya pengamatan setiap subjek, dan 
   tipe bobot
KpGCV <- function(data,n,nW) 
{
cat("\n Program Menghitung GCV minimum dari model regresi nonparametrik 
  multivariable spline data longitudinal ") 
 cat("\n Untuk jumlah subjek 5 dan variabel prediktor sebanyak 5. \n") 
 cat("\n\cdot LOADING...\n\cdot n")#Menentukan banyaknya subjek (yi) dan banyaknya pengamatan disetiap 
   subjek (n)
 v_i \leq -5#Menentukan banyaknya knot (nknot) dan banyaknya derajat polinomial(npol)
 nknot <- 3 
npol <- 3 
 #Penentuan Nilai Awal 
N <- nrow(data) 
 #mendapatkan GCV optimal semua kemungkinan knot dan derajat polinomial 
 #dengan membuat matriks MGCV 
 nGCV <- nknot*npol 
MGCV <- matrix(0,nGCV,3)
 a \leftarrow 1for(i in 1:nknot) 
 { 
 for(j in 1:npol) 
 { 
   MGCV[a, 1] < -iMGCV[a, 2] < -jif(i == 1) { 
        A <- nknot1(data,yi,n,j,nW) 
        GCV <- A$GCVmin 
   } 
   if(i == 2) { 
       A \leftarrow \text{nknot2}(\text{data}, y_i, n, j, nW) GCV <- A$GCVmin 
    } 
   if(i == 3) { 
       A \leftarrow nknot3 (data, yi, n, j, nW)
       GCV <- A$GCVmin 
    } 
   MGCV[a, 3] <- GCVa \leftarrow a+1} 
 } 
 dimnames(MGCV) <- list(c(seq(1,9)),c("Jumlah Knot", "Derajat
  Polinomial","GCV")) 
 print(MGCV) 
 #Memilih baris knot dan jumlah polinomial optimal dari matriks MGCV 
   minimum
barisknot <- 0 
pol \leftarrow 0minGCV <- min(MGCV[,3]) 
 for(i in 1: (3*nknot))
 { 
   if(MGCV[i,3] == minGCV) { 
        barisknot <- MGCV[i,1] 
       pol \leq MGCV[i,2]
```

```
break
 }
 \lambda#Menampilkan output GCV Minimum, baris knot, dan derajat polinomial 
 cat("\n Diperoleh GCV Minimum = ",minGCV) 
cat("\n Pada Jumlah Knot = ",barisknot) 
cat("\n Dan Derajat Polinomial = ", pol)
cat("\n\n LOADING.. \n")
#Estimasi Model regresi dengan ketentuan baris knot dan derajat 
   polinomial yang optimal 
if(barisknot==1) 
 {
    A <- nknot1(data,yi,n,pol,nW) 
    vknot1 <- A$vknot 
 }
if(barisknot==2) 
{
    A <- nknot2(data,yi,n,pol,nW) 
    vknot1 <- A$vknot1 
    vknot2 <- A$vknot2 
 }
if(barisknot==3) 
 {
    A <- nknot3(data,yi,n,pol,nW) 
   vknot1 \leq \DeltaŠvknot1 vknot2 <- A$vknot2 
    vknot3 <- A$vknot3 
 }
RSquare <- A$RSquare 
MSE <- A$MSE 
Beta <- A$Beta 
nBeta <- length(Beta) 
#Mengkondisikan Output Beta Mendatar 
vBeta <- matrix(0,yi,(nBeta/yi)) 
ij <- 1
for(i in 1:yi) 
 {
for(j in 1: (nBeta/yi))
 {
    vBeta[i,j] <- Beta[ij] 
   i j < - i j + 1}
 }
dimnames(vBeta) <- list(c("Subjek ke-1","Subjek ke-2","Subjek ke-
  3","Subjek ke-4","Subjek ke-5",),NULL) 
 #Mengembalikan nilai RSquare,MSE,vektor Beta, dan vektor knot 
if(barisknot==1){return(RSquare, MSE, vBeta, vknot1)}
if(barisknot==2){return(RSquare,MSE, vBeta, vknot1, vknot2)}
if(barisknot==3){return(RSquare,MSE, vBeta, vknot1, vknot2, vknot3)}
}
```
Lampiran 3. Output Program Menghitung GCV Minimum dari Model Regresi Nonparametrik Multivariable Spline Data Longitudinal dengan *Software* S-Plus untuk Pembobot *U*.

```
>KpGCV(data,11,1)
Program Menghitung GCV minimum dari model regresi nonparametrik 
multivariabel spline data longitudinal 
Untuk jumlah subjek 5 dan variabel prediktor sebanyak 5. 
LOADING... 
  Jumlah Knot Derajat Polinomial GCV 
1 1 1 0.0012086569 
2 1 2 0.0006402256 
\begin{array}{ccccccc} 3 & & & 1 & & & 3 & 0.0006899092 \\ 4 & & & 2 & & & 1 & 0.0001702428 \end{array}4 2 1 0.0001702428 
5 2 2 0.0006731957 
6 2 3 0.0006898875 
7 3 1 0.0018581064 
8 3 2 0.0007012311 
9 3 3 0.0006898775
Diperoleh GCV Minimum = 0.000170242827119949 
Pada Jumlah Knot = 2 
Dan Derajat Polinomial = 1 
LOADING.. 
$RSquare: 
[1] 0.999958 
SMSE:
[1] 3.095324e-006 
$vBeta: 
[,1] [,2] [,3] [,4] [,5]
Subjek ke-1 0.01588281 -0.06601430 3.426843e-002 0.04136020 -0.03252316 
Subjek ke-2 0.04220771 -0.17091957 2.027735e-001 -0.10323434 0.26611086 
 Subjek ke-3 0.05120118 -0.18915080 -2.627516e-013 -0.01717706 -0.20637515 
 Subjek ke-4 0.15339132 -0.19147607 3.715114e-002 -0.03790169 0.10103995 
 Subjek ke-5 0.08522415 -0.07610171 -4.506549e-002 0.02627464 -0.01084833 
[,6] [,7] [,8] [,9] [,10]
 Subjek ke-1 -0.025489621 0.063554855 -0.01617712 -0.08511955 -0.01049681 
 Subjek ke-2 0.199085014 -0.063831471 0.10756270 -0.05401055 -0.28142556 
 Subjek ke-3 0.645009633 -0.174920673 0.16920677 -0.22184231 -0.09803837 
Subjek ke-4 -0.164809162 -0.002224326 0.09318832 -0.09984943 -0.14744954 
Subjek ke-5 -0.002045339 -0.039401844 0.02792610 0.04765018 -0.12436070 
[, 11] [, 12] [, 13] [, 14]
Subjek ke-1 0.037733392 -1.580834e-041 -0.048875863 -0.03004488 
Subjek ke-2 0.008514895 1.115015e-001 0.142796394 -0.51518701 
Subjek ke-3 -0.135900778 -5.182290e-001 0.190243855 0.70667868 
 Subjek ke-4 -0.039904194 -6.291145e-040 -0.011564011 -0.09689541 
 Subjek ke-5 -0.050971243 3.501670e-043 0.004438679 -0.05686929 
                  [,15] 
Subjek ke-1 0.12002595 
Subjek ke-2 0.06669147 
Subjek ke-3 -0.94731243 
 Subjek ke-4 0.09749884 
 Subjek ke-5 0.02419879
```
Lanjutan Lampiran 3. Output Program Menghitung GCV Minimum dari Model Regresi Nonparametrik Multivariable Spline Data Longitudinal dengan *Software* S-Plus untuk Pembobot *U*.

| \$vknot1:                                                                                                    |
|----------------------------------------------------------------------------------------------------|
| 6 6 6 6 17 17 17 17 17 28 28 28<br>6<br>37.64 62.54 31.76 3.31 67.1 32.34 47.53 30.26 4.48 59.81 35.15 63.88 39.72 |
|                                                                                                    |
| 28  28  39  39  39  39  39  50  50  50  50<br>5.97 58.54 34.12 46.76 61.26 6.11 59.59 36.68 58.9 64.74 5.25 69.66  |
| \$vknot2:<br>8 8 8 8 8 19 19 19 19 19 30 30                                                                        |
| 30<br>42.78 62.91 44.03 4.19 62.59 38.58 56.79 35.89 5.19 56.91 44.59 66.58<br>54.69                               |
| 30 30 41 41 41 41 41 52 52 52 52 52<br>5.84 56.24 43.5 51.62 64.02 6.81 59.13 54.8 58.98 68.04 5.99 67.89          |
|                                                                                                    |
|                                                                                                    |
|                                                                                                    |
|                                                                                                    |
|                                                                                                    |
|                                                                                                    |
|                                                                                                    |
|                                                                                                    |
|                                                                                                    |
|                                                                                                    |
|                                                                                                    |
|                                                                                                    |
|                                                                                                    |
|                                                                                                    |
|                                                                                                    |
|                                                                                                    |
|                                                                                                    |
|                                                                                                    |
|                                                                                                    |
|                                                                                                    |
|                                                                                                    |
|                                                                                                    |
|                                                                                                    |
|                                                                                                    |

#### Lampiran 4. Output Program Menghitung GCV Minimum dari Model Regresi Nonparametrik Multivariable Spline Data Longitudinal dengan *Software* S-Plus untuk Pembobot *V*.

```
>KpGCV(data,11,2)
Program Menghitung GCV minimum dari model regresi nonparametrik 
multivariabel spline data longitudinal 
Untuk jumlah subjek 5 dan variabel prediktor sebanyak 5. 
LOADING... 
  Jumlah Knot Derajat Polinomial GCV 
1 1 1 0.0060432844 
2 1 2 0.0032011279 
\begin{array}{ccccccc} 3 & 1 & 3 & 0.0034495460 & & \\ 4 & 2 & 1 & 0.0008512141 & & \\ \end{array}4 2 1 0.0008512141 
5 2 2 0.0033659785 
6 2 3 0.0034494374 
7 3 1 0.0092905322 
8 3 2 0.0035061556 
9 3 3 0.0034493875 
Diperoleh GCV Minimum = 0.000851214135470654 
Pada Jumlah Knot = 2 
Dan Derajat Polinomial = 1 
LOADING.. 
$RSquare: 
[1] 0.999958 
SMSE:
[1] 3.095324e-006 
$vBeta: 
[,1] [,2] [,3] [,4] [,5]
Subjek ke-1 0.01588281 -0.06601430 3.426843e-002 0.04136020 -0.03252316 
 Subjek ke-2 0.04220771 -0.17091957 2.027735e-001 -0.10323434 0.26611086 
 Subjek ke-3 0.05120118 -0.18915080 2.616854e-013 -0.01717706 -0.20637515 
 Subjek ke-4 0.15339132 -0.19147607 3.715114e-002 -0.03790169 0.10103995 
 Subjek ke-5 0.08522415 -0.07610171 -4.506549e-002 0.02627464 -0.01084833 
[,6] [,7] [,8] [,9] [,10]
 Subjek ke-1 -0.025489621 0.063554855 -0.01617712 -0.08511955 -0.01049681 
 Subjek ke-2 0.199085014 -0.063831471 0.10756270 -0.05401055 -0.28142556 
 Subjek ke-3 0.645009633 -0.174920673 0.16920677 -0.22184231 -0.09803837 
Subjek ke-4 -0.164809162 -0.002224326 0.09318832 -0.09984943 -0.14744954 
Subjek ke-5 -0.002045339 -0.039401844 0.02792610 0.04765018 -0.12436070 
[, 11] [, 12] [, 13] [, 14]
 Subjek ke-1 0.037733392 8.411310e-042 -0.048875863 -0.03004488 
 Subjek ke-2 0.008514895 1.115015e-001 0.142796394 -0.51518701 
Subjek ke-3 -0.135900778 -5.182290e-001 0.190243855 0.70667868 
 Subjek ke-4 -0.039904194 -3.550155e-039 -0.011564011 -0.09689541 
 Subjek ke-5 -0.050971243 -3.573461e-042 0.004438679 -0.05686929 
                  [,15] 
Subjek ke-1 0.12002595 
Subjek ke-2 0.06669147 
Subjek ke-3 -0.94731243 
 Subjek ke-4 0.09749884 
 Subjek ke-5 0.02419879
```
\$vknot1: 6 6 6 6 6 17 17 17 17 17 28 28 28 37.64 62.54 31.76 3.31 67.1 32.34 47.53 30.26 4.48 59.81 35.15 63.88 39.72 28 28 39 39 39 39 39 50 50 50 50 50 5.97 58.54 34.12 46.76 61.26 6.11 59.59 36.68 58.9 64.74 5.25 69.66 \$vknot2: 8 8 8 8 8 19 19 19 19 19 30 30 30 42.78 62.91 44.03 4.19 62.59 38.58 56.79 35.89 5.19 56.91 44.59 66.58 54.69 30 30 41 41 41 41 41 52 52 52 52 52 5.84 56.24 43.5 51.62 64.02 6.81 59.13 54.8 58.98 68.04 5.99 67.89

Lampiran 5. Output Program Menghitung GCV Minimum dari Model Regresi Nonparametrik Multivariable Spline Data Longitudinal dengan *Software* S-Plus untuk Pembobot *W*.

```
>KpGCV(data,11,3)
Program Menghitung GCV minimum dari model regresi nonparametrik 
multivariabel spline data longitudinal 
Untuk jumlah subjek 5 dan variabel prediktor sebanyak 5. 
LOADING... 
  Jumlah Knot Derajat Polinomial GCV 
1 1 1 1.7652695 
2 1 2 1.5409424 
\begin{array}{ccccccc}\n 3 & & & & 1 & & & & 3 & 1.7547754 \\
 4 & & & & 2 & & & 1 & 1.6890277\n \end{array}4 2 1 1.6890277 
5 2 2 1.4540118 
6 2 3 1.7548027 
7 3 1 5.0038956 
8 3 2 0.9240255
9 3 3 1.7548330 
Diperoleh GCV Minimum = 0.924025532008509 
Pada Jumlah Knot = 3 
Dan Derajat Polinomial = 2 
LOADING.. 
$RSquare: 
[1] 0.9057616 
$MSE: 
[1] 0.006259129 
$vBeta: 
[,1] [,2] [,3] [,4]
Subjek ke-1 1.189758e-002 -0.00047073435 6.922530e-004 -1.671993e-016 
 Subjek ke-2 5.739183e-006 0.00028355923 3.237571e-006 -7.124812e-020 
 Subjek ke-3 6.873998e-003 -0.00009779974 -7.290901e-003 3.439587e-003 
 Subjek ke-4 7.356338e-003 -0.00003008069 -4.226038e-004 -2.635104e-014 
Subjek ke-5 1.216961e-002 -0.00014259479 2.256315e-003 5.355308e-003 
[1,5] [6] [7] [8]Subjek ke-1 -2.334281e-003 1.111389e-002 0.00016544500 -5.871001e-003 
 Subjek ke-2 8.045175e-007 3.745505e-006 0.00014699881 -1.925568e-007 
 Subjek ke-3 -2.570391e-003 8.365035e-003 0.00012017864 -1.443513e-002 
Subjek ke-4 -1.509816e-002 6.961136e-003 -0.00002280675 -8.340314e-004 
Subjek ke-5 5.243813e-003 1.351205e-002 0.00007521377 -1.060049e-002 
[,9] [,10] [,11] [,12]
Subjek ke-1 3.686147e-004 -5.506817e-005 1.154215e-002 0.00005584189 
Subjek ke-2 4.872824e-007 2.164108e-007 7.196186e-006 0.00037396928 
Subjek ke-3 2.825672e-002 2.840143e-002 4.926106e-003 -0.00006123580 
 Subjek ke-4 -3.125902e-003 -1.117582e-002 1.423307e-004 0.00001892976 
 Subjek ke-5 2.973256e-003 4.991596e-003 1.302824e-002 -0.00027027853 
[,13] [,14] [,15] [,16]
Subjek ke-1 -8.110822e-003 -4.135480e-004 2.193628e-004 2.119278e-003 
Subjek ke-2 4.713365e-006 2.600634e-006 1.135365e-006 4.380479e-007 
Subjek ke-3 -1.288190e-002 2.652584e-002 2.645583e-002 9.768513e-004 
 Subjek ke-4 2.251762e-002 1.415676e-002 7.999541e-003 7.313799e-004 
 Subjek ke-5 4.232928e-003 1.592290e-002 1.147192e-002 9.062939e-004
```
 $[$ ,17]  $[$ ,18]  $[$ ,19]  $[$ ,20] Subjek ke-1 9.444868e-003 7.484442e-004 1.903193e-004 1.775719e-004 Subjek ke-2 1.995609e-006 6.949513e-008 -5.241842e-009 5.396984e-008 Subjek ke-3 -2.074648e-003 -1.456770e-003 1.315100e-003 1.180932e-003 Subjek ke-4 -6.051079e-004 -4.994169e-004 -7.157596e-004 -6.120226e-004 Subjek ke-5 -6.248605e-003 -1.701152e-003 -7.625808e-004 -1.175341e-003  $\begin{bmatrix} 7 & 2 & 1 \end{bmatrix}$  [, 22] [, 23] [, 24] Subjek ke-1 1.597582e-002 -0.00002537527 0.0000000000 -1.158019e-002 Subjek ke-2 4.962894e-006 0.00023587352 0.0000000000 -5.929082e-007 Subjek ke-3 1.167150e-002 0.00009399556 0.0008591815 3.376645e-003 Subjek ke-4 6.345079e-003 0.00016965375 0.0003113969 -3.238352e-003 Subjek ke-5 1.751213e-002 -0.00002544089 0.0000000000 6.064257e-003 [,25] Subjek ke-1 -8.092437e-003 Subjek ke-2 -6.086145e-007 Subjek ke-3 2.568568e-003 Subjek ke-4 -5.378794e-003 Subjek ke-5 -8.139399e-003 \$vknot1: 1 1 1 1 1 12 12 12 12 12 23 23 23 26.4 49.01 33.77 3.02 80.72 25.79 40.51 24.8 4.95 62.88 40.72 49.28 38.49 23 23 34 34 34 34 34 45 45 45 45 45 5.26 58.63 44.64 39.54 53.15 5.39 71.41 56.22 40.62 58.07 4.8 71.33 \$vknot2: 7 7 7 7 7 18 18 18 18 18 29 29 29 49.66 63.86 48.24 3.81 65.46 43.23 52.6 30.48 4.63 59.21 36.85 66.16 51.6 29 29 40 40 40 40 40 51 51 51 51 51 5.97 57.89 45.75 51.81 60.26 6.1 58.47 60.72 54.03 62.51 5.3 69.14 \$vknot3: 9 9 9 9 9 20 20 20 20 20 31 31 31 47.45 63.42 49.83 3.9 58.92 37.43 55.72 36.66 5.2 55.69 41.8 66.04 52.64 31 31 42 42 42 42 42 53 53 53 53 53 6.1 53.72 40.79 48.38 62.78 6.5 57.74 59.27 57.26 63.99 5.6 65.45

| <b>Parameter</b>                                                            | <b>Estimasi Parameter</b> |
|-----------------------------------------------------------------------------|---------------------------|
| $\alpha_{\scriptscriptstyle 1\!1}^{}$                                       | 0,01189                   |
| $\alpha_{\scriptscriptstyle 2{\scriptscriptstyle 1}{\scriptscriptstyle 1}}$ | $-0,00047$                |
| $\beta_{\scriptscriptstyle\rm l_1\!l}$                                      | 0,00069                   |
| $\beta_{2,1}$                                                               | $-1,67\times10^{-16}$     |
| $\beta_{3,1}$                                                               | $-0,00233$                |
| $\alpha_{l_12}$                                                             | 0,01111                   |
| $\alpha_{\scriptscriptstyle 2\!2}^{}$                                       | 0,00016                   |
| $\beta_{\scriptscriptstyle \rm l_12}$                                       | $-0,00587$                |
| $\beta_{2,2}$                                                               | 0,00037                   |
| $\bar{\beta}_{3_12}$                                                        | $-0,000055$               |
| $\alpha_{l_13}$                                                             | 0,01154                   |
| $\alpha_{2,3}^{\vphantom{+}}$                                               | 0,000056                  |
| $\beta_{l_13}$                                                              | $-0,008111$               |
| $\overline{\beta_{2_13}}$                                                   | $-0,00041$                |
| $\beta_{3,3}$                                                               | 0,00022                   |
| $\alpha_{\rm l_1\!4}$                                                       | 0,00212                   |
| $\alpha_{2,4}^{\vphantom{2}}$                                               | 0,00944                   |
| $\beta_{l_14}$                                                              | 0,00075                   |
| $\overline{\beta}_{2,4}$                                                    | 0,00019                   |
| $\beta_{3,4}$                                                               | 0,00018                   |
| $\alpha_{\rm l_15}$                                                         | 0,01597                   |
| $\alpha_{2,5}$                                                              | $-0,000025$               |
| $\beta_{l_15}$                                                              | $\boldsymbol{0}$          |
| $\beta_{2,5}$                                                               | $-0,01158$                |
| $\overline{\beta_{3,5}}$                                                    | $-0,00809$                |

Lampiran 6. Tabel Estimasi Parameter dengan Pembobot *W* (untuk Subjek ke-1 yaitu kabupaten Sampang)

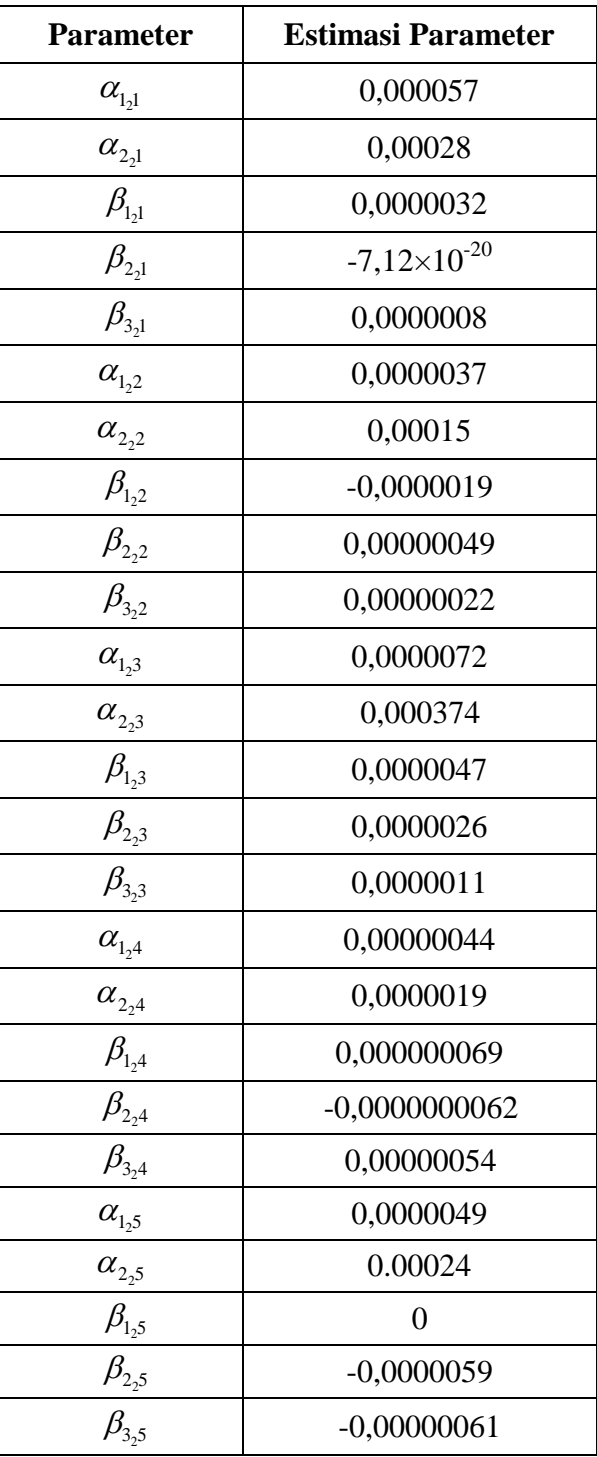

Lanjutan lampiran 6. Tabel Estimasi Parameter dengan Pembobot *W* (untuk Subjek ke-2 yaitu kabupaten Bangkalan)

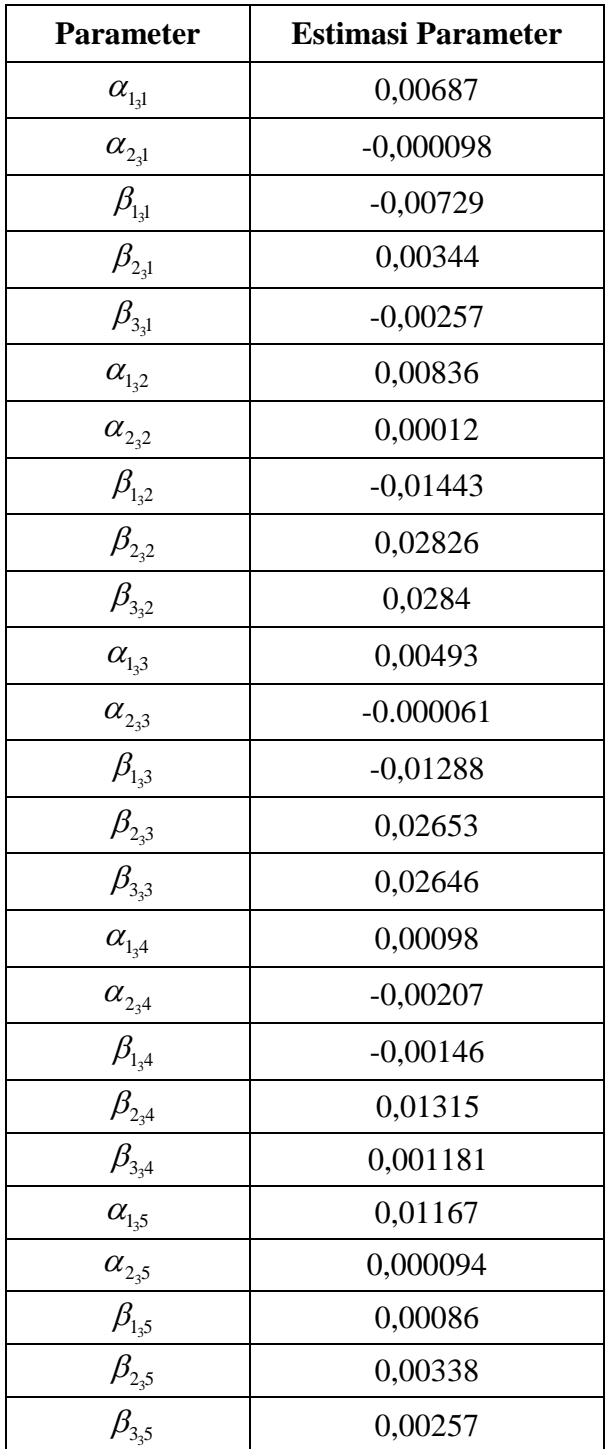

# Lanjutan lampiran 6. Tabel Estimasi Parameter dengan Pembobot *W* (untuk Subjek ke-3 yaitu kabupaten Pamekasan)

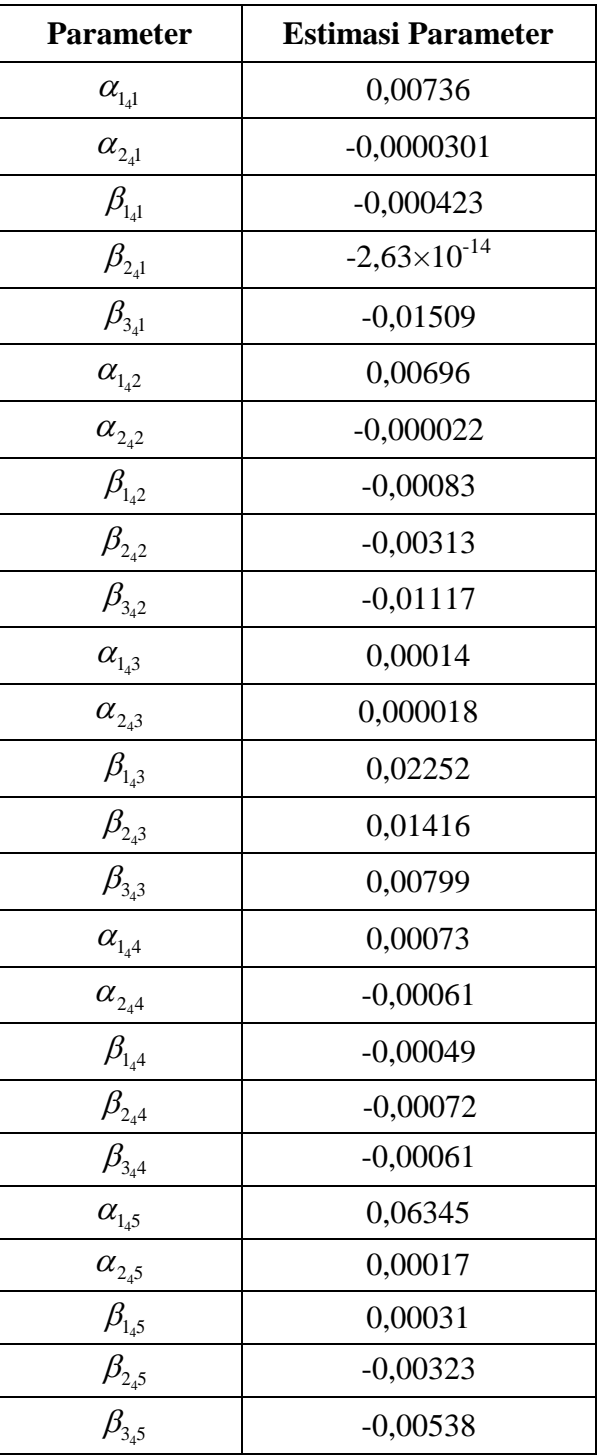

# Lanjutan lampiran 6. Tabel Estimasi Parameter dengan Pembobot *W* (untuk Subjek ke-4 yaitu kabupaten Jember)

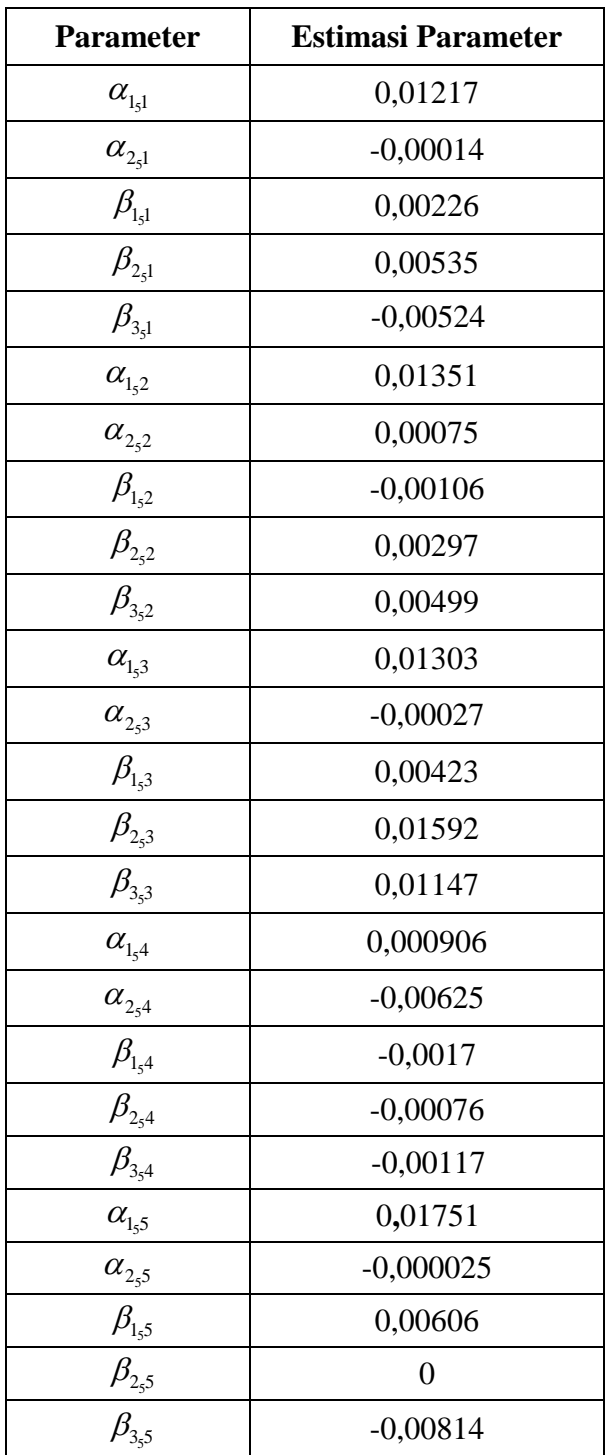

# Lanjutan lampiran 6. Tabel Estimasi Parameter dengan Pembobot *W* (untuk Subjek ke-5 yaitu kabupaten Probolinggo)